**UNIVERSIDAD TECNICA FEDERICO SANTA MARIA**

**Repositorio Digital USM https://repositorio.usm.cl**

Tesis USM TESIS de Pregrado de acceso ABIERTO

2018

# DESARROLLO DE UN MÉTODO NUMÉRICO DE HOMOGENEIZACIÓN PARA LA OBTENCIÓN DE PROPIEDADES MECÁNICAS DE PATRONES DE FABRICACIÓN POR MANUFACTURA ADITIVA. APLICACIÓN EN PRÓTESIS DE PIE ARTICULAD

MONTERO AGUILERA, PABLO ESTEBAN

http://hdl.handle.net/11673/42611 Repositorio Digital USM, UNIVERSIDAD TECNICA FEDERICO SANTA MARIA

# **UNIVERSIDAD TÉCNICA FEDERICO SANTA MARÍA**

# **DEPARTAMENTO DE INGENIERÍA MECÁNICA VALPARAÍSO – CHILE**

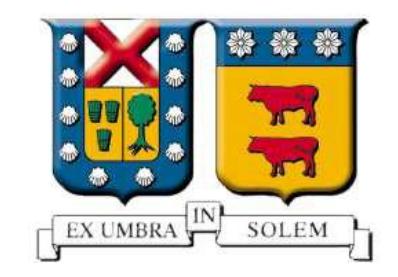

# **"Desarrollo de un método numérico de homogeneización para la obtención de propiedades mecánicas de patrones de fabricación por manufactura aditiva. Aplicación en prótesis de pie articulado"**

#### **PABLO ESTEBAN MONTERO AGUILERA**

#### **MEMORIA DE TITULACIÓN PARA OPTAR AL TÍTULO DE INGENIERO CIVIL MECÁNICO**

**PROFESOR GUÍA:** DR. ING. LUIS PÉREZ P. **PROFESOR CORREFERENTE: DR. PABLO PRIETO C.**

**Septiembre 2018**

#### **Agradecimientos**

*\_\_\_\_\_\_\_\_\_\_\_\_\_\_\_\_\_\_\_\_\_\_\_\_\_\_\_\_\_\_\_\_\_\_\_\_\_\_\_\_\_\_\_\_\_\_\_\_\_\_\_\_\_\_\_\_\_\_\_\_\_\_\_\_\_\_\_\_\_\_\_\_\_\_\_*

<span id="page-2-0"></span>En primer lugar, a mi familia por haberme dado la fuerza y todo el apoyo para superar cada obstáculo presente en el transcurso de mi formación como profesional. A mi padre, Jaime Montero, por cada consejo y palabra de ánimo, quien con su eterno esfuerzo me motivó a dar lo mejor de mí. A mi madre, Paulina Aguilera, por ser tan laboriosa, por su infinito amor y diaria preocupación que permitió que yo me concentrara en mis estudios. Y a mi hermanita, Javiera Montero, por su cariño y risas.

Al profesor y doctor Luis Pérez Pozo por haberme sugerido el tema de este trabajo de título, por su orientación, sugerencias y por su gran paciencia durante la realización del tema. Además, agradecer sus cuidadas correcciones con las cuales me ayuda a concebir la mejor versión de mi trabajo y por sus consejos que me ayudaran a futuro.

A la empresa TakeaHand por confiar el diseño y método de construcción de su prótesis transtibial y en que este tema sea de utilidad para sus próximos diseños de prótesis. También agradecer por darme la oportunidad de, con este trabajo, aportar con un granito de arena a la ayuda que les dan a las personas.

Al instructor Guillermo Díaz por permitirme llevar a cabo las mediciones de los patrones de fabricación por manufactura aditiva en el proyector de perfiles del Laboratorio de Mediciones Mecánicas.

A mi pareja Ximena Cáceres por escucharme en los momentos difíciles, por motivarme cuando más lo he necesitado y por amarme tal cual soy.

A mis compañeros y amigos que gracias a su compañerismo, amistad y apoyo moral han aportado a que pueda llegar a este momento cúlmine de mi formación como ingeniero civil mecánico.

#### **Resumen**

*\_\_\_\_\_\_\_\_\_\_\_\_\_\_\_\_\_\_\_\_\_\_\_\_\_\_\_\_\_\_\_\_\_\_\_\_\_\_\_\_\_\_\_\_\_\_\_\_\_\_\_\_\_\_\_\_\_\_\_\_\_\_\_\_\_\_\_\_\_\_\_\_\_\_\_*

<span id="page-3-0"></span>La presente investigación se enfoca en definir las propiedades mecánicas de dos tipos de patrones de impresión producidos por el método de impresión por deposición de material fundido (FDM) fabricados por medio de la impresora tridimensional Zortrax M200, donde los patrones difieren en el grado de relleno con el cual son construidos. La importancia de estos reside en que corresponden a la estructura interna de los objetos que se elaboran mediante este tipo de impresión 3D.

Para analizar esta problemática es necesario indicar que una vez que la pieza ha sido construida, su estructura se compone de láminas anisotrópicas [1], por lo que las propiedades mecánicas del producto final no son las mismas en distintas direcciones y, por ende, son distintas al del material base con el cual se construyen.

La empresa TakeaHand utiliza esta técnica de manufactura en la construcción de los componentes de su prótesis transtibial, donde el material que emplean corresponde al ABS (Acrilonitrilo Butadieno Estireno). De allí la importancia de este trabajo, dado que los resultados pueden ser utilizados, en un estudio posterior, para evaluar el comportamiento de la prótesis sometida a un sistema de cargas correspondientes al ciclo de caminata del ser humano [2].

Para caracterizar las propiedades mecánicas, que son el módulo de Young, módulo de Poisson y módulo de Corte, se propone una vía basada en las teorías de Elasticidad y Homogeneización.

Determinada la morfología de los patrones de impresión, se decide simplificar el modelo, removiendo los contornos de los patrones, con lo cual se trabaja como si solo la estructura de estos se conformara de cuadrículas. Esto facilita el empleo de la teoría de Homogeneización, dado que permite tratar el patrón de impresión como un material heterogéneo periódico permitiendo identificar un volumen representativo elemental (VRE). A partir de la teoría de Elasticidad se determinan las condiciones de borde que se deben fijar sobre el VRE. Aquello se lleva a cabo mediante simulaciones numéricas por medio del software comercial de elementos finitos Ansys Workbench.

Los datos derivados de la simulación son procesados para obtener las propiedades mecánicas. Para corroborar aquellos resultados numéricos, es necesario contrastar el valor de la constante ingenieril  $E_{zz}$  con aquella alcanzada teóricamente mediante la teoría de Mezclas, dado que esta última solo permite la obtención de dicha propiedad.

A partir de allí, se confirma que la vía propuesta en esta investigación es apropiada, debido a la similitud del valor de  $E_{zz}$  entre el resultado numérico y teórico. Lo que conlleva a validar las demás propiedades mecánicas derivadas de las simulaciones.

#### **Abstract**

*\_\_\_\_\_\_\_\_\_\_\_\_\_\_\_\_\_\_\_\_\_\_\_\_\_\_\_\_\_\_\_\_\_\_\_\_\_\_\_\_\_\_\_\_\_\_\_\_\_\_\_\_\_\_\_\_\_\_\_\_\_\_\_\_\_\_\_\_\_\_\_\_\_\_\_*

<span id="page-4-0"></span>The following research focuses on defining the mechanical properties of two kinds of printing patterns produced by the fused deposition modeling (FDM) printing method, fabricated through the M200 Zortrax three-dimensional printer, where patterns differ according to the degree of resin that was used to make them. The importance of these is that they belong in the internal structure of the objects that are elaborated through this 3D printing.

In order to analyze this situation, it is necessary to indicate that, once the piece has been built, its structure is composed by anisotropic layers. Hence, the mechanical properties of the final product are not the same in different directions and, therefore, are different from the base material on which they are based.

TakeHand Company uses this manufacturing technique in the construction of the components in their transtibial prosthesis, being the employed material ABS (Acrylonitrile Butadiene Styrene). Thus the importance of this work, given that the results can be used in later work to evaluate the behavior of the prosthesis under a load that corresponds to the human walking cycle.

A procedure based on the theories of elasticity and homogenization is proposed to characterize the mechanical properties. They are Young's modulus, Poisson's ratio and Shear modulus.

Once the morphology of the printing patterns has been determined, it is decided to simplify the model by removing the edges of the patterns and consequently making it possible to work as if the structure of these were composed of grids. This facilitates the employment of the homogenization theory, given that this latter allows us to treat the printing pattern as a heterogeneous periodical material which permits the identification of a representative volume element (RVE). The edge conditions that must be set on the RVE are determined thanks to the elasticity theory. This is done through numeric simulations via the finite elements software Ansys Workbench.

The data derived from the simulation are processed to obtain the mechanical properties. To confirm those numeric results, it is necessary to contrast the value of engineering constant  $E_{zz}$  with the one theoretically reached through the blending theory (given that this latter only allows the obtaining of said property).

From that point on, it is confirmed that the procedure proposed in this research is appropriate, due to the similarity of the  $E_{zz}$  value between the numerical and theoretical result. This leads to the validation of all the other mechanical properties derived from the simulations.

#### **Glosario**

- <span id="page-5-0"></span>• CUR: Celda unitaria repetitiva.
- MEF: Método de elementos finitos.
- FDM: por sus siglas en inglés *Fused deposition modeling*, impresión por deposición de material fundido.
- Patrón de impresión: Estructura interior de un objeto fabricado a partir de impresión 3D.
- VRE: Volumen representativo elemental.
- SLA: abreviación de la palabra en inglés *Stereolithography*, impresión por estereolitografía.
- SLS: por sus siglas en inglés *Selective laser sintering*, impresión por sinterización selectiva de láser.
- [C]: Matriz de Rigidez.
- [S]: Matriz de Flexibilidad
- ε: Deformación
- σ: Esfuerzo.
- υ: Módulo de Poisson.
- E: Módulo de Young o de elasticidad.

# Índice

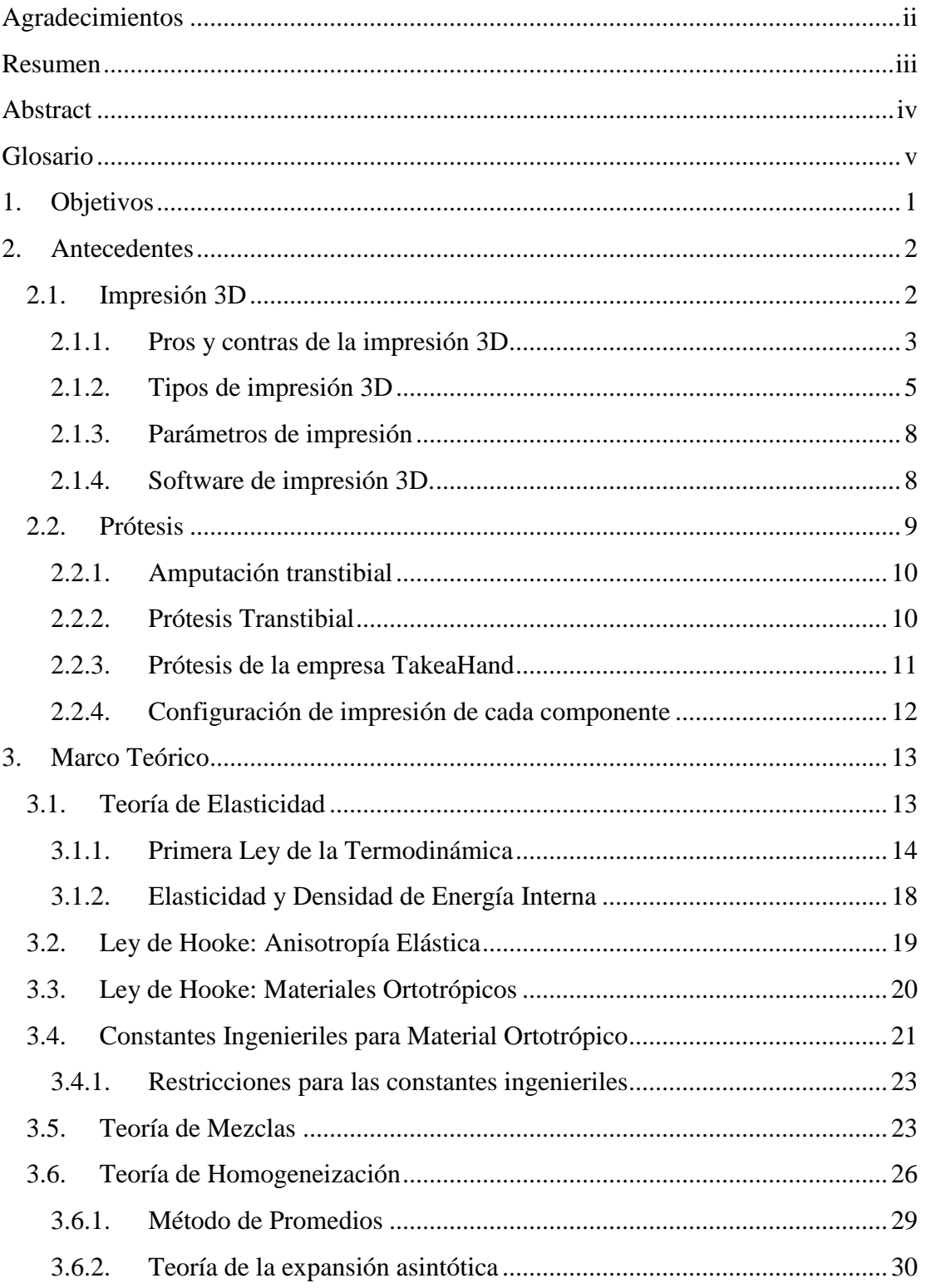

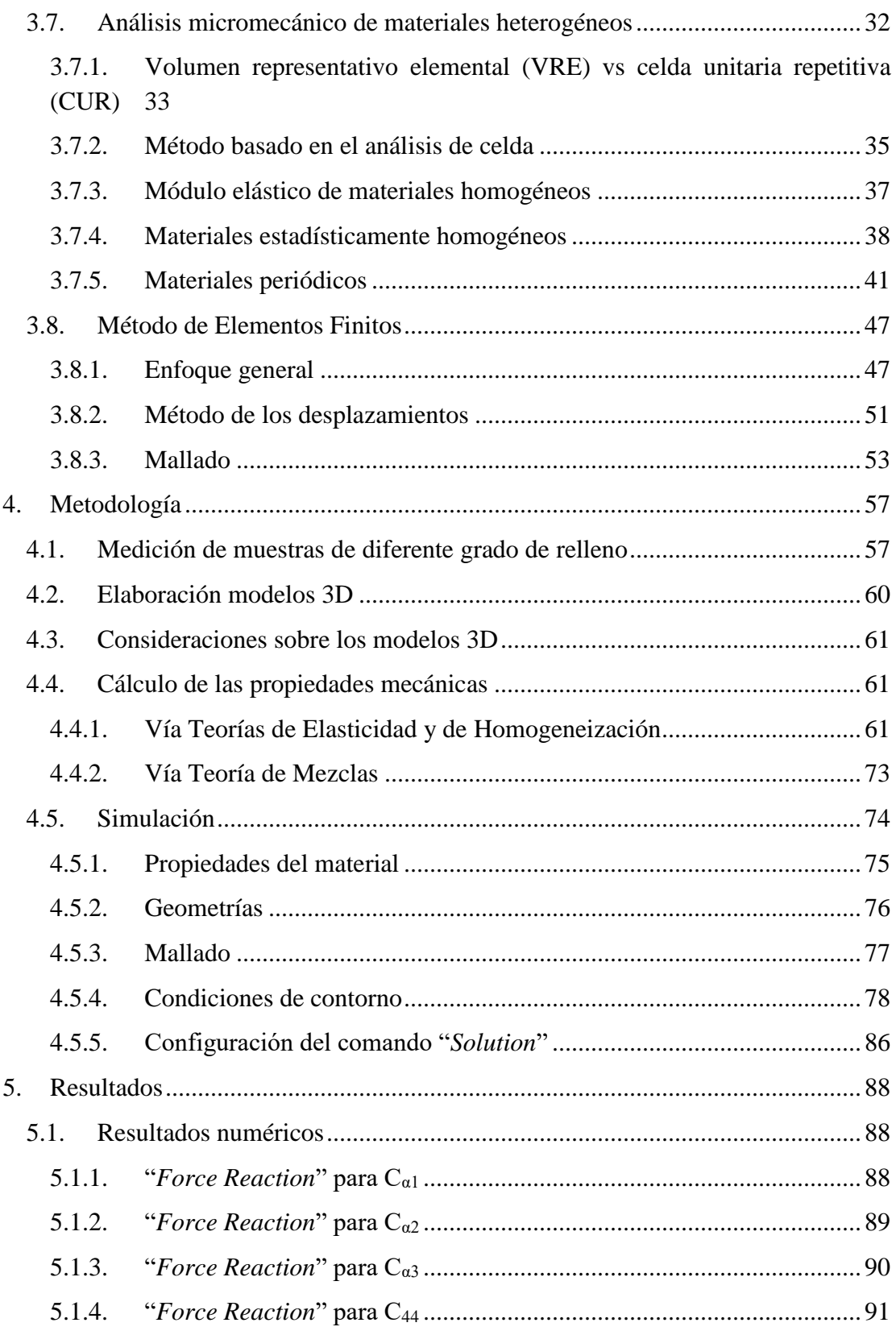

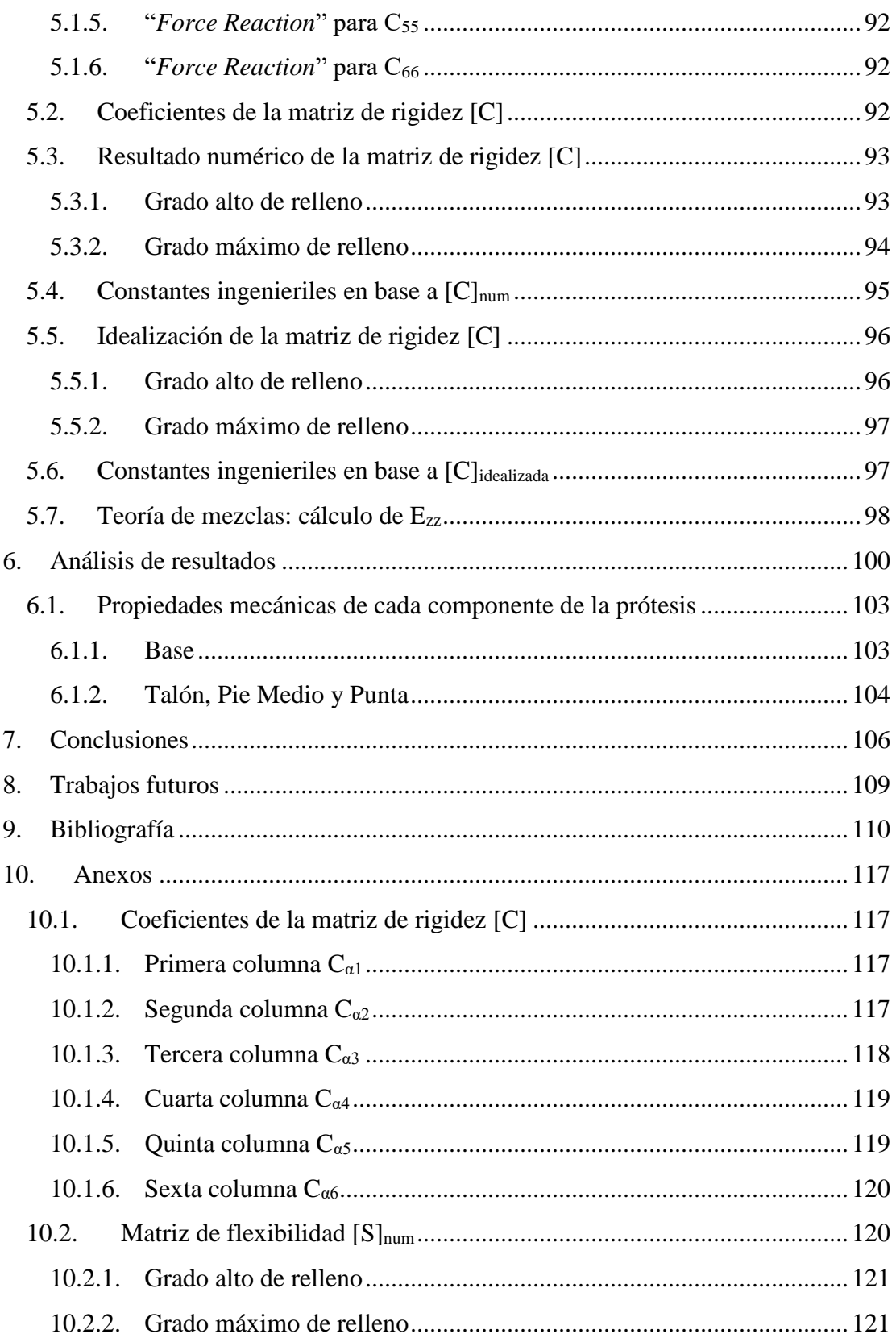

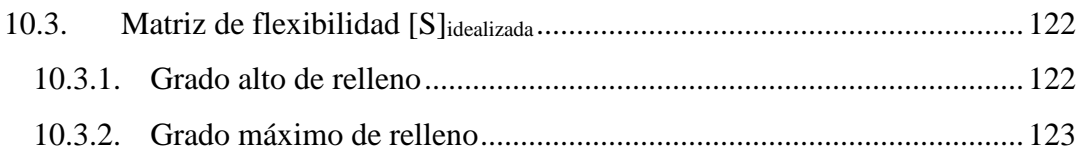

*\_\_\_\_\_\_\_\_\_\_\_\_\_\_\_\_\_\_\_\_\_\_\_\_\_\_\_\_\_\_\_\_\_\_\_\_\_\_\_\_\_\_\_\_\_\_\_\_\_\_\_\_\_\_\_\_\_\_\_\_\_\_\_\_\_\_\_\_\_\_\_\_\_\_\_*

#### **Índice de Tablas**

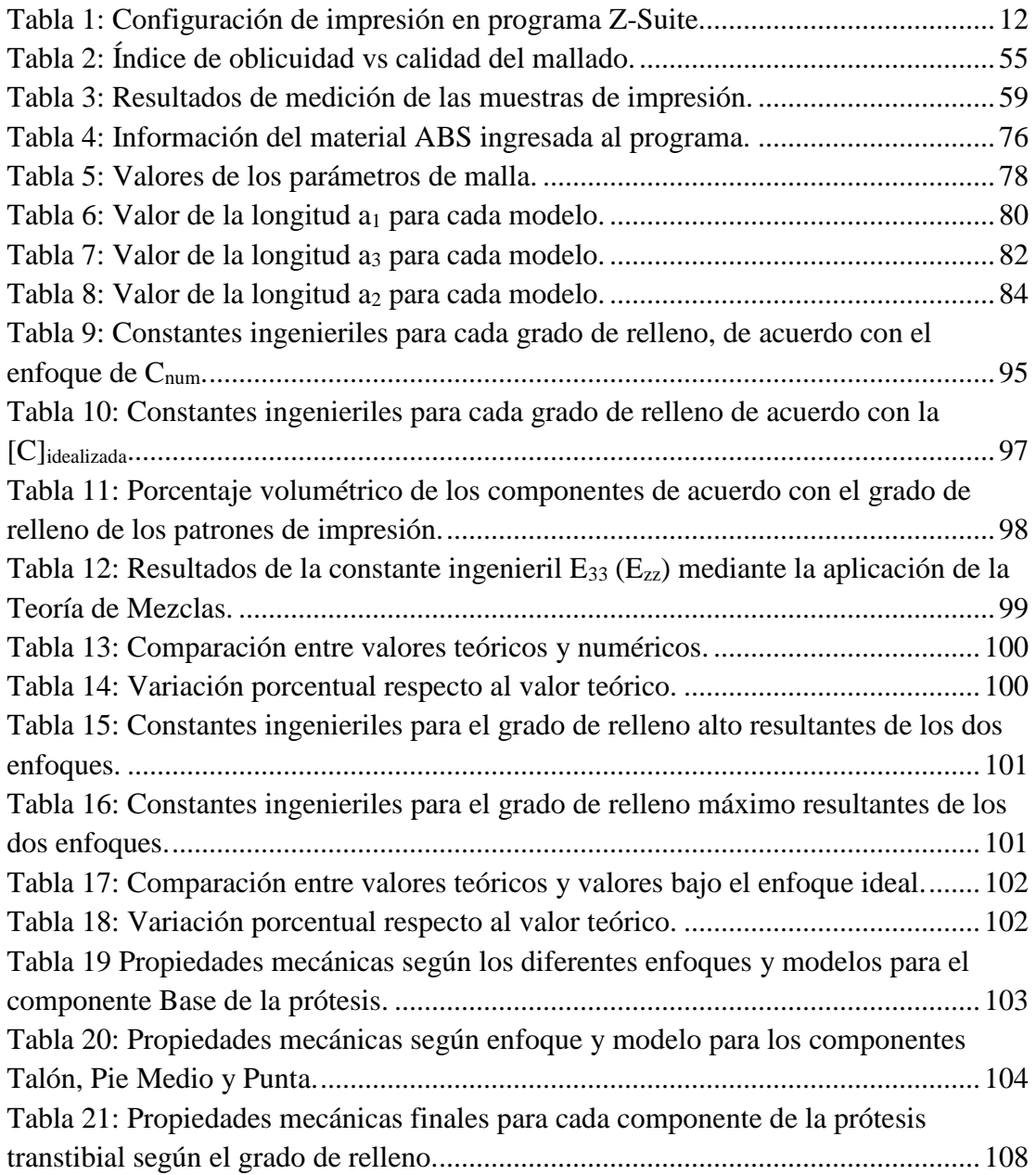

### **Índice de Figuras**

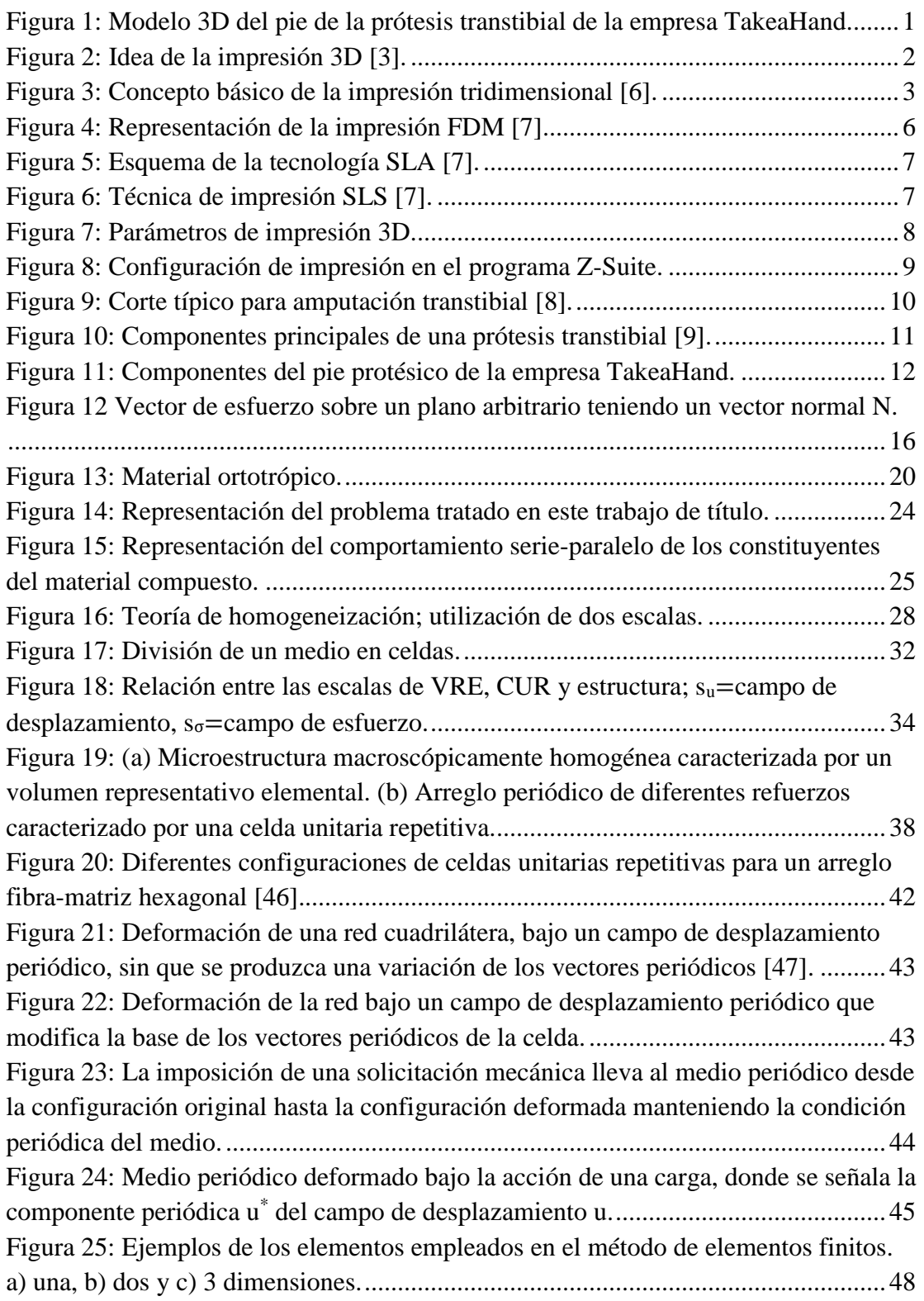

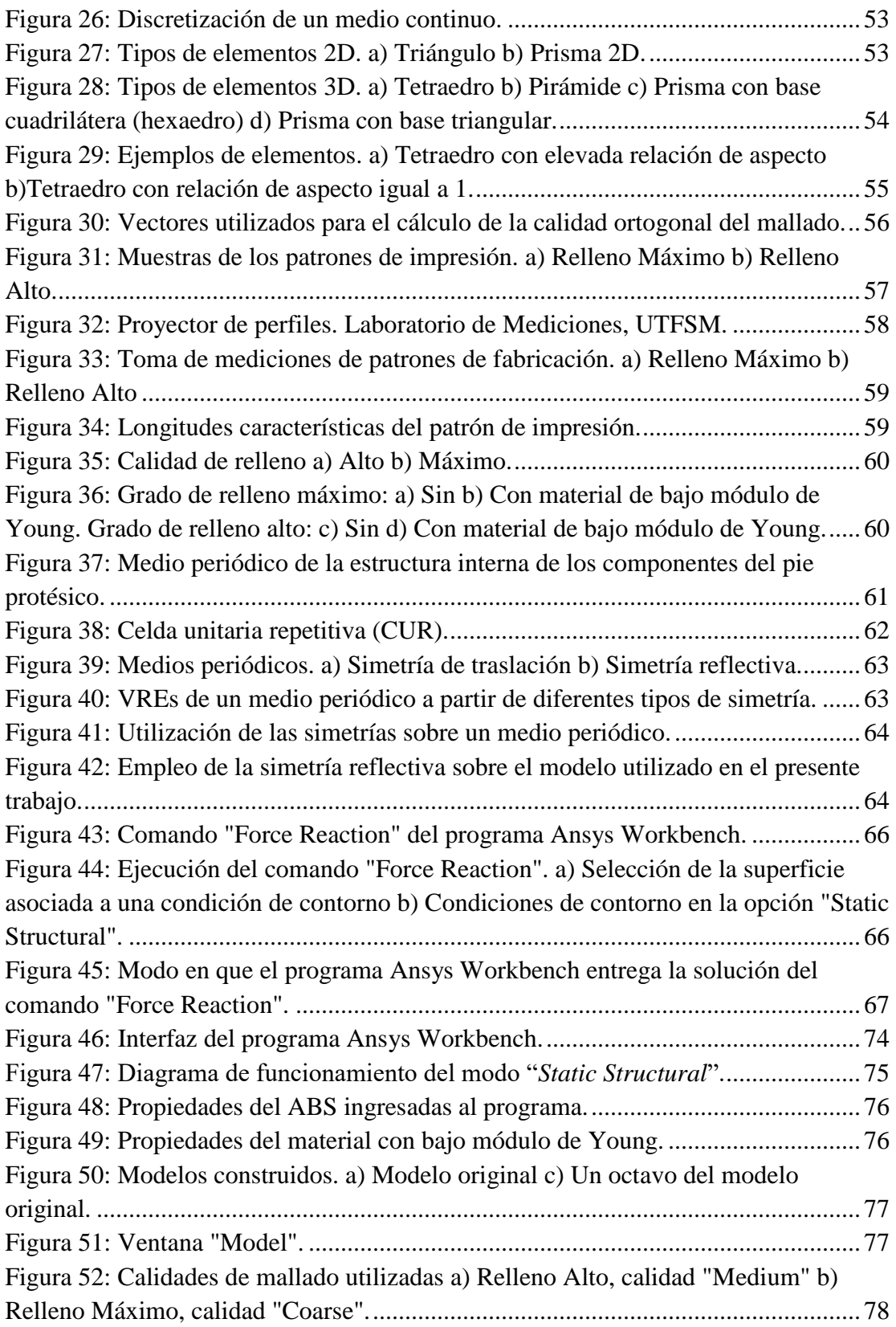

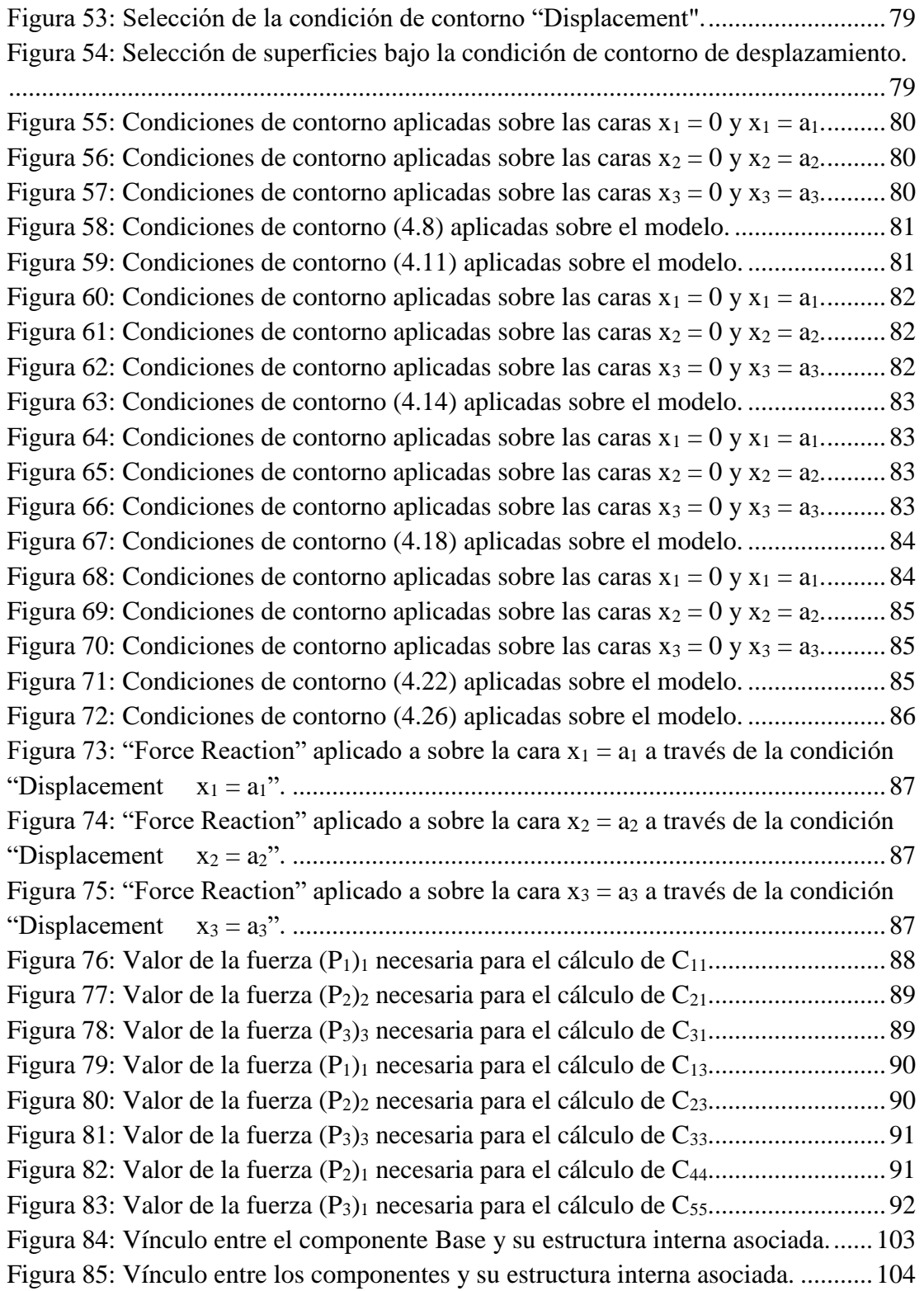

#### **1. Objetivos**

*\_\_\_\_\_\_\_\_\_\_\_\_\_\_\_\_\_\_\_\_\_\_\_\_\_\_\_\_\_\_\_\_\_\_\_\_\_\_\_\_\_\_\_\_\_\_\_\_\_\_\_\_\_\_\_\_\_\_\_\_\_\_\_\_\_\_\_\_\_\_\_\_\_\_\_*

<span id="page-13-0"></span>Las técnicas de homogeneización permiten describir el comportamiento mecánico de un material compuesto con una estructura compleja a través de un modelo simplificado que permite analizar el compuesto bajo diferentes casos de cargas.

En este trabajo de título se busca desarrollar una técnica numérica de homogeneización mediante el método de elementos finitos (MEF) que permita obtener las propiedades mecánicas de diferentes patrones de fabricación por manufactura aditiva correspondientes a componentes de una prótesis de pie articulado desarrollada por la empresa TakeaHand, la cual se muestra en la figura 1.

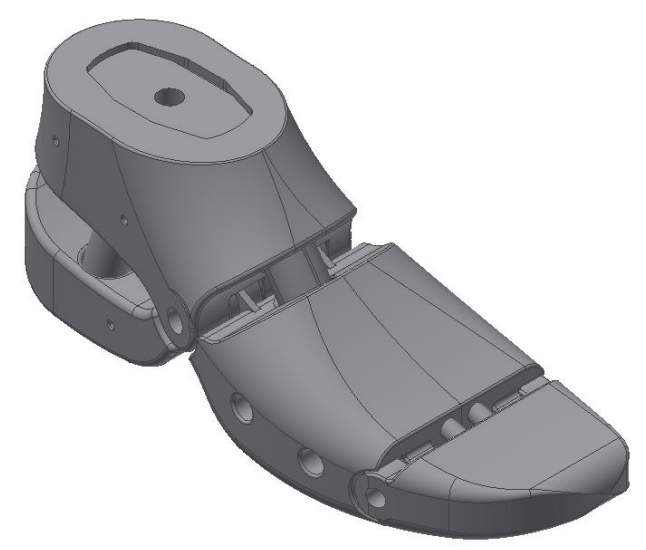

Figura 1: Modelo 3D del pie de la prótesis transtibial de la empresa TakeaHand.

<span id="page-13-1"></span>Para cumplir el propósito antes señalado se deben abordar los siguientes objetivos específicos:

- Estudiar la teoría de elasticidad y las técnicas generales de homogeneización.
- Desarrollar un modelo 3D de los elementos representativos de volumen (VRE) de los patrones de fabricación presentes en los componentes de la prótesis.
- Caracterizar numéricamente las propiedades mecánicas de cada VRE utilizando un software comercial de MEF como herramienta de análisis.
- Correlacionar las propiedades mecánicas de los VRE con los parámetros de fabricación de cada componente de la prótesis.
- Presentar conclusiones del trabajo desarrollado.

#### **2. Antecedentes**

*\_\_\_\_\_\_\_\_\_\_\_\_\_\_\_\_\_\_\_\_\_\_\_\_\_\_\_\_\_\_\_\_\_\_\_\_\_\_\_\_\_\_\_\_\_\_\_\_\_\_\_\_\_\_\_\_\_\_\_\_\_\_\_\_\_\_\_\_\_\_\_\_\_\_\_*

<span id="page-14-0"></span>La empresa TakeaHand es una asociación conformada por emprendedores sociales venezolanos y chilenos. Este grupo de personas ha definido la meta de desarrollar y diseñar sistemas ortopédicos con el fin de dar soluciones funcionales, ergonómicas y asequibles acorde a las diferentes necesidades y capacidades de las personas.

Esta empresa se dedica a dar prestaciones ortoprotésicas, es decir, vender productos cuya finalidad es sustituir una estructura corporal, o bien modificar, corregir o facilitar su función, con el objetivo de mejorar la calidad de vida y autonomía del cliente.

Actualmente, TakeaHand co-diseña adaptaciones ergonómicas y antropométricas de sistemas de prótesis funcionales para dedos, manos y brazos. Sin embargo, para no solo quedarse allí, cuenta con una línea de investigación de prótesis de miembros inferiores, dentro de la cual el presente trabajo de título se lleva a cabo.

#### <span id="page-14-1"></span>**2.1.Impresión 3D**

La impresión tridimensional, también conocida como manufactura por adición, es un proceso de fabricación para la producción de piezas tridimensionales simples o complejas directamente desde un modelo digital en computadora sin la necesidad de herramientas, como se muestra en la figura 2.

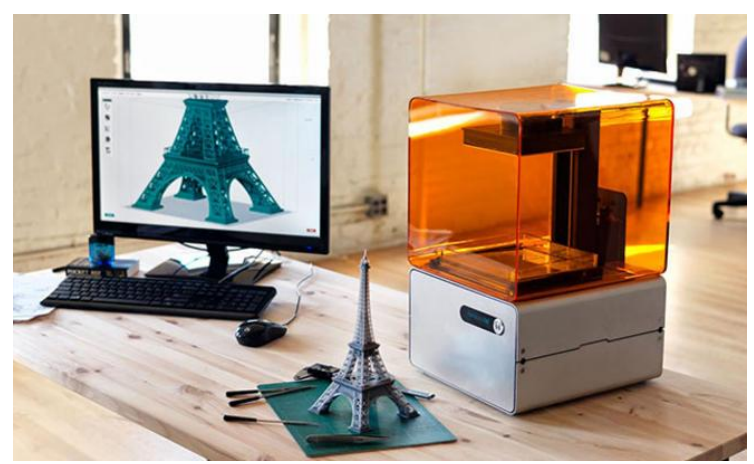

Figura 2: Idea de la impresión 3D [3].

<span id="page-14-2"></span>Este método de fabricación puede ser utilizado para crear todo tipo de objetos, desde prototipos y piezas simples hasta productos finales altamente técnicos tales como piezas de máquinas, implantes médicos que pueden salvar vidas e incluso órganos artificiales que se producen con capas de células humanas [4].

La construcción de la pieza se realiza a partir de un proceso de fabricación aditiva de objeto capa por capa, como se representa en la figura 3. La información de cada capa se obtiene a través de un software de "slicing", el cual utiliza un algoritmo que divide el modelo 3D en láminas [5]. Luego, cada una de ellas son superpuestas una sobre otra. Este proceso se lleva a cabo hasta que la pieza está completamente construida. Todas las tecnologías de impresión 3D trabajan bajo este mismo concepto.

*\_\_\_\_\_\_\_\_\_\_\_\_\_\_\_\_\_\_\_\_\_\_\_\_\_\_\_\_\_\_\_\_\_\_\_\_\_\_\_\_\_\_\_\_\_\_\_\_\_\_\_\_\_\_\_\_\_\_\_\_\_\_\_\_\_\_\_\_\_\_\_\_\_\_\_*

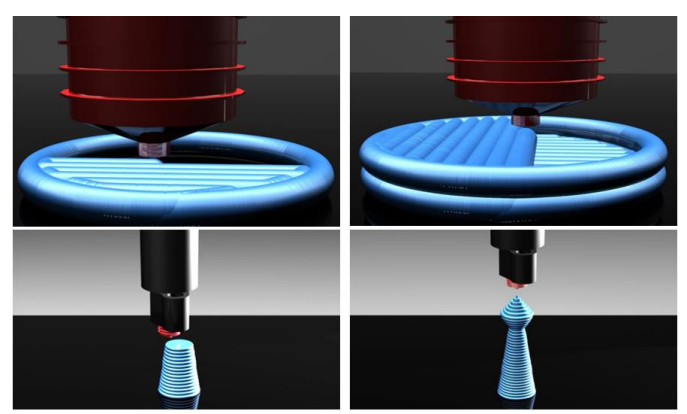

Figura 3: Concepto básico de la impresión tridimensional [6].

<span id="page-15-1"></span>La impresión 3D puede ser utilizada para fabricar piezas en una gran variedad de materiales, incluyendo cerámica, metal, compuesto metal-cerámico y materiales poliméricos.

#### **2.1.1. Pros y contras de la impresión 3D**

<span id="page-15-0"></span>Es crucial entender que esta tecnología se encuentra en rápido desarrollo, lo cual trae consigo un conjunto de beneficios inherentes, pero también se encuentra unos pasos atrás respecto a los procesos de fabricación tradicionales en algunos aspectos.

A continuación, se enumeran algunas ventajas de este proceso de manufactura [7]:

1. Creación de diseños complejos.

La impresión 3D permite a los diseñadores crear complejas formas y piezas, donde muchas de las cuales no pueden ser producidas a partir de métodos convencionales de manufactura.

2. Personalización de cada objeto.

Esta tecnología permite una fácil personalización de los productos. Uno tan solo necesita modificar el diseño digitalmente para realizar cambios en el producto, sin necesidad de herramientas adicionales u otros costosos procesos de fabricación, muy por el contrario de cuando se habla de métodos tradicionales de manufactura.

*\_\_\_\_\_\_\_\_\_\_\_\_\_\_\_\_\_\_\_\_\_\_\_\_\_\_\_\_\_\_\_\_\_\_\_\_\_\_\_\_\_\_\_\_\_\_\_\_\_\_\_\_\_\_\_\_\_\_\_\_\_\_\_\_\_\_\_\_\_\_\_\_\_\_\_*

3. Disminución de costos fijos. No hay necesidad de herramientas ni moldes, menores costos fijos.

Cuando se trata de fundición de metal o moldeo por inyección, cada parte de cada producto requiere un nuevo molde, un factor que puede aumentar los costos de fabricación rápidamente. Alternativamente, dado que la impresión 3D es un proceso de herramienta única no hay necesidad de cambiar ningún aspecto. Además, no hay necesidad de herramientas ni moldes para elaborar un objeto simple o complejo. Esto conduce a costos fijos sustancialmente menores.

4. Creación rápida y fácil de prototipos generando una ruta más veloz y menos riesgosa hacia el mercado.

Dado que no hay herramientas costosas para elaborar objetos a través de la impresión tridimensional, es particularmente un método rentable para los diseñadores o empresarios que buscan realizar pruebas de mercado o pequeñas tiradas de producción o, incluso, lanzar sus productos a través de sitios de crowdfunding. Una vez alcanzada esa etapa, es fácil realizar cambios al diseño sin comprometer pedidos de fabricación más formales y costosos. Por lo tanto, la impresión 3D ofrece una ruta al mercado mucho menos riesgosa.

5. Reducción en la cantidad de desperdicios.

Muchos procesos de manufactura convencionales son sustractivos: se comienza con un bloque de material, se corta y se mecaniza hasta lograr el diseño deseado. Para una gran variedad de productos es normal desperdiciar el 90% del material bruto durante el proceso. En cambio, la impresión 3D es un proceso aditivo: se crea un objeto a partir del material bruto capa por capa, donde se utiliza tanto material como es necesario para crear el objeto. De manera adicional, gran parte de estos materiales pueden ser reciclados y reutilizados para el mismo tipo de manufactura.

Por otro lado, se enumeran algunas de las desventajas de la impresión 3D [7]:

1. Elevación de los costos para grandes cantidades de producción.

A pesar de todos los beneficios de la fabricación a través de métodos aditivos, la impresión 3D aún no es competitiva frente a los procesos de fabricación convencionales cuando se trata de grandes tiradas de producción. En la mayoría de

los casos, este punto de inflexión está entre 1.000 y 10.000 unidades, dependiendo del material y el diseño. Sin embargo, como el precio de las impresoras y las materias primas continúa disminuyendo, se espera que el rango de producción eficiente aumente aún más.

*\_\_\_\_\_\_\_\_\_\_\_\_\_\_\_\_\_\_\_\_\_\_\_\_\_\_\_\_\_\_\_\_\_\_\_\_\_\_\_\_\_\_\_\_\_\_\_\_\_\_\_\_\_\_\_\_\_\_\_\_\_\_\_\_\_\_\_\_\_\_\_\_\_\_\_*

2. Elección limitada de materiales, colores y terminaciones.

A pesar de que hay más de seiscientos materiales de impresión 3D disponibles hoy en día, la mayoría plásticos y metales, las opciones son todavía limitadas en comparación con los materiales, colores y acabados de productos convencionales. Sin embargo, este campo se está poniendo al día rápidamente, la cantidad de nuevos materiales está creciendo rápidamente cada año, donde se incluye la madera, los metales, los compuestos y la cerámica.

3. Duración y resistencia limitada del producto final.

En algunas tecnologías de impresión 3D, la resistencia de la pieza no es uniforme debido al proceso de fabricación capa por capa. Como tal, las partes que han sido impresas en 3D son a menudo más débiles que sus contrapartes tradicionalmente fabricadas. La repetibilidad también necesita una mejora; las piezas hechas en diferentes máquinas pueden tener propiedades ligeramente diferentes.

4. Precisión inferior a otros procesos de fabricación.

Aunque no sea posible objetos con tolerancias de vanguardia, la impresión 3D sigue siendo un método muy capaz de crear objetos con una precisión de alrededor de 20- 100 micras. Para los usuarios que crean objetos con pocas tolerancias y detalles de diseño, la impresión 3D ofrece una excelente manera de hacer que los productos sean reales. Para objetos que requieren más partes activas y detalles más finos es difícil competir con las capacidades de alta precisión de ciertos procesos de fabricación.

#### **2.1.2. Tipos de impresión 3D**

<span id="page-17-0"></span>Existen diferentes tipos de tecnología que se basan en el concepto de la impresión tridimensional. La principal diferencia entre los métodos corresponde a la forma en que son creadas las capas para fabricar las piezas. Algunos métodos utilizan fundido o ablandamiento del material para producirlas, mientras que otros depositan materiales líquidos que son solidificados con diferentes técnicas.

#### **2.1.2.1. Impresión por deposición de material fundido (FDM)**

*\_\_\_\_\_\_\_\_\_\_\_\_\_\_\_\_\_\_\_\_\_\_\_\_\_\_\_\_\_\_\_\_\_\_\_\_\_\_\_\_\_\_\_\_\_\_\_\_\_\_\_\_\_\_\_\_\_\_\_\_\_\_\_\_\_\_\_\_\_\_\_\_\_\_\_*

Este proceso de impresión consiste en depositar polímero fundido sobre una base plana. El material se funde y es expulsado en hilos minúsculos que se solidifican al caer a la plataforma. Cuando la deposición de una capa termina, la plataforma se desplaza verticalmente de tal manera que se pueda comenzar con una nueva, como se indica en la figura 4.

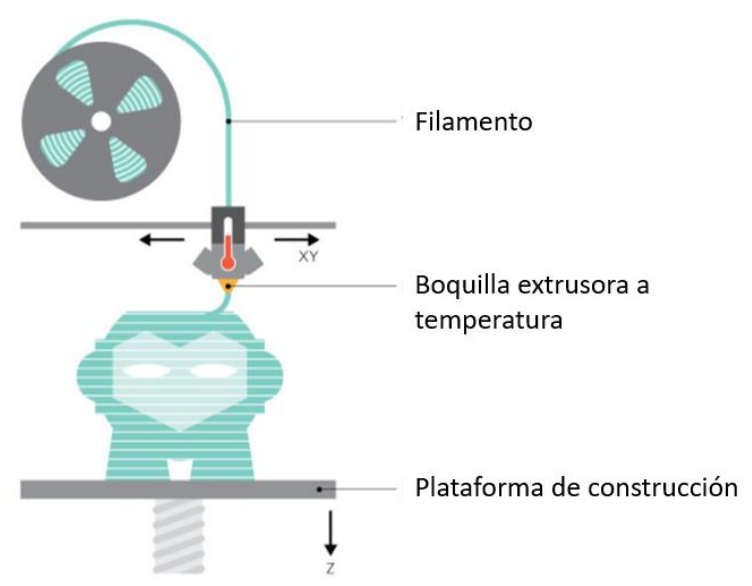

Figura 4: Representación de la impresión FDM [7].

<span id="page-18-0"></span>Como es la tecnología 3D más barata en el mercado, FDM ofrece una amplia variedad de materiales a base de plástico en un arco iris de colores que incluye ABS (Acrilonitrilo Butadieno Estireno), PLA (Poliácido Láctico), nylon e incluso mezclas de materiales más exóticos que incluyen carbono, bronce o madera [7].

#### **2.1.2.2. Impresión por estereolitografía (SLA)**

Este tipo de impresión consiste en aplicar un láser ultravioleta a una resina sensible a la luz contenida en un cubo. El láser solidifica la resina en diferentes capas, mientras que la base que soporta la estructura se va desplazando hacia arriba para que la luz realice otra vez la misma acción sobre la nueva capa. De esta forma el objeto va tomando forma, véase la figura 5.

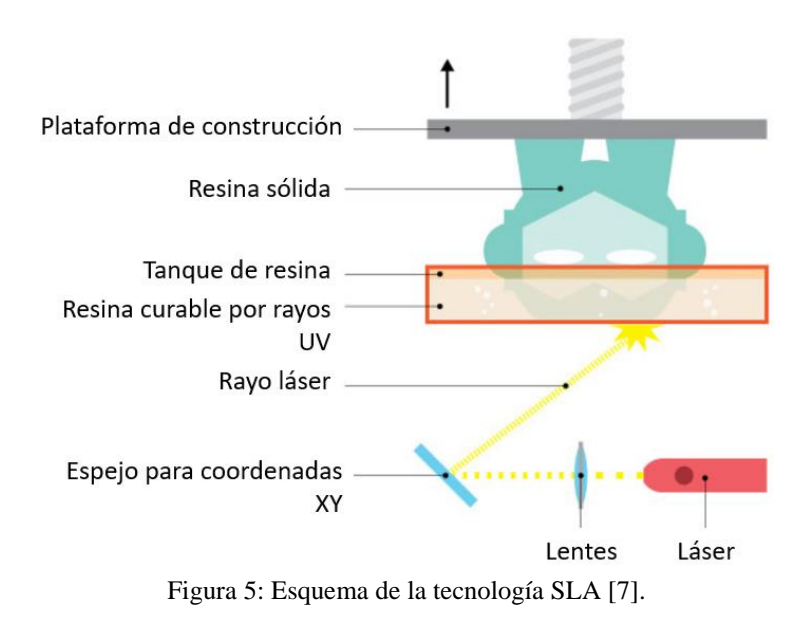

*\_\_\_\_\_\_\_\_\_\_\_\_\_\_\_\_\_\_\_\_\_\_\_\_\_\_\_\_\_\_\_\_\_\_\_\_\_\_\_\_\_\_\_\_\_\_\_\_\_\_\_\_\_\_\_\_\_\_\_\_\_\_\_\_\_\_\_\_\_\_\_\_\_\_\_*

<span id="page-19-0"></span>Una ventaja de esta tecnología es conseguir piezas de alta calidad. Mientras que una desventaja es desperdiciar cierta cantidad de material [7].

#### **2.1.2.3. Impresión por sinterizado selectivo por láser (SLS)**

Esta tecnología compacta el material, en forma de polvo, con el que se va a construir el objeto a través de la aplicación de un láser. El láser selectivamente impacta sobre el polvo, sinteriza el material, lo cual permite que las partículas de polvo se fusionen y, de esa manera, el material pase a ser sólido, como se indica en la figura 6.

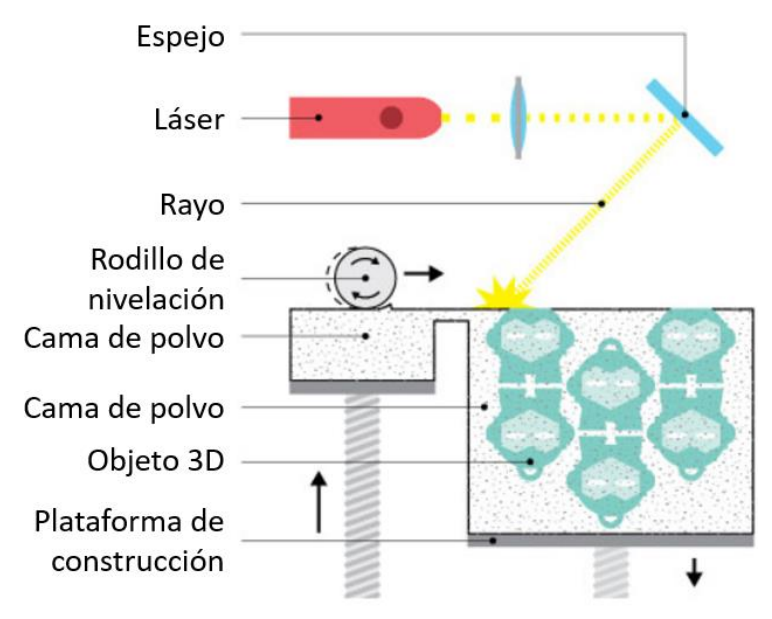

<span id="page-19-1"></span>Figura 6: Técnica de impresión SLS [7].

Estas impresoras tienen dos camas que se llaman pistones. Cuando comienza el proceso de impresión, un láser mapea la primera capa del objeto en el polvo, que funde de manera selectiva - o sinteriza - el material. Una vez que se ha solidificado una capa, la cama de impresión se mueve ligeramente hacia abajo a medida que la otra cama que contiene el polvo se mueve hacia arriba; y un rodillo extiende una nueva capa de polvo sobre el objeto. Este proceso se repite y el láser crea las capas sucesivas una por una hasta que se completa el objeto deseado [7].

*\_\_\_\_\_\_\_\_\_\_\_\_\_\_\_\_\_\_\_\_\_\_\_\_\_\_\_\_\_\_\_\_\_\_\_\_\_\_\_\_\_\_\_\_\_\_\_\_\_\_\_\_\_\_\_\_\_\_\_\_\_\_\_\_\_\_\_\_\_\_\_\_\_\_\_*

Una de las grandes ventajas de esta técnica es que el material que no se ha utilizado para la impresión es almacenado en el mismo lugar donde se inició la impresión, por lo que el desperdicio es nulo.

#### **2.1.3. Parámetros de impresión**

<span id="page-20-0"></span>Al construir un objeto mediante tecnología 3D, el modelo virtual es cortado en láminas 2D mediante un algoritmo para luego ser impreso capa por capa (revisar punto 2.1). Al igual que con una impresora a papel, hay diferentes parámetros que se pueden modificar según los requerimientos de diseño o propósitos del operario, tales como lograr un mejor acabado, ahorrar tiempo o material.

Los parámetros son aplicados a todas las capas exceptuando generalmente la capa inferior y superior del objeto, y estos difieren según el software que se utilice. A continuación, en la figura 7 se muestra un ejemplo de capa 2D:

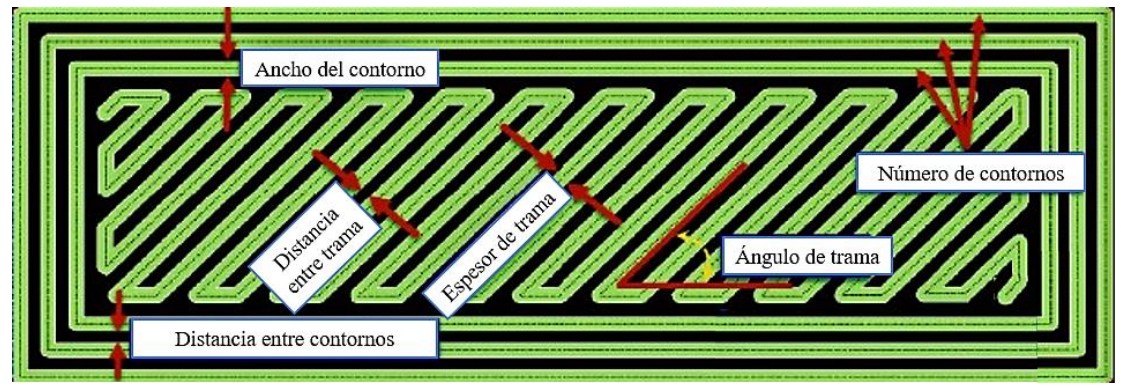

Figura 7: Parámetros de impresión 3D.

#### <span id="page-20-2"></span>**2.1.4. Software de impresión 3D.**

<span id="page-20-1"></span>Existen una gran variedad de softwares que se pueden utilizar para la impresión 3D, desde un nivel principiante hasta uno profesional. En este último es donde se tiene mayor libertad al momento de configurar la impresión. Existen algunos programas que permiten crear el modelo 3D en la misma interfaz, mientras que algunos tan solo permiten pequeñas modificaciones y actúan como un traductor, el cual traspasa el diseño digital 3D desde el programa creador hacia la impresora.

*\_\_\_\_\_\_\_\_\_\_\_\_\_\_\_\_\_\_\_\_\_\_\_\_\_\_\_\_\_\_\_\_\_\_\_\_\_\_\_\_\_\_\_\_\_\_\_\_\_\_\_\_\_\_\_\_\_\_\_\_\_\_\_\_\_\_\_\_\_\_\_\_\_\_\_*

La empresa TakeaHand utiliza el programa Z-Suite de la compañía Zortrax para cargar los datos a la impresora. Este software se limita a configurar el material, la altura de cada capa, la calidad de impresión, el grado de relleno, el ángulo del material soportante y la velocidad del ventilador, como se muestra en la figura 8. Cabe destacar que el grado de relleno está relacionado directamente con la distancia entre trama, donde un grado máximo significa la mínima distancia entre trama y, por ello, lo más cercano a obtener un material sólido.

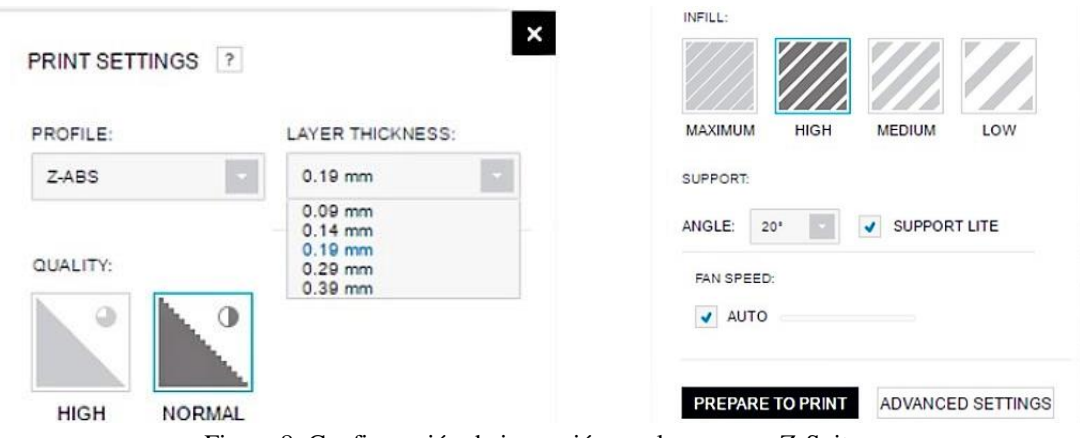

Figura 8: Configuración de impresión en el programa Z-Suite.

#### <span id="page-21-1"></span><span id="page-21-0"></span>**2.2.Prótesis**

Se entiende por prótesis cualquier dispositivo artificial diseñado para mejor la función o compensar la pérdida de una parte del cuerpo de una persona. Las prótesis pueden ser funcionales o puramente estéticas, pueden ser permanentes o temporales, internas o externas. La gama de dispositivos protésicos es amplia, desde ojos, piernas hasta válvulas cardiacas.

La prótesis de una persona se debe diseñar y montar según las necesidades funcionales.

Los avances en el campo de la amputación quirúrgica y el arte de diseñar los miembros artificiales permiten hoy en día que las personas, que han perdido una extremidad, usen una prótesis que se asemeje tanto a la original y que funcione tan eficientemente haciendo que pase casi desapercibida.

Una amplia variedad de materiales se puede utilizar para la fabricación de extremidades artificiales, tales como madera, aluminio, una aleación de aluminio o plástico.

*\_\_\_\_\_\_\_\_\_\_\_\_\_\_\_\_\_\_\_\_\_\_\_\_\_\_\_\_\_\_\_\_\_\_\_\_\_\_\_\_\_\_\_\_\_\_\_\_\_\_\_\_\_\_\_\_\_\_\_\_\_\_\_\_\_\_\_\_\_\_\_\_\_\_\_*

#### **2.2.1. Amputación transtibial**

<span id="page-22-0"></span>La amputación bajo la rodilla o transtibial es aquella acción de cortar y separar la extremidad inferior a la altura de la tibia y peroné, véase la figura 9. Al realizarse, el paciente pierde la retroalimentación sensorial de posición de la extremidad, lo que supone un desafío a la hora de caminar con una pierna prostética, dado que la persona no puede conocer la posición de la prótesis sin verla.

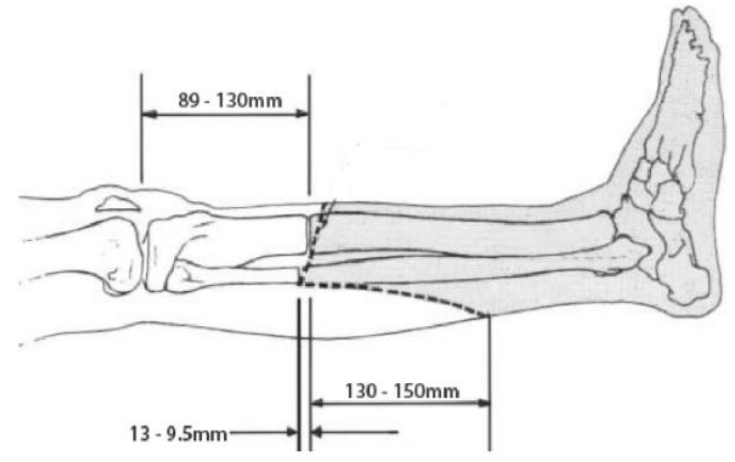

Figura 9: Corte típico para amputación transtibial [8].

#### <span id="page-22-2"></span>**2.2.2. Prótesis Transtibial**

<span id="page-22-1"></span>La prótesis transtibial la componen tres partes principales: socket, tibia y pie, indicadas cada una en la figura 10.

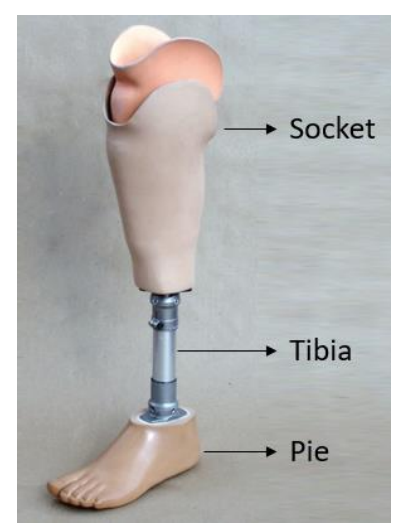

*\_\_\_\_\_\_\_\_\_\_\_\_\_\_\_\_\_\_\_\_\_\_\_\_\_\_\_\_\_\_\_\_\_\_\_\_\_\_\_\_\_\_\_\_\_\_\_\_\_\_\_\_\_\_\_\_\_\_\_\_\_\_\_\_\_\_\_\_\_\_\_\_\_\_\_*

Figura 10: Componentes principales de una prótesis transtibial [9].

<span id="page-23-1"></span>El encaje o socket tiene la finalidad de ser el sistema de anclaje del aparato ortopédico al cuerpo a nivel del muñón. Cuando se busca una adaptación óptima del paciente a su nuevo miembro protésico, este componente es el más importante, dado que determina la comodidad y seguridad al andar.

La tibia tiene por función ser el soporte estructural y la conexión entre el muñón y el pie. Por lo general se utiliza aluminio dada su baja densidad y buenas propiedades en comparación con el acero. Para esta pieza se tiene bastante libertad, tanto en diseño como en materiales, ya que el único requerimiento es resistir los esfuerzos que se someten sobre ella.

El pie debe proveer las siguientes funciones: simular la articulación, absorber golpes, ser una base estable para el soporte del peso, simular el músculo y tener una apariencia cosmética agradable. Este componente puede llegar a ser sofisticado a medida que imita la anatomía de un pie natural, donde una buena articulación afecta de gran manera la suavidad de la marcha. Relacionado a la protección del muñón, donde lo que se busca es evitar sobrecargas sobre este, está la absorción de impacto en la zona del tobillo. Para más información consultar [8, 10].

#### **2.2.3. Prótesis de la empresa TakeaHand**

<span id="page-23-0"></span>La empresa TakeaHand se encuentra desarrollando una prótesis transtibial fabricada mediante impresión 3D. Sin embargo, en la presente línea de investigación, se analiza tan solo la constitución del pie (véase la figura 11), dejando de lado los componentes

socket y tibia, lo que se debe a que estos dos son construidos por medios diferentes a la impresión 3D.

*\_\_\_\_\_\_\_\_\_\_\_\_\_\_\_\_\_\_\_\_\_\_\_\_\_\_\_\_\_\_\_\_\_\_\_\_\_\_\_\_\_\_\_\_\_\_\_\_\_\_\_\_\_\_\_\_\_\_\_\_\_\_\_\_\_\_\_\_\_\_\_\_\_\_\_*

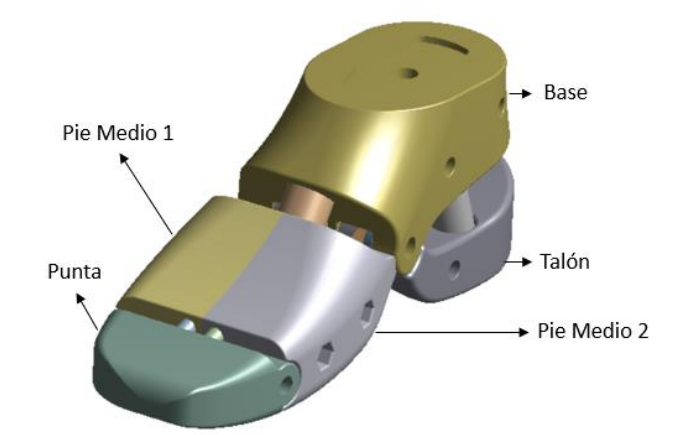

Figura 11: Componentes del pie protésico de la empresa TakeaHand.

<span id="page-24-2"></span>El tipo de manufactura aditiva empleado para la fabricación del pie protésico corresponde a fundición por deposición de material fundido (FDM), la cual se lleva a cabo por medio de la impresora 3D Zortrax M200. Por otro lado, el material utilizado para la impresión es el termoplástico ABS de la marca Zortrax, llamado Z-ABS.

El objetivo del presente trabajo de título es definir las propiedades mecánicas de los diferentes patrones de fabricación de cada componente del pie protésico. Los componentes del pie que son fabricados mediante manufactura aditiva son 4: talón, base, pie medio y punta.

#### **2.2.4. Configuración de impresión de cada componente**

<span id="page-24-0"></span>En este punto se consigue la información de la configuración de impresión de cada componente (figura 7) con la finalidad de realizar los modelos 3D de los patrones de la estructura interna de las piezas. La información entregada por la empresa se muestra en la tabla 1:

<span id="page-24-1"></span>

|                                   | <b>Base</b> | <b>Talón</b> | <b>Pie Medio</b> | Punta   |
|-----------------------------------|-------------|--------------|------------------|---------|
| <b>Material</b>                   | $Z-ABS$     | Z-ABS        | Z-ABS            | $Z-ABS$ |
| Altura de capa [mm]               | 0,19        | 0.19         | 0.19             | 0.19    |
| Calidad                           | Normal      | Normal       | Normal           | Normal  |
| <b>Relleno</b>                    | Máximo      | Alto         | Alto             | Alto    |
| Ángulo de material soportante [°] | 30          | 10           | 10               | 20      |

Tabla 1: Configuración de impresión en programa Z-Suite.

#### **3. Marco Teórico**

<span id="page-25-0"></span>*\_\_\_\_\_\_\_\_\_\_\_\_\_\_\_\_\_\_\_\_\_\_\_\_\_\_\_\_\_\_\_\_\_\_\_\_\_\_\_\_\_\_\_\_\_\_\_\_\_\_\_\_\_\_\_\_\_\_\_\_\_\_\_\_\_\_\_\_\_\_\_\_\_\_\_*

#### <span id="page-25-1"></span>**3.1.Teoría de Elasticidad**

Previo a introducir el contenido de la Teoría de Elasticidad corresponde mencionar el tema de Mecánica de Sólidos. Esta rama de la ciencia se ocupa de las relaciones entre los agentes externos (fuerzas y momentos) y los esfuerzos y deformaciones internas de un sólido deformable. Para ello, dos enfoques se utilizan: la Mecánica de Materiales y la Teoría de Elasticidad. Estas dos disciplinas tienen objetivos comunes: ambas abordan el estudio de la resistencia (estado de tensiones) y la rigidez (estado de deformaciones) de cuerpos sólidos deformables sometidos a la acción de sistema de fuerzas en equilibrio estático. Ambas utilizan como base el principio de linealidad entre acción y respuesta.

La Mecánica de Materiales se enfoca principalmente en dar soluciones aproximadas a problemas prácticos de ingeniería, como lo son elementos estructurales (vigas, columnas, etc.) sostenidos mediante apoyos predeterminados (apoyos simples, empotramientos, etc.) y sometidos a tipos de acciones (carga distribuida, carga puntual, etc.). En base a estas simplificaciones es posible dar con soluciones analíticas para multitud de problemas cotidianos.

Por otro lado, la Teoría de Elasticidad enfrenta el problema mecánico en su forma más general, en cuanto a geometrías, condiciones de contorno y acciones sobre el cuerpo en cuestión. Para ello, debido a la complejidad, establece un modelo matemático para determinar esfuerzos, deformaciones y desplazamientos que ocurren en un sólido elástico bajo la influencia de fuerzas externas. Con ello es posible solucionar problemas que tienen aplicaciones en muchos campos de la ingeniería y científicos. Por ejemplo, la ingeniería mecánica utiliza la teoría de elasticidad en numerosos problemas como puede ser el análisis y diseño de elementos de máquinas. En contraposición con la Mecánica de Materiales, debido al rigor del análisis, obtener soluciones analíticas mediante la Teoría de Elasticidad es difícil, salvo por un número limitado de casos. Debido a la complejidad del análisis usualmente es necesario emplear métodos numéricos aproximados (diferencias finitas, elementos finitos, etc.) para la resolución de problemas.

La Teoría de Elasticidad, además, se ocupa del estudio de determinados aspectos y propiedades de los sólidos. Esta teoría efectúa un análisis macroscópico de la materia de los mismos, donde no se toma en consideración su constitución ni su comportamiento químico. El enfoque del estudio apunta hacia las diversas

propiedades físicas y hacia el comportamiento de los sólidos cuando se les somete a un sistema de fuerzas que actúe sobre ellos.

*\_\_\_\_\_\_\_\_\_\_\_\_\_\_\_\_\_\_\_\_\_\_\_\_\_\_\_\_\_\_\_\_\_\_\_\_\_\_\_\_\_\_\_\_\_\_\_\_\_\_\_\_\_\_\_\_\_\_\_\_\_\_\_\_\_\_\_\_\_\_\_\_\_\_\_*

Cuando se trata el tema de sólidos deformables, toca mencionar las dos clasificaciones más importantes: materiales elásticos y materiales plásticos. Al ser retirado un sistema de fuerzas sobre estos, los primeros regresan a su forma original, mientras que los segundos no. De esta manera, el comportamiento elástico excluye la deformación permanente, siendo ese el caso perteneciente a la Teoría de Elasticidad. En muchos casos, el *rango elástico* incluye una región dentro de la cual esfuerzo y deformación tienen una relación lineal. Esto ocurre generalmente cuando sólidos elásticos se someten a pequeñas deformaciones y es aquí donde se habla de la Teoría de la Elasticidad Lineal.

#### **3.1.1. Primera Ley de la Termodinámica**

<span id="page-26-0"></span>Para llegar a la relación entre esfuerzos y desplazamientos que se producen sobre un cuerpo bajo un sistema de cargas, se requiere dar con las relaciones esfuerzodeformación que relacionen los componentes del tensor de deformación con los componentes del tensor de esfuerzo. La forma de las relaciones entre esfuerzodeformación dependen del comportamiento del material.

Las relaciones esfuerzo-deformación pueden ser derivadas a partir de la primera ley de la termodinámica, precisamente la ley de la conservación de la energía. El total de la energía interna en un sistema es generalmente indeterminado. Sin embargo, los cambios de energía interna si son determinables. Si los efectos electromagnéticos se ignoran, esta ley es descrita como:

*El trabajo realizado sobre un sistema mecánico por fuerzas externas más el calor que fluye dentro del sistema desde fuera es igual al incremento de la energía interna más el incremento de la energía cinética.*

La primera ley de la termodinámica puede ser expresada como:

$$
\delta W + \delta H = \delta U + \delta K, \tag{3.1}
$$

donde  $\delta W$  es el trabajo realizado sobre el sistema por fuerzas externas,  $\delta H$  es el calor que fluye dentro del sistema,  $\delta U$  es el incremento de la energía interna y  $\delta K$  es el incremento de la energía cinética.

Para aplicar la primera ley de la termodinámica, se considera un cuerpo bajo un sistema de fuerzas en equilibrio. Los desplazamientos se consideran conocidos, los cuales son especificados mediante las componentes de deslazamiento  $(u, v, w)$  en cada sitio. Cada punto del cuerpo es sometido a un incremento infinitesimal sobre cada componente de desplazamiento indicado por  $(\delta u, \delta v, \delta w)$ . Mientras que las componentes de esfuerzo en cada punto del cuerpo se consideran invariantes bajo dichas variaciones. Las variaciones del vector desplazamiento son arbitrarias, exceptuando que dos o más partículas del cuerpo ocupen el mismo punto ni que una sola partícula ocupe más de una posición. Además, los desplazamientos en ciertos puntos del cuerpo pueden ser especificados (ej: un soporte fijo); tales especificaciones son llamadas condiciones de contorno forzadas [11]. A partir de la *Teoría de Pequeños Desplazamientos,* la cual permite despreciar los elementos de segundo orden y establecer la condición de linealidad entre desplazamientos y deformación, las variaciones de las componentes de deformación ( $\varepsilon_{xx}$ ,  $\varepsilon_{yy}$ ,  $\varepsilon_{zz}$ ,  $\varepsilon_{xy}$ ,  $\varepsilon_{xz}$   $y \varepsilon_{yz}$ ) resultantes a partir de las variaciones ( $\delta u$ ,  $\delta v$ ,  $\delta w$ ) son:

*\_\_\_\_\_\_\_\_\_\_\_\_\_\_\_\_\_\_\_\_\_\_\_\_\_\_\_\_\_\_\_\_\_\_\_\_\_\_\_\_\_\_\_\_\_\_\_\_\_\_\_\_\_\_\_\_\_\_\_\_\_\_\_\_\_\_\_\_\_\_\_\_\_\_\_*

$$
\delta \varepsilon_{xx} = \frac{\partial \delta u}{\partial x}, \delta \varepsilon_{xy} = \frac{1}{2} \left[ \frac{\partial (\delta v)}{\partial x} + \frac{\partial (\delta u)}{\partial y} \right],
$$
  
\n
$$
\delta \varepsilon_{yy} = \frac{\partial \delta v}{\partial y}, \delta \varepsilon_{yz} = \frac{1}{2} \left[ \frac{\partial (\delta w)}{\partial y} + \frac{\partial (\delta v)}{\partial z} \right],
$$
  
\n
$$
\delta \varepsilon_{zz} = \frac{\partial \delta w}{\partial z}, \delta \varepsilon_{zx} = \frac{1}{2} \left[ \frac{\partial (\delta w)}{\partial x} + \frac{\partial (\delta u)}{\partial z} \right].
$$
\n(3.2)

Considérese un volumen arbitrario *V* deformable encerrado por una superficie *S*. Se asume que el cuerpo se encuentra en equilibrio estático tras la variación del vector de desplazamiento ( $\delta u$ ,  $\delta v$ ,  $\delta w$ ). Por eso, el cuerpo se encuentra en equilibrio gracias a la acción de fuerzas de superficie (representadas por esfuerzos distribuidos sobre la superficie) y fuerzas internas (representadas por fuerzas internas por unidad de volumen  $B_x$ ,  $B_y$ ,  $B_z$  dentro del volumen *V*).

Para condiciones adiabáticas (sin flujo de calor entrando a *V*) y de equilibrio estático  $(\delta K=0)$ , la ecuación (3.1) queda:

$$
\delta W = \delta U. \tag{3.3}
$$

Es decir, la variación del trabajo realizado por las fuerzas externas es igual a la variación de energía interna.

Es conveniente dividir  $\delta W$  en dos partes: el trabajo realizado por fuerzas de superficie  $\delta W_S$  y el trabajo realizado por fuerzas internas  $\delta W_B$ . Se considera que las fuerzas de superficie actúan en un punto P cualquiera sobre un diferencial de área  $dS$ . Las fuerzas de superficies pueden ser descritas como el producto entre el vector esfuerzo  $\sigma_p$  y el diferencial de área dS. Dicho vector esfuerzos tiene tres componentes  $\sigma_{px}$ ,  $\sigma_{py}$  y  $\sigma_{pz}$  definidas según la siguiente expresión:

*\_\_\_\_\_\_\_\_\_\_\_\_\_\_\_\_\_\_\_\_\_\_\_\_\_\_\_\_\_\_\_\_\_\_\_\_\_\_\_\_\_\_\_\_\_\_\_\_\_\_\_\_\_\_\_\_\_\_\_\_\_\_\_\_\_\_\_\_\_\_\_\_\_\_\_*

$$
\sigma_{Px} = l \sigma_{xx} + m \sigma_{yx} + n \sigma_{zx},
$$
  
\n
$$
\sigma_{Py} = l \sigma_{xy} + m \sigma_{yy} + n \sigma_{zy},
$$
  
\n
$$
\sigma_{Pz} = l \sigma_{xz} + m \sigma_{yz} + n \sigma_{zz},
$$
\n(3.4)

donde ésta permite definir los componentes de esfuerzo sobre cualquier plano oblicuo definido por vectores normales unitarios  $N(l, m, n)$ , tal como se muestra en la figura 12.

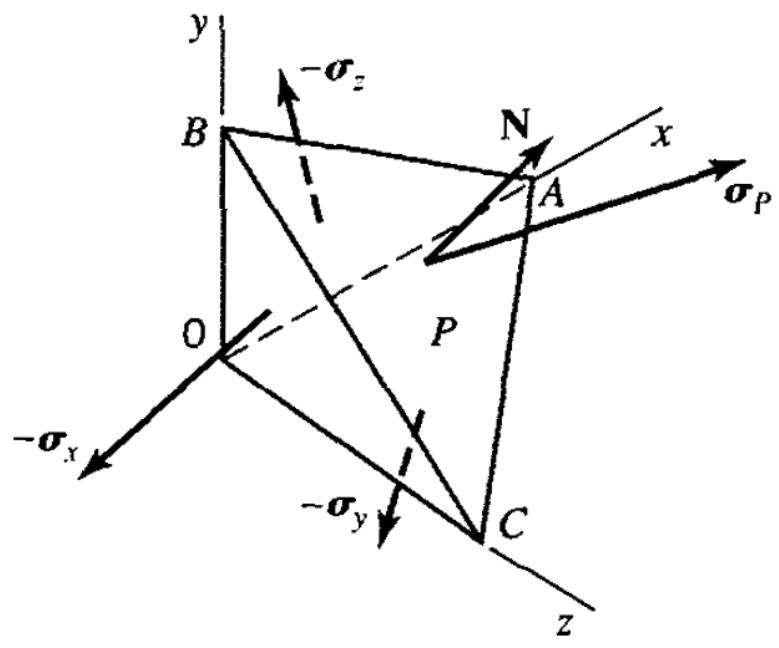

Figura 12 Vector de esfuerzo sobre un plano arbitrario teniendo un vector normal N.

<span id="page-28-0"></span>Entonces, el trabajo  $\delta W_S$  corresponde a la suma del trabajo de estas fuerzas sobre la superficie S. Por lo que puede ser expresado como:

$$
\delta W_s = \int_S \sigma_{Px} \, \delta u \, dS + \int_S \sigma_{Py} \, \delta v \, dS + \int_S \sigma_{Pz} \, \delta w \, dS = \int_S \left[ \left( \sigma_{xx} l + \sigma_{yx} m + \sigma_{zx} dS \right) \delta u + \left( \sigma_{xy} l + \sigma_{yy} m + \sigma_{zy} dS \right) \delta v + \left( \sigma_{xz} l + \sigma_{yz} m + \sigma_{zz} dS \right) \delta w \right] dS. \tag{3.5}
$$

Por otro lado, tomando un diferencial de volumen  $dV$  dentro de  $V$ , las fuerzas internas son iguales al producto entre  $dV$  y las componentes de fuerzas internas por unidad de volumen  $B_x$ ,  $B_y$ ,  $B_z$ . Entonces, el trabajo  $\delta W_B$ que actúa a través de  $V$  es:

*\_\_\_\_\_\_\_\_\_\_\_\_\_\_\_\_\_\_\_\_\_\_\_\_\_\_\_\_\_\_\_\_\_\_\_\_\_\_\_\_\_\_\_\_\_\_\_\_\_\_\_\_\_\_\_\_\_\_\_\_\_\_\_\_\_\_\_\_\_\_\_\_\_\_\_*

$$
\delta W_B = \int_V \left( B_x \delta u + B_y \delta v + B_z \delta w \right) dV. \tag{3.6}
$$

Aplicando el teorema de divergencia [12], la integral de superficie  $\delta W_S$  puede pasar a ser una integral de volumen, quedando el  $\delta W$  de la siguiente manera:

$$
\delta W = \delta W_S + \delta W_B,
$$

$$
\delta W = \int_{V} \left[ \frac{\partial}{\partial x} \left( \sigma_{xx} \delta u + \sigma_{xy} \delta v + \sigma_{xz} \delta w \right) + \frac{\partial}{\partial x} \left( \sigma_{yx} \delta u + \sigma_{yy} \delta v + \sigma_{yz} \delta w \right) + \frac{\partial}{\partial x} \left( \sigma_{zx} \delta u + \sigma_{zy} \delta v + \sigma_{zz} \delta w \right) \right] dV \right].
$$
\n(3.7)

Para reducir la ecuación anterior, es necesario utilizar la ecuación (3.2) y las ecuaciones diferenciales de equilibrio, que se muestran a continuación

$$
\frac{\partial \sigma_{xx}}{\partial x} + \frac{\partial \sigma_{yx}}{\partial y} + \frac{\partial \sigma_{zx}}{\partial z} + B_x = 0, \n\frac{\partial \sigma_{xy}}{\partial x} + \frac{\partial \sigma_{yy}}{\partial y} + \frac{\partial \sigma_{zy}}{\partial z} + B_y = 0, \n\frac{\partial \sigma_{xz}}{\partial x} + \frac{\partial \sigma_{yz}}{\partial y} + \frac{\partial \sigma_{zz}}{\partial z} + B_z = 0.
$$
\n(3.8)

Quedando la ecuación (3.7) de la siguiente manera

$$
\delta W = \int_{V} \left( \sigma_{xx} \delta \varepsilon_{xx} + \sigma_{yy} \delta \varepsilon_{yy} + \sigma_{zz} \delta \varepsilon_{zz} + 2 \sigma_{xy} \delta \varepsilon_{xy} + 2 \sigma_{yz} \delta \varepsilon_{yz} + 2 \sigma_{zx} \delta \varepsilon_{zx} \right) dV. \tag{3.9}
$$

La energía interna  $U$  para el volumen  $V$  es expresada de la forma energía por unidad de volumen, la cual recibe el nombre de *densidad de energía interna* 0. Siendo expresado de la siguiente forma:

$$
U = \int_{V} U_0 \, dV. \tag{3.10}
$$

Recordando que el interés está en la variación de energía interna  $\delta U$ , la ecuación anterior se convierte en:

$$
\delta U = \int_{V} \delta U_0 \, dV. \tag{3.11}
$$

Aplicando la igualdad entre  $\delta W$  y  $\delta U$  se llega a

 $\delta U_0 = \sigma_{xx} \delta \varepsilon_{xx} + \sigma_{yy} \delta \varepsilon_{yy} + \sigma_{zz} \delta \varepsilon_{zz} + 2 \sigma_{xy} \delta \varepsilon_{xy} + 2 \sigma_{xz} \delta \varepsilon_{xz} + 2 \sigma_{yz} \delta \varepsilon_{yz}.$  (3.12)

*\_\_\_\_\_\_\_\_\_\_\_\_\_\_\_\_\_\_\_\_\_\_\_\_\_\_\_\_\_\_\_\_\_\_\_\_\_\_\_\_\_\_\_\_\_\_\_\_\_\_\_\_\_\_\_\_\_\_\_\_\_\_\_\_\_\_\_\_\_\_\_\_\_\_\_*

#### **3.1.2. Elasticidad y Densidad de Energía Interna**

<span id="page-30-0"></span>La energía de deformación por unidad de volumen *U<sup>0</sup>* es una función de algunas variables. Para el comportamiento lineal elástico. La energía interna total *U* en un cuerpo sometido a cargas es igual al potencial de energía de las fuerzas internas (llamado *energía de deformación elástica*). Cada componente de esfuerzo está relacionada a las componentes de deformación. Por lo que, la densidad de energía interna *U0* en un punto dado del cuerpo puede ser expresado en términos de las seis componentes del tensor de deformación. La densidad de energía interna *U0* también depende de la temperatura *T*, sin embargo, en el presente trabajo no se tocará ese tema.

Debido a que la densidad de energía interna *U0* generalmente depende de los componentes de deformación, las coordenadas, y la temperatura, es posible expresarla como una función de dichas variables.

$$
U_0 = U_0(\varepsilon_{xx}, \varepsilon_{yy}, \varepsilon_{zz}, \varepsilon_{xy}, \varepsilon_{xz}, \varepsilon_{yz}, x, y, z, T). \tag{3.13}
$$

Entonces, si los desplazamientos  $(u, v, w)$  experimentan una variación ( $\delta u, \delta v, \delta w$ ), los componentes de deformación sufren variaciones  $\delta \varepsilon_{xx}$ ,  $\delta \varepsilon_{yy}$ ,  $\delta \varepsilon_{zz}$ ,  $\delta \varepsilon_{xy}$ ,  $\delta \varepsilon_{xz}$  y  $\delta \varepsilon_{yz}$ , y la función  $U_0$  queda como sigue:

$$
\delta U_0 = \frac{\partial U_0}{\partial \varepsilon_{xx}} \delta \varepsilon_{xx} + \frac{\partial U_0}{\partial \varepsilon_{yy}} \delta \varepsilon_{yy} + \frac{\partial U_0}{\partial \varepsilon_{zz}} \delta \varepsilon_{zz} + \frac{\partial U_0}{\partial \varepsilon_{xy}} \delta \varepsilon_{xy} + \frac{\partial U_0}{\partial \varepsilon_{xz}} \delta \varepsilon_{xz} + \frac{\partial U_0}{\partial \varepsilon_{yz}} \delta \varepsilon_{yz}.
$$
 (3.14)

Por lo tanto, dado que las ecuaciones 3.12 y 3.14 son válidas para variaciones arbitrarias ( $\delta u$ ,  $\delta v$ ,  $\delta w$ ), puede escribirse lo siguiente:

$$
\sigma_{xx} = \frac{\partial U_0}{\partial \varepsilon_{xx}}, \quad \sigma_{yy} = \frac{\partial U_0}{\partial \varepsilon_{yy}}, \quad \sigma_{zz} = \frac{\partial U_0}{\partial \varepsilon_{zz}},
$$
\n
$$
\sigma_{xy} = \frac{1}{2} \frac{\partial U_0}{\partial \varepsilon_{xy}}, \quad \sigma_{xz} = \frac{1}{2} \frac{\partial U_0}{\partial \varepsilon_{xz}}, \quad \sigma_{yz} = \frac{1}{2} \frac{\partial U_0}{\partial \varepsilon_{yz}}.
$$
\n(3.15)

18

#### <span id="page-31-0"></span>**3.2. Ley de Hooke: Anisotropía Elástica**

En el caso de 1 dimensión (1D), para un material elástico lineal el esfuerzo σ es proporcional a la deformación unitaria  $\varepsilon$ , dicha relación es  $\sigma = E \varepsilon$ , donde la constante es llamada *Módulo de Elasticidad.* Esta constante es una propiedad del material elástico. Cuando se habla del caso 1D, sólo es necesario conocer una propiedad del material para relacionar el comportamiento lineal entre el esfuerzo y la deformación que sufre el sólido. La relación  $\sigma = E \varepsilon$  es conocida como la *Ley de Hooke*. En el caso general, es decir, en el caso tridimensional (3D), la ley de Hooke afirma que cada componente del esfuerzo es una función lineal de los componentes del tensor de deformación. Lo anterior se muestra a continuación:

*\_\_\_\_\_\_\_\_\_\_\_\_\_\_\_\_\_\_\_\_\_\_\_\_\_\_\_\_\_\_\_\_\_\_\_\_\_\_\_\_\_\_\_\_\_\_\_\_\_\_\_\_\_\_\_\_\_\_\_\_\_\_\_\_\_\_\_\_\_\_\_\_\_\_\_*

$$
\begin{bmatrix}\n\sigma_{xx} \\
\sigma_{yy} \\
\sigma_{zz} \\
\sigma_{xx} \\
\sigma_{yz} \\
\sigma_{yz} \\
\sigma_{yz}\n\end{bmatrix} =\n\begin{bmatrix}\nC_{11} & C_{12} & C_{13} & C_{14} & C_{15} & C_{16} \\
C_{21} & C_{22} & C_{23} & C_{24} & C_{25} & C_{26} \\
C_{31} & C_{32} & C_{33} & C_{34} & C_{35} & C_{36} \\
C_{41} & C_{42} & C_{43} & C_{44} & C_{45} & C_{46} \\
C_{51} & C_{52} & C_{53} & C_{54} & C_{55} & C_{56} \\
C_{61} & C_{62} & C_{63} & C_{64} & C_{65} & C_{66}\n\end{bmatrix}\n\begin{bmatrix}\n\varepsilon_{xx} \\
\varepsilon_{yy} \\
\varepsilon_{zz} \\
\gamma_{xy} \\
\gamma_{xz} \\
\gamma_{yz}\n\end{bmatrix}.
$$
\n(3.16)

Aquí los 36 coeficientes, es decir,  $C_{11}$ , ...,  $C_{66}$  son llamados coeficientes elásticos y pertenecen a la matriz de rigidez  $[C]$ . Los materiales que se rigen por tales relaciones entre esfuerzo y deformación son llamados *Anisotrópicos*.

En realidad, esto no es una ley sino una suposición que es razonablemente precisa para varios materiales sujetos a pequeñas deformaciones. Para una temperatura, tiempo y locación en el cuerpo dados, los coeficientes *Cij* son constantes que son propias del material.

A través de las ecuaciones (3.15) y (3.16), queda:

$$
\frac{\partial U_0}{\partial \varepsilon_{xx}} = \sigma_{xx} = C_{11}\varepsilon_{xx} + C_{12}\varepsilon_{yy} + C_{13}\varepsilon_{zz} + C_{14}\gamma_{xy} + C_{15}\gamma_{xz} + C_{16}\gamma_{yz},
$$
  
\n
$$
\vdots
$$
  
\n
$$
\frac{\partial U_0}{\partial \gamma_{yz}} = \sigma_{yz} = C_{61}\varepsilon_{xx} + C_{62}\varepsilon_{yy} + C_{63}\varepsilon_{zz} + C_{64}\gamma_{xy} + C_{65}\gamma_{xz} + C_{66}\gamma_{yz}.
$$
\n(3.17)

Luego, al diferenciar apropiadamente se llega a:

$$
\frac{\partial^2 U_0}{\partial \varepsilon_{xx} \partial \varepsilon_{yy}} = C_{12} = C_{21},
$$
  

$$
\frac{\partial^2 U_0}{\partial \varepsilon_{xx} \partial \varepsilon_{zz}} = C_{13} = C_{31},
$$
  

$$
\vdots
$$
  

$$
\frac{\partial^2 U_0}{\partial \gamma_{yz} \partial \gamma_{xz}} = C_{56} = C_{65}.
$$
  
(3.18)

De lo cual se desprende que los coeficientes  $C_{ij}$  son iguales a  $C_{ji}$ , de tal manera que la matriz de rigidez  $[C]$  es simétrica. En otras palabras, un material elástico lineal anisotrópico tiene 21 coeficientes elásticos que definen su comportamiento bajo un sistema de fuerzas.

*\_\_\_\_\_\_\_\_\_\_\_\_\_\_\_\_\_\_\_\_\_\_\_\_\_\_\_\_\_\_\_\_\_\_\_\_\_\_\_\_\_\_\_\_\_\_\_\_\_\_\_\_\_\_\_\_\_\_\_\_\_\_\_\_\_\_\_\_\_\_\_\_\_\_\_*

#### <span id="page-32-0"></span>**3.3. Ley de Hooke: Materiales Ortotrópicos**

La ecuación (3.16) representa el caso más general de comportamiento elástico, el cual representa la relación de esfuerzo-deformación de un material anisótropo, denominado así por no presentar planos de simetría. Por otro lado, materiales que poseen tres planos de simetría que coinciden con los planos coordenados son llamados materiales ortotrópicos.

La simetría de los planos se puede establecer bajo diferentes sistemas de coordenadas, como el caso del sistema: cartesiano, cilíndrico, esférico, etc. Por ejemplo, para el caso del tronco de un árbol, se dice que posee una ortotropía cilíndrica a causa de los anillos de crecimiento, en este caso sus propiedades mecánicas se definen en las direcciones: axial, radial y acimutual. Un compuesto reforzado por fibras unidireccionales puede ser considerado como ortotrópico, donde un plano es perpendicular a la dirección de la fibra, mientras que los otros dos son paralelos a la fibra, pero perpendiculares entre sí, véase la figura 13.

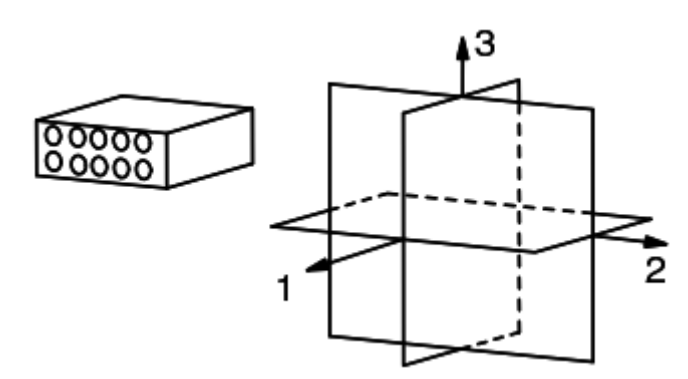

<span id="page-32-1"></span>Figura 13: Material ortotrópico.

Si los planos de simetría coinciden con los planos de referencia, la relación esfuerzodeformación queda como se muestra a continuación:

*\_\_\_\_\_\_\_\_\_\_\_\_\_\_\_\_\_\_\_\_\_\_\_\_\_\_\_\_\_\_\_\_\_\_\_\_\_\_\_\_\_\_\_\_\_\_\_\_\_\_\_\_\_\_\_\_\_\_\_\_\_\_\_\_\_\_\_\_\_\_\_\_\_\_\_*

$$
\begin{bmatrix}\n\sigma_{xx} \\
\sigma_{yy} \\
\sigma_{zz} \\
\sigma_{xy} \\
\sigma_{xz} \\
\sigma_{yz}\n\end{bmatrix} =\n\begin{bmatrix}\nC_{11} & C_{12} & C_{13} & 0 & 0 & 0 \\
C_{21} & C_{22} & C_{23} & 0 & 0 & 0 \\
C_{31} & C_{32} & C_{33} & 0 & 0 & 0 \\
0 & 0 & 0 & C_{44} & 0 & 0 \\
0 & 0 & 0 & 0 & C_{55} & 0 \\
0 & 0 & 0 & 0 & 0 & C_{66}\n\end{bmatrix}\n\begin{bmatrix}\n\varepsilon_{xx} \\
\varepsilon_{yy} \\
\varepsilon_{zz} \\
\kappa_{yz} \\
\gamma_{xz} \\
\gamma_{yz}\n\end{bmatrix}.
$$
\n(3.19)

Como se indica en (3.19), la cantidad de coeficientes elásticos pasa de 21 a 9 [13]. En consecuencia, para un material ortotrópico la relación esfuerzo-deformación contiene 9 coeficientes elásticos independientes de acuerdo a los ejes ortotrópicos  $(x, y, z)$ .

En algunos casos resulta conveniente expresar las deformaciones como función de los esfuerzos, para lo cual se trabaja con la inversa de la matriz de rigidez denominada matriz de flexibilidad, es decir,  $[S] = [C]^{-1}$  quedando de esta manera:

$$
\begin{bmatrix} \varepsilon_{xx} \\ \varepsilon_{yy} \\ \varepsilon_{zz} \\ \gamma_{xy} \\ \gamma_{xz} \\ \gamma_{yz} \end{bmatrix} = \begin{bmatrix} S_{11} & S_{12} & S_{13} & 0 & 0 & 0 \\ S_{21} & S_{22} & S_{23} & 0 & 0 & 0 \\ S_{31} & S_{32} & S_{33} & 0 & 0 & 0 \\ 0 & 0 & 0 & S_{44} & 0 & 0 \\ 0 & 0 & 0 & S_{55} & 0 \\ 0 & 0 & 0 & 0 & S_{66} \end{bmatrix} \begin{bmatrix} \sigma_{xx} \\ \sigma_{yy} \\ \sigma_{zz} \\ \sigma_{xz} \\ \sigma_{xz} \\ \sigma_{yz} \end{bmatrix} . \tag{3.20}
$$

La matriz de flexibilidad, al igual que la matriz de rigidez, es simétrica.

#### <span id="page-33-0"></span>**3.4.Constantes Ingenieriles para Material Ortotrópico**

La relación esfuerzo-deformación para un material ortotrópico puede ser escrita en función de los módulos de elasticidad ortotrópicos y los módulos de Poisson ortotrópicos. El procedimiento para determinar la relación entre las matrices de rigidez y flexibilidad con las constantes ingenieriles se puede encontrar en [14].

La matriz de flexibilidad  $[S]$ , escrita en función de las constantes ingenieriles, se muestra a continuación:

$$
\begin{bmatrix}\n\frac{1}{E_x} & -\frac{v_{yx}}{E_y} & -\frac{v_{zx}}{E_z} & 0 & 0 & 0 \\
-\frac{v_{xy}}{E_x} & \frac{1}{E_y} & -\frac{v_{zy}}{E_z} & 0 & 0 & 0 \\
-\frac{v_{xz}}{E_x} & -\frac{v_{yz}}{E_y} & \frac{1}{E_z} & 0 & 0 & 0 \\
0 & 0 & 0 & \frac{1}{G_{xy}} & 0 & 0 \\
0 & 0 & 0 & 0 & \frac{1}{G_{xz}} & 0 \\
0 & 0 & 0 & 0 & 0 & \frac{1}{G_{yz}}\n\end{bmatrix}
$$
\n(3.21)

*\_\_\_\_\_\_\_\_\_\_\_\_\_\_\_\_\_\_\_\_\_\_\_\_\_\_\_\_\_\_\_\_\_\_\_\_\_\_\_\_\_\_\_\_\_\_\_\_\_\_\_\_\_\_\_\_\_\_\_\_\_\_\_\_\_\_\_\_\_\_\_\_\_\_\_*

A partir de lo anterior, se pueden escribir las siguientes ecuaciones:

$$
\varepsilon_{xx} = \frac{1}{E_x} \sigma_{xx} - \frac{v_{yx}}{E_y} \sigma_{yy} - \frac{v_{zx}}{E_z} \sigma_{zz},
$$
\n
$$
\varepsilon_{yy} = -\frac{v_{xy}}{E_x} \sigma_{xx} + \frac{1}{E_y} \sigma_{yy} - \frac{v_{zy}}{E_z} \sigma_{zz},
$$
\n
$$
\varepsilon_{zz} = -\frac{v_{xz}}{E_x} \sigma_{xx} - \frac{v_{yz}}{E_y} \sigma_{yy} + \frac{1}{E_z} \sigma_{zz},
$$
\n
$$
\gamma_{xy} = \frac{1}{G_{xy}} \sigma_{xy},
$$
\n
$$
\gamma_{xz} = \frac{1}{G_{xz}} \sigma_{xz},
$$
\n
$$
\gamma_{yz} = \frac{1}{G_{yz}} \sigma_{yz},
$$
\n(3.22)

donde  $E_x, E_y, E_z$  corresponden a los módulos de elasticidad ortotrópicos definidos para los ejes principales, mientras que  $G_{xy}$ ,  $G_{xz}$ ,  $G_{yz}$  corresponden a los módulos de corte para la deformación cortante en los planos  $x-y$ ,  $x-z$ ,  $y-z$  respectivamente. El término  $v_{xy}$  es el módulo de Poisson que corresponde a la deformación en la dirección y producida por un esfuerzo en la dirección  $x$ , lo cual tiene la misma interpretación para los módulos de Poisson  $v_{yx}$ ,  $v_{zx}$ ,  $v_{xz}$ ,  $v_{yz}$ ,  $v_{zy}$ .

En el caso de que se desee trabajar con la matriz de rigidez  $[C]$ , en función de las constantes ingenieriles, basta con invertir la matriz de flexibilidad  $[S]^{-1}$ , quedando las constantes de la siguiente manera:

$$
C_{11} = \frac{1 - \nu_{23}\nu_{32}}{E_2 E_3 \Delta},
$$
  
\n
$$
C_{22} = \frac{1 - \nu_{13}\nu_{31}}{E_1 E_3 \Delta},
$$
  
\n
$$
C_{33} = \frac{1 - \nu_{12}\nu_{21}}{E_1 E_2 \Delta},
$$

$$
C_{12} = \frac{v_{21} + v_{31}v_{23}}{E_2E_3\Delta} = \frac{v_{12} + v_{32}v_{13}}{E_1E_3\Delta},
$$
  
\n
$$
C_{13} = \frac{v_{31} + v_{21}v_{32}}{E_2E_3\Delta} = \frac{v_{13} + v_{12}v_{23}}{E_1E_2\Delta},
$$
  
\n
$$
C_{23} = \frac{v_{32} + v_{12}v_{31}}{E_1E_3\Delta} = \frac{v_{23} + v_{21}v_{13}}{E_1E_2\Delta},
$$
  
\n
$$
C_{44} = G_{xy},
$$
  
\n
$$
C_{55} = G_{xz},
$$
  
\n
$$
C_{66} = G_{yz},
$$
  
\n
$$
\Delta = \frac{1 - v_{12}v_{21} - v_{23}v_{32} - v_{31}v_{13} - 2v_{21}v_{32}v_{13}}{E_1E_2E_3}.
$$
  
\n(3.23)

#### **3.4.1. Restricciones para las constantes ingenieriles**

<span id="page-35-0"></span>Dada la simetría de la matriz de flexibilidad [S], las siguientes relaciones deben cumplirse:

*\_\_\_\_\_\_\_\_\_\_\_\_\_\_\_\_\_\_\_\_\_\_\_\_\_\_\_\_\_\_\_\_\_\_\_\_\_\_\_\_\_\_\_\_\_\_\_\_\_\_\_\_\_\_\_\_\_\_\_\_\_\_\_\_\_\_\_\_\_\_\_\_\_\_\_*

$$
\frac{v_{xy}}{E_x} = \frac{v_{yx}}{E_y}; \frac{v_{xz}}{E_x} = \frac{v_{zx}}{E_z}; \frac{v_{yz}}{E_y} = \frac{v_{zy}}{E_z}.
$$
 (3.24)

Otras restricciones se desprenden bajo la condición de que los términos de la diagonal de la matriz de rigidez  $[C]$  y de la matriz de flexibilidad  $[S]$  deben ser positivos. Para esta última, basta con que las constantes ingenieriles sean positivas  $(E_x, E_y, E_z, G_{xy}, G_{yz}, G_{zx} > 0)$ , mientras que para la primera, los términos de la diagonal serán positivos si se cumplen dos condiciones. La primera condición es que  $(1 - v_{ij}v_{ji}) > 0$  para  $i, j = 1...3$  y  $i \neq j$ , de esta condición se desprende la siguiente restricción para los valores de las constantes ingenieriles:

$$
0 < v_{ij} < \sqrt{\frac{E_i}{E_j}}; \ i, j = 1 \dots 3; \ i \neq j. \tag{3.25}
$$

La segunda condición es:

$$
\Delta = 1 - \nu_{12}\nu_{21} - \nu_{23}\nu_{32} - \nu_{31}\nu_{13} - 2\nu_{21}\nu_{32}\nu_{13} > 0. \tag{3.26}
$$

Estas restricciones pueden ser utilizadas para comprobar resultados experimentales.

#### <span id="page-35-1"></span>**3.5.Teoría de Mezclas**

La teoría de mezclas es introducida en el presente trabajo al tratar a los modelos de los patrones de impresión como compuestos, donde los componentes corresponden al
termoplástico ABS y a un material ficticio con muy bajo módulo de elasticidad. El primero representa la estructura real, es decir, la parte sólida del patrón de impresión; mientras que el segundo representa los vaciados presentes en este. El material de muy bajo módulo de elasticidad busca tomar el lugar del aire al interior del patrón de impresión, como se muestra en la figura 14.

*\_\_\_\_\_\_\_\_\_\_\_\_\_\_\_\_\_\_\_\_\_\_\_\_\_\_\_\_\_\_\_\_\_\_\_\_\_\_\_\_\_\_\_\_\_\_\_\_\_\_\_\_\_\_\_\_\_\_\_\_\_\_\_\_\_\_\_\_\_\_\_\_\_\_\_*

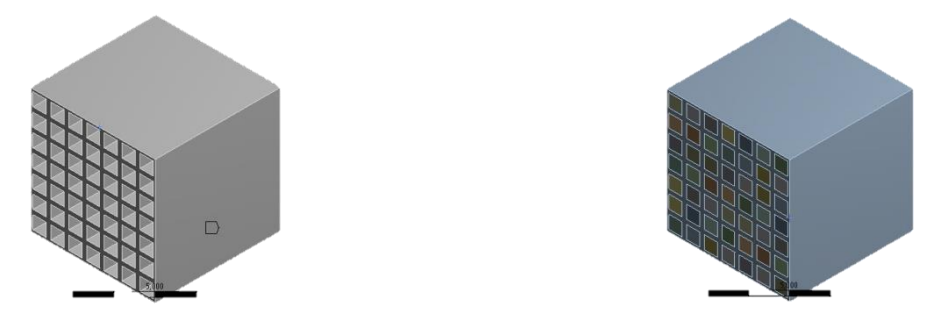

Figura 14: Representación del problema tratado en este trabajo de título.

La teoría de mezclas es parte de las técnicas analíticas que permiten predecir las propiedades mecánicas de materiales compuestos de dos fases, lo cual se realiza a partir de conocer el porcentaje de cada componente en la constitución del compuesto, ello se traduce en fracción volumétrica, tal como se ve más adelante. Algunas otras técnicas son: Variational Bounding Techniques, Self Consistency Method, Mori-Tanaka Method [15].

El interés de esta materia radica en predecir el módulo de elasticidad en la dirección de impresión, es decir, el módulo de elasticidad ortotrópico  $E_z$ .

Este modelo es aplicable cuando los refuerzos son unidireccionales y continuos.

Asumiendo que existe una compactación perfecta entre matriz y fibra, se definen las fracciones volumétricas  $v_i$  y las fracciones másicas  $m_i$  como:

$$
v_m = \frac{v_m}{v_c} = \frac{M_m/\rho_m}{M_c/\rho_c} = m_m \frac{\rho_c}{\rho_m},
$$
  

$$
v_f = \frac{v_f}{v_c} = \frac{M_f/\rho_f}{M_c/\rho_c} = m_f \frac{\rho_c}{\rho_f},
$$
 (3.27)

donde los subíndices  $m, f, y, c$  denotan matriz, fibra y compuesto respectivamente, siendo  $V$  el volumen,  $M$  la masa y  $\rho$  la densidad.

La llamada regla de mezclas serie-paralelo establece una condición de isodeformación en la dirección del refuerzo,  $\varepsilon_{1,c} = \varepsilon_{1,f} = \varepsilon_{1,m}$ , y una condición de isotensión en el resto de las direcciones,  $\sigma_{2,c} = \sigma_{2,f} = \sigma_{2,m}$ , lo cual se indica en la figura 15.

*\_\_\_\_\_\_\_\_\_\_\_\_\_\_\_\_\_\_\_\_\_\_\_\_\_\_\_\_\_\_\_\_\_\_\_\_\_\_\_\_\_\_\_\_\_\_\_\_\_\_\_\_\_\_\_\_\_\_\_\_\_\_\_\_\_\_\_\_\_\_\_\_\_\_\_*

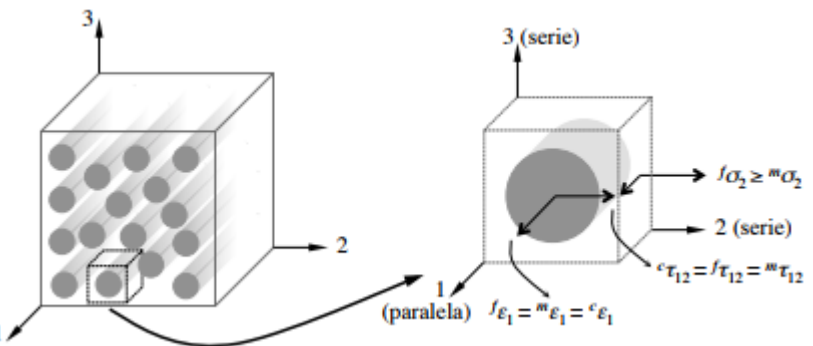

Figura 15: Representación del comportamiento serie-paralelo de los constituyentes del material compuesto.

Para establecer la condición de isodeformación primero hay que establecer los siguientes supuestos:

- 1. Las fibras se encuentran uniformemente distribuidas en la matriz.
- 2. Existe la misma interfaz a lo largo de todas las fibras.
- 3. No existen huecos en la matriz ni en la interfaz.
- 4. Las fuerzas se aplican paralelamente a la dirección de las fibras.
- 5. Los componentes del compuesto están inicialmente en un estado libre de esfuerzos.
- 6. Las fibras y la matriz presentan comportamientos elásticos.

Por lo tanto, se tiene que al aplicar cargas en la dirección de las fibras, el compuesto y sus componentes tendrán el siguiente comportamiento:

$$
\varepsilon_c = \varepsilon_f = \varepsilon_m,\tag{3.28}
$$

siendo  $\varepsilon_c$ ,  $\varepsilon_f$ ,  $\varepsilon_m$  las deformaciones longitudinales del compuesto, las fibras y la matriz, respectivamente. Dado que las fibras y la matriz se comportan elásticamente, debido a que la deformación se supone pequeña, es posible utilizar la ley de Hooke:

$$
\sigma_f = E_f \varepsilon_f = E_f \varepsilon_c,
$$
  
\n
$$
\sigma_m = E_m \varepsilon_m = E_m \varepsilon_c.
$$
\n(3.29)

Las cargas aplicadas al material compuesto  $(C_c)$  se comparten entre las fibras  $(C_f)$  y la matriz  $(C_m)$ , quedando:

*\_\_\_\_\_\_\_\_\_\_\_\_\_\_\_\_\_\_\_\_\_\_\_\_\_\_\_\_\_\_\_\_\_\_\_\_\_\_\_\_\_\_\_\_\_\_\_\_\_\_\_\_\_\_\_\_\_\_\_\_\_\_\_\_\_\_\_\_\_\_\_\_\_\_\_*

$$
C_c = C_f + C_m. \tag{3.30}
$$

Sabiendo que la fuerza es esfuerzo por área, la ecuación anterior puede escribirse como:

$$
\sigma_c A_c = \sigma_f A_f + \sigma_m A_m,\tag{3.31}
$$

siendo  $A_c$ ,  $A_f$  y  $A_m$  el área transversal del compuesto, de todas las fibras y de la matriz. Considerando que tanto las fibras como la matriz tienen la misma longitud, la expresión anterior puede escribirse como:

$$
\sigma_c V_c = \sigma_f V_f + \sigma_m V_m,\tag{3.32}
$$

dividiendo por el volumen del compuesto, se consigue la expresión en función de las fracciones volumétricas:

$$
\sigma_c = \sigma_f v_f + \sigma_m v_m,\tag{3.33}
$$

reemplazando las expresiones obtenidas a partir de la ley de Hooke:

$$
E_c \varepsilon_c = E_f \varepsilon_c v_f + E_m \varepsilon_c v_m,\tag{3.34}
$$

ahora dividiendo la ecuación por la deformación del compuesto  $(\varepsilon_c)$ , se llega a que el módulo de elasticidad longitudinal es:

$$
E_c = E_f v_f + E_m v_m. \tag{3.35}
$$

Esta expresión es llamada *Regla de las Mezclas* que permite predecir las propiedades mecánicas de los materiales compuestos reforzados por fibras.

#### **3.6. Teoría de Homogeneización**

El comportamiento de los materiales homogéneos se consigue a partir de leyes o ecuaciones matemáticas a nivel macroscópico, bajo el contexto de la mecánica de medios continuos. A pesar de que es un hecho que los materiales a nivel elemental no son continuos, lo cual se debe a la presencia de vacíos, quienes son los responsables de las discontinuidades presentes en la materia.

*\_\_\_\_\_\_\_\_\_\_\_\_\_\_\_\_\_\_\_\_\_\_\_\_\_\_\_\_\_\_\_\_\_\_\_\_\_\_\_\_\_\_\_\_\_\_\_\_\_\_\_\_\_\_\_\_\_\_\_\_\_\_\_\_\_\_\_\_\_\_\_\_\_\_\_*

A una escala suficientemente pequeña, todos los materiales son heterogéneos incluso los materiales denominados homogéneos. Para ratificar ello basta por observar a nivel de átomos y moléculas. Si los materiales utilizados en ingeniería debiesen ser caracterizados a ese nivel de observación, la tarea sería abrumadora. Por ello, para sobrepasar esta dificultad, ingenieros introdujeron la hipótesis de medios continuos. Dicha hipótesis implica una noción de promedio estadístico en el que la constitución real del material se idealiza al considerar que el material es continuo. Una vez el modelo de continuidad es aceptado, el concepto de homogeneidad es deducido desde allí. Un medio homogéneo es entonces caracterizado por propiedades que son idénticas en cada punto. Mientras que el concepto de heterogeneidad aparece cuando las propiedades físicas o mecánicas de un material son funciones de un punto, es decir, dependen del punto de evaluación dentro del medio.

Un importante objetivo de la mecánica y física de materiales heterogéneos es definir sus propiedades efectivas desde el conocimiento de las leyes constitutivas y distribución espacial de sus componentes. Los métodos de homogeneización han sido desarrollados para ese propósito. De forma general, las técnicas de Homogeneización son todas aquellas que permiten sustituir un medio heterogéneo por uno homogéneo equivalente. Estos métodos han alcanzado un gran nivel de sofisticación y eficiencia, especialmente en el caso de propiedades lineales como conductividad térmica o elasticidad.

Desde hace algunas décadas se han realizado formulaciones que buscan obtener el comportamiento global del compuesto mediante los campos de tensiones y deformaciones que se producen a nivel de los materiales componentes. De aquí surgen nuevas formas de representar el comportamiento de los materiales heterogéneos dentro de un contexto multi-escala, en donde se utiliza un *volumen representativo elemental* (VRE) para representar la microestructura del compuesto. Entre estas se puede citar el *modelo de ensamble de esferas* [16-17] en donde se llena un dominio mediante esferas de diferente tamaño, respetando la relación volumétrica de las fases. Otros trabajos proponen un método que se denomina "*self-consistent method*" [18-21] en donde se representan las heterogeneidades de un medio como una inclusión (elipsoidal o cilíndrica) dentro de una matriz infinita de propiedades elásticas desconocidas. Por otra parte, se propone también modelos micromecánicos basado en el "*método de Mori-Tanaka"* [22], estos consideran fibras o fracturas de formas elipsoidales, cilíndricas o planas embebidas en una matriz isótropa,

transversalmente isótropa u ortótropa. En general, estos métodos siguen una formulación con *autodeformaciones* (eigenstrain), en donde se considera un sólido elástico lineal, homogéneo e infinito y se admite la inclusión de una *autodeformación* (eigenstrain) uniforme dentro de una región elipsoidal. Esta idea es originalmente propuesta en [23].

*\_\_\_\_\_\_\_\_\_\_\_\_\_\_\_\_\_\_\_\_\_\_\_\_\_\_\_\_\_\_\_\_\_\_\_\_\_\_\_\_\_\_\_\_\_\_\_\_\_\_\_\_\_\_\_\_\_\_\_\_\_\_\_\_\_\_\_\_\_\_\_\_\_\_\_*

Por otra parte, según el trabajo [24], para el estudio de materiales heterogéneos se pueden adoptar dos puntos de vista, véase la figura 16. El primero, denominado *global* o *macroscópico* (denotado por ), considera como material homogéneo el material heterogéneo dado que las heterogeneidades son muy pequeñas a este nivel y pueden ser ignoradas. El segundo se denomina *local* o *microscópico* (denotado con  $y_i$ ), donde se analiza la estructura interna del compuesto y es representada a través del ya mencionado VRE, que contiene toda la información microestructural del material heterogéneo. Es necesario mencionar que, si bien la microestructura se encuentra a una escala mucho menor que la macroestructura, esta sigue dentro del contexto de la mecánica de medios continuos al ser mucho mayor a la distancia entre moléculas.

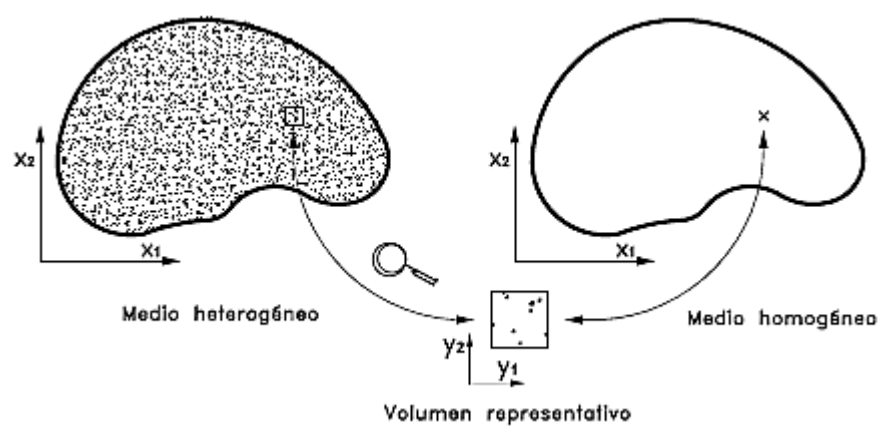

Figura 16: Teoría de homogeneización; utilización de dos escalas.

Otra observación importante es que se trabaja bajo la hipótesis de que el medio heterogéneo es *estadísticamente homogéneo*, y aunque la experiencia sugiere que conseguir un dominio estadísticamente homogéneo no es tarea fácil, se debe partir de la idea de que es posible obtener un VRE que represente fielmente la microestructura [25]. Bajo estos conceptos, pueden encontrarse diferentes métodos, tales como: el *método de promedios*, la *teoría de expansión asintótica*, etc [26].

### **3.6.1. Método de Promedios**

El *método de promedios*, también llamado método heurístico, fue el punto de partida del trabajo de investigación realizado por Suquet [27], donde se proponen varias aportaciones a la teoría de homogeneización, aquí se presentan algunas de ellas. Este autor define la teoría de homogeneización como: *el procedimiento que consiste en sustituir un material fuertemente heterogéneo por un material homogéneo el cual se desea equivalente al precedente dentro del rango usual de cargas*. Se denomina material *fuertemente heterogéneo* (o material compuesto) un material dentro del cual una muestra de tamaño manipulable contiene un gran número de heterogeneidades (granos, cristales, fibras, agujeros, fisuras, etc.) embebidos dentro de una matriz de propiedades diferentes (la matriz y las heterogeneidades son los constituyentes).

*\_\_\_\_\_\_\_\_\_\_\_\_\_\_\_\_\_\_\_\_\_\_\_\_\_\_\_\_\_\_\_\_\_\_\_\_\_\_\_\_\_\_\_\_\_\_\_\_\_\_\_\_\_\_\_\_\_\_\_\_\_\_\_\_\_\_\_\_\_\_\_\_\_\_\_*

Con el propósito de obtener una ley de comportamiento macroscópico de algunos materiales Suquet [27] y Hill [28] proponen que dichas magnitudes pueden ser obtenidas a través del promedio de las magnitudes microscópicas que definen el estado del sistema. Es decir, sea *V* el volumen de un dominio representativo del medio heterogéneo. Entonces, las variables macroscópicas de tensiones o deformaciones se obtienen a través del promedio de los respectivos valores microscópicos dentro de dicho dominio, esto es:

$$
\sigma^x = \langle \sigma \rangle_V \qquad \text{o} \qquad \varepsilon^x = \langle \varepsilon \rangle_V, \tag{3.36}
$$

donde  $\sigma^x$  y  $\varepsilon^x$  representan el tensor de tensiones y deformaciones macroscópicas respectivamente, mientras que  $\sigma$  y  $\varepsilon$  son los campos correspondientes de tensiones y deformaciones a nivel microscópico respectivamente. La conversión de estos campos microscópicos a la variable macroscópica se justica a través del *operador promedio* 〈∙〉, el cual se define de la siguiente forma: Sea "" la coordenada de un punto en la escala macroscópica, *V* el dominio del volumen representativo y la función *f* es una variable de estado de dicho dominio que depende de dos escalas: una  $x_i$  que representan las variables macroscópicas y otra  $y_i$  para las variables microscópicas, entonces:

$$
f^{x}(x) = \frac{1}{V} \int_{V} f(x, y) dV := \langle f(x, y) \rangle_{V}.
$$
 (3.37)

En este caso, el problema dentro de la escala microscópica exhibe dos diferencias notables con respecto al clásico problema de contorno:

1. Las cargas consisten en promedios de campos y no de desplazamientos o fuerzas de masa o superficie.

*\_\_\_\_\_\_\_\_\_\_\_\_\_\_\_\_\_\_\_\_\_\_\_\_\_\_\_\_\_\_\_\_\_\_\_\_\_\_\_\_\_\_\_\_\_\_\_\_\_\_\_\_\_\_\_\_\_\_\_\_\_\_\_\_\_\_\_\_\_\_\_\_\_\_\_*

2. No existen o no están claras las condiciones de contorno en el dominio representativo.

Cual sea el caso, el problema elástico de los materiales compuestos se aborda de la siguiente manera: se busca obtener de forma aproximada el tensor constitutivo homogeneizado elástico  $C^x$  (o su inverso  $D^x$ ). Con lo cual, es posible desacoplar el problema y modelar el medio heterogéneo elástico, únicamente a través de la escala macroscópica  $x_i$ . En el trabajo [27] se generaliza el método de promedios para su aplicación a medios periódicos.

Existen distintos procedimientos que pueden considerarse sub-grupos del *método de los promedios*, entre ellos:

- 1. *Método de los promedios formulado en deformaciones*: trabajos relacionados con este procedimiento pueden encontrarse en las referencias  $[25, 27-29]$ .
- 2. *Método de los promedios formulado en tensiones*: trabajos relacionados con este procedimiento pueden encontrarse en las referencias [25, 27, 29].

# **3.6.2. Teoría de la expansión asintótica**

Esta formulación matemática realizada a través de los desarrollos asintóticos descompone el problema de los medios heterogéneos en escalas de diferente orden de magnitud. De esta forma, se obtiene en cada una de las escalas las ecuaciones que gobiernan el comportamiento tenso-deformacional del material bajo un riguroso sustento matemático. Esta teoría fue propuesta y desarrollada en los trabajos [30-34], entre otros. El lector interesado en profundizar acerca de los conceptos matemáticos de los métodos asintóticos puede consultar las referencias [35-36].

Como se menciona anteriormente, el problema de materiales compuestos puede adoptar dos puntos de vista diferentes. Si se adopta un punto de vista microscópico, es posible apreciar el material a nivel de materiales constituyentes y, por consiguiente, los respectivos campos de las variables de estado. Estos campos microscópicos presentan fluctuaciones u oscilaciones, cuya longitud de onda está relacionada con la dimensión de los componentes. Si por el contrario se adopta un punto de vista macroscópico entonces no se perciben las heterogeneidades del medio,

ni las rápidas oscilaciones de los campos de las variables. Esta diferencia de magnitud entre la longitud de onda del campo microscópico y el macroscópico lleva a dividir el espacio de referencia. En consecuencia, se utiliza un *espacio global* o *macroscópico*, al cual se denomina con la variable  $x_i$ . Además, se considera un espacio local o microscópico , en el cual se representa la *estructura interna del compuesto* o *microestructura*. Las escalas de estos espacios están relacionadas mediante un pequeño parámetro  $\epsilon$ , que representa la diferencia de magnitud entre las longitudes de onda de las dos escalas

*\_\_\_\_\_\_\_\_\_\_\_\_\_\_\_\_\_\_\_\_\_\_\_\_\_\_\_\_\_\_\_\_\_\_\_\_\_\_\_\_\_\_\_\_\_\_\_\_\_\_\_\_\_\_\_\_\_\_\_\_\_\_\_\_\_\_\_\_\_\_\_\_\_\_\_*

$$
y = \frac{x}{\epsilon}.\tag{3.38}
$$

Entonces, es posible deducir un operador diferencial en dos escalas de la siguiente forma: sea una función  $f^{\epsilon}(x)$ , en donde  $\epsilon$  es la longitud de onda del campo fluctuante microscópico. Entonces, esta función puede ser escrita de forma equivalente en las dos escalas  $f^{\epsilon}(x) = f(z, y)$ , tal que  $z_i(z_i = x_i)$  es la variable macroscópica e  $y_i =$  $x_i/\epsilon$  es la microscópica. De esta forma, la derivada de la función  $f^{\epsilon}(x)$  con respecto a las dos escalas es:

$$
\frac{\partial f}{\partial x_i} = \frac{1}{\epsilon} \frac{\partial f}{\partial y_i} + \frac{\partial f}{\partial z_i},\tag{3.39}
$$

puesto que las variables:  $y_i$  y  $z_i$  son consideradas independientes, se reemplaza la variable macroscópica  $z_i$  por  $x_i$ , esto es:

$$
\frac{d}{dx_i} = \frac{1}{\epsilon} \frac{\partial}{\partial y_i} + \frac{\partial}{\partial x_i}.
$$
\n(3.40)

Ahora bien, dentro de un contexto multiescala, el campo de desplazamiento  $u^{\epsilon}$  se puede descomponer de la siguiente forma

$$
u^{\epsilon}(x) = u(x, y) = u^{0}(x, y) + \epsilon u^{1}(x, y) + \epsilon^{2} u^{2}(x, y) + \cdots, \quad (3.41)
$$

donde  $u^{\epsilon}$  es el campo de deformaciones del medio heterogéneo, el cual se descompone en la suma de funciones diferentes  $(u^0, u^1, ...)$  que coexisten bajo diferentes órdenes de magnitud ( $\epsilon^{-1}, \epsilon^0, \epsilon^1, ...$ ). En general, se admite que estas funciones cambian lentamente en cada una de las escalas.

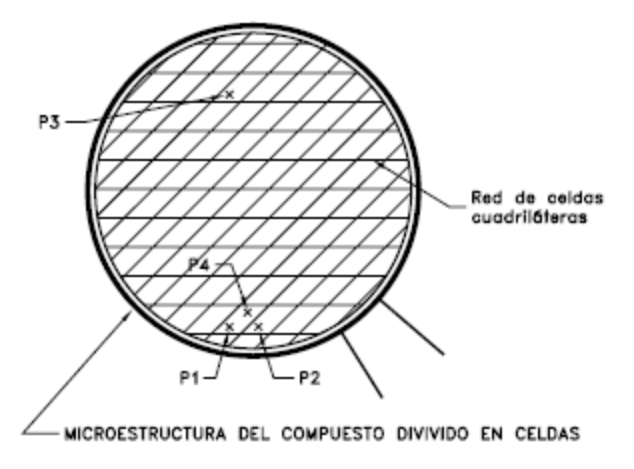

Figura 17: División de un medio en celdas.

Si el compuesto es un medio periódico, este principio se le conoce como *periodicidad*  local [24, 34, 37]. Es decir, considérese que se tiene un medio dividido en celdas unidad de dominio  $Y$ , tal como presenta en la figura 17, considérese además que se han identificado dos puntos P1 y P2 en celdas vecinas que son homólogos por periodicidad. El principio expresa que el valor de la función  $f^{\epsilon}$  (que representa el campo de una variable de estado del problema) es en estos puntos (aproximadamente) igual, puesto que dichos puntos con respecto a la escala local son equivalentes y en relación con la escala global dichos puntos se encuentran en posiciones muy cercanas. Por el contrario, el valor de la función es en general distinto para un punto cualquiera P3 homólogo por periodicidad, pero alejado de P1, ya que la distancia es grande con respecto a la escala  $x_i$ . Así también, el valor de la función es distinto para un punto P4 que se encuentra dentro de la misma celda, pero alejado del punto inicial P1, puesto que en este caso la distancia entre dichos puntos es grande con respecto a la escala  $y_i$ . Para obtener las ecuaciones que gobiernan en cada una de las dos escalas, la mayor parte de trabajos utilizan los tres primeros términos de la descomposición del campo de desplazamientos (ver ecuación 3.6) y además descomponen el campo de tensiones. Sin embargo, por sencillez y para una mejor explicación del método, es posible obtener las mismas expresiones utilizando únicamente los dos primeros términos del campo de desplazamientos, tal como se presenta a continuación. Aunque en lo posible, se intenta seguir la formulación estándar de esta teoría, que se puede encontrar en las referencias [38-39].

# **3.7.Análisis micromecánico de materiales heterogéneos**

La micromécanica es un campo que ha tomado relevancia dado que busca entender el comportamiento de los materiales modernos con sofisticadas microestructuras, por

ejemplo, compuestos reforzados por partículas o fibras, materiales reforzados por preformas textiles, etc. [40].

*\_\_\_\_\_\_\_\_\_\_\_\_\_\_\_\_\_\_\_\_\_\_\_\_\_\_\_\_\_\_\_\_\_\_\_\_\_\_\_\_\_\_\_\_\_\_\_\_\_\_\_\_\_\_\_\_\_\_\_\_\_\_\_\_\_\_\_\_\_\_\_\_\_\_\_*

Un objetivo de la micromecánica es la predicción de los módulos macroscópicos de los materiales heterogéneos a partir de la información de los materiales constituyentes y su ordenamiento geométrico. Para ello, es necesario tomar en cuenta ciertas idealizaciones tales como un ordenamiento perfecto de las fibras dentro de la matriz.

Los análisis micromecánicos comúnmente se basan en dos conceptos, bajo el concepto de un volumen representativo elemental (VRE), el cual caracteriza materiales heterogéneos con microestructuras macroscópicamente o estadísticamente homogéneas a una escala apropiada [41-42] o bajo el concepto de una celda unitaria repetitiva (CUR) el cual caracteriza a los materiales heterogéneos periódicos [25, 31]. Estos dos conceptos están basados sobre diferentes representaciones geométricas de los materiales heterogéneos, por lo que requieren diferentes condiciones de contorno para el análisis micromecánico del volumen más pequeño del material, cuya respuesta es indistinguible de la del material en general. En particular, el análisis micromecánico de un VRE se basa en la equivalencia de las condiciones de contorno de tracción y desplazamiento homogéneo. Mientras que el análisis micromecánico de una CUR se basa en la combinación de las condiciones de contorno periódicas de tracción y desplazamiento.

# **3.7.1. Volumen representativo elemental (VRE) vs celda unitaria repetitiva (CUR)**

En la realidad no existen materiales completamente homogéneos, debido a que, a alguna escala, todos los materiales son heterogéneos. El propósito de la micromecánica es dar a cuenta explícitamente de la microestructura heterogénea de un material mientras permite que sea tratado como un continuo efectivo (pseudohomogéneo) a una escala mayor. Para dar cuenta de esta microestructura, la micromecánica depende de los dos conceptos nombrados anteriormente, VRE o CUR.

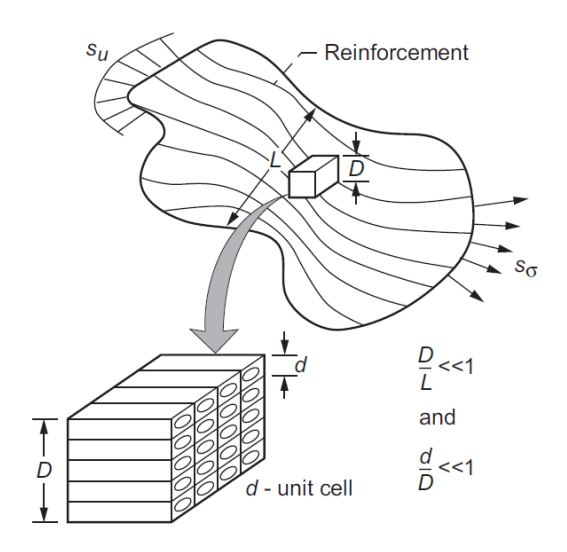

Figura 18: Relación entre las escalas de VRE, CUR y estructura;  $s_u$ =campo de desplazamiento, sσ=campo de esfuerzo.

Un VRE es un volumen de un material cuyo comportamiento efectivo es representativo (e indistinguible) del material como un todo. Para un material ficticio perfectamente homogéneo, el VRE sería infinitamente pequeño. Para todos los demás materiales (heterogéneos) el VRE debe contener un gran y suficiente volumen con tal de capturar la esencia de la microestructura del material desde un punto de vista estadístico. Entonces, si se aplican como condiciones de contorno desplazamientos y tracciones al contorno del VRE, se obtendría una respuesta idéntica que realmente represente a la totalidad del material. En el trabajo [41], se define un VRE basado en el requisito de que las densidades de energía de deformación inducidas por la aplicación de condiciones de contorno homogéneas tanto de desplazamiento como de tracción fueran esencialmente equivalentes.

De igual importancia es el concepto de una CUR. Aquí, la microestructura del material heterogéneo se considera aproximadamente periódica, donde la CUR es el volumen de material que al ensamblarse uno al lado del otro genera el total de la microestructura. Debido a que cada CUR es indistinguible de la siguiente, la respuesta del material en su totalidad bajo cargas uniformes macroscópicas es idéntica a la respuesta de una CUR arbitraria bajo la misma carga. Las condiciones de contorno adecuadas para lograr esto corresponden a condiciones de contorno periódicas. A menudo es difícil asegurar que un análisis sobre un volumen es en realidad un VRE, como consecuencia el enfoque CUR/periodicidad es usualmente utilizado. En la referencia [43] se provee una discusión en profundidad acerca de los conceptos de VRE y CUR en el contexto de la micromecánica de compuestos.

La interacción entre las escalas de un VRE, CUR y la estructura es presentada en la Figura 18. En ella la magnitud d representa el tamaño microestructural (una CUR de un compuesto fibra/matriz),  $D$  es el tamaño del VRE y  $L$  es la longitud característica estructura compuesta del material heterogéneo.

*\_\_\_\_\_\_\_\_\_\_\_\_\_\_\_\_\_\_\_\_\_\_\_\_\_\_\_\_\_\_\_\_\_\_\_\_\_\_\_\_\_\_\_\_\_\_\_\_\_\_\_\_\_\_\_\_\_\_\_\_\_\_\_\_\_\_\_\_\_\_\_\_\_\_\_*

### **3.7.2. Método basado en el análisis de celda**

Aquí se describe la formulación de los métodos de celda en relación con el problema de Homogeneización [44].

Sea un volumen representativo elemental (VRE) del material compuesto, de modo que  $RVE = UV_r$ , donde r puede ser la *matriz*, *partículas*. El comportamiento constitutivo de cada fase es un *dato* del problema y se representa mediante una función  $G_r$  del siguiente modo:

$$
\sigma(x) = C_r \, \varepsilon(x). \tag{3.42}
$$

El problema de Homogeneización consta de dos partes: un problema *local* y un problema de *homogeneización* asociado al problema local, como se explica a continuación.

# **3.7.2.1. Problema Local**

Consiste en encontrar, para una determinada condición de contorno sobre el *VRE*, los campos tensoriales  $\sigma = \sigma(x), \varepsilon = \varepsilon(x)$  y el campo de desplazamiento  $u = u(x)$ , que satisfacen

$$
\sigma_{ij}(x) = C_{ijkl}^r \varepsilon_{kl}(x), \qquad (3.43)
$$

$$
\varepsilon_{ij}(\mathbf{x}) = \frac{1}{2} \left( \frac{\partial u_i}{\partial x_j} + \frac{\partial u_j}{\partial x_i} \right),\tag{3.44}
$$

$$
\nabla \sigma_{ij}(x) = 0,\tag{3.45}
$$

lo cual representa la ley constitutiva (3.43), las relaciones de deformacióndesplazamiento (3.44) y las ecuaciones de equilibrio en ausencia de fuerzas de cuerpo (3.45).

### **3.7.2.2. Problema de Homogeneización Asociado**

*\_\_\_\_\_\_\_\_\_\_\_\_\_\_\_\_\_\_\_\_\_\_\_\_\_\_\_\_\_\_\_\_\_\_\_\_\_\_\_\_\_\_\_\_\_\_\_\_\_\_\_\_\_\_\_\_\_\_\_\_\_\_\_\_\_\_\_\_\_\_\_\_\_\_\_*

Consiste en encontrar, para las funciones conocidas  $C_{ijkl}^r$  del problema local, la función  $C$  que satisface

$$
\bar{\sigma}_{ij} = C_{ijkl} \ \bar{\varepsilon}_{ij},\tag{3.46}
$$

donde  $\bar{\sigma}_{ij}$  y  $\bar{\varepsilon}_{ij}$  son una *medida* del esfuerzo y la deformación *macroscópica* del compuesto, y que es *representativa* del campo de esfuerzo y deformación que es solución del *Problema Local*.

La relación entre las variables de esfuerzo y deformación *locales* y *macroscópicas*, o equivalentemente, la relación entre el *Problema Local* y su *Problema de Homogeneización Asociado* queda completamente definido en cuanto se fija lo siguiente:

- a) El tipo de condición de contorno impuesta al VRE para el *problema local*, pudiendo ser tanto de desplazamientos prescritos como de tracciones prescritas.
- b) La medida adoptada para  $\bar{\sigma}_{i,j}$  y  $\bar{\varepsilon}_{i,j}$ .

Si se asocia la noción de celda al concepto de *VRE*, los métodos basados en el análisis de celda consisten en la realización de tres actividades:

- i. Diseñar la geometría de la celda o *VRE* que constituye el dominio en el que se va a resolver el *Problema Local*, de acuerdo con las características microestructurales que se desee modelar. Dicha celda puede contener una o más partículas embebidas en la matriz, puede contener uno o más vacíos. Además, es necesario definir el comportamiento constitutivo de los materiales constituyentes (funciones  $C_r$ ).
- ii. Definir el tipo de condición de contorno a aplicar sobre el VRE y, en función de ellas, resolver el *problema local* siendo esto crucial para la validez y representatividad de los resultados obtenidos.
- iii. Definir la medida a usar para cuantificar  $\bar{\sigma}_{ij}$  y  $\bar{\varepsilon}_{ij}$ , previamente definiendo la relación entre las condiciones de contorno aplicadas, permitiendo la obtención de la función  $C$ .

#### **3.7.3. Módulo elástico de materiales homogéneos**

El concepto de módulo elástico de materiales heterogéneos se basa en el concepto bien definido del módulo elástico de materiales homogéneos el cual debe ser independiente de la manera de aplicar las condiciones de contorno. En particular, la aplicación de un campo uniforme de deformación  $\varepsilon^0$  a través de las *condiciones de contorno homogéneas de desplazamiento*

*\_\_\_\_\_\_\_\_\_\_\_\_\_\_\_\_\_\_\_\_\_\_\_\_\_\_\_\_\_\_\_\_\_\_\_\_\_\_\_\_\_\_\_\_\_\_\_\_\_\_\_\_\_\_\_\_\_\_\_\_\_\_\_\_\_\_\_\_\_\_\_\_\_\_\_*

$$
u_i = \varepsilon_{ik}^0 x_k \text{ para } x \in S,
$$
 (3.47)

produce un campo uniforme de esfuerzos  $\sigma^0$ , con los dos campos relacionados a través de la Ley de Hooke Generalizada  $\sigma_{ij}^0 = C_{ijkl} \varepsilon_{kl}^0$ , donde  $C_{ijkl}$  corresponde al tensor de rigidez. A la inversa, la aplicación de un campo uniforme de esfuerzo  $\sigma^0$  a través de las *condiciones de contorno homogéneas de tracción*

$$
T_i(S) = \sigma_{ij}^0 \ n_j \text{ para } n \in S,
$$
\n(3.48)

produce un campo uniforme de deformación  $\varepsilon^0$ , con los dos campos relacionados a través de la Ley de Hooke Generalizada  $\varepsilon_{ij}^0 = S_{ijkl} \sigma_{kl}^0$ , donde  $S_{ijkl}$  corresponde al tensor de flexibilidad. Los dos tensores son invertibles, esto es  $S = [C]^{-1}$ . Por lo tanto, la densidad de energía de deformación tampoco depende de la forma de las condiciones de contorno uniformes.

$$
U = \frac{1}{2V} \int_V \sigma_{ij} \varepsilon_{ij} dV = \frac{1}{2} \sigma_{ij}^0 \varepsilon_{ij}^0.
$$
 (3.49)

Dada la invertibilidad de los tensores de rigidez y flexibilidad se tiene que

$$
U(\varepsilon^{0}) = \frac{1}{2} C_{ijkl} \varepsilon_{ij}^{0} \varepsilon_{kl}^{0}
$$
 o  $U(\sigma^{0}) = \frac{1}{2} S_{ijkl} \sigma_{ij}^{0} \sigma_{kl}^{0}$ , (3.50)

tal que

$$
\sigma_{ij}^0 = \frac{\partial U(\varepsilon^0)}{\partial \varepsilon_{ij}^0} = C_{ijkl} \varepsilon_{kl}^0 \qquad \text{or} \qquad \varepsilon_{ij}^0 = \frac{\partial U(\varepsilon^0)}{\partial \sigma_{ij}^0} = S_{ijkl} \sigma_{kl}^0, \qquad (3.51)
$$

que también son válidos en un punto en presencia de campos de esfuerzos/deformaciones espacialmente variables. Estos conceptos son llevados a materiales heterogéneos con microestructuras estadísticamente homogéneas.

### **3.7.4. Materiales estadísticamente homogéneos**

Un material heterogéneo, que es estadísticamente homogéneo a una escala apropiada, es caracterizado por un conjunto de módulos elásticos que no varían de un punto a otro en esa escala. Los módulos elásticos efectivos relacionan el promedio de los esfuerzos y deformaciones definidas sobre el más pequeño subvolumen del material heterogéneo, VRE, cuya respuesta (promedio) es representativa de la respuesta del material en su totalidad, Figura 19a

*\_\_\_\_\_\_\_\_\_\_\_\_\_\_\_\_\_\_\_\_\_\_\_\_\_\_\_\_\_\_\_\_\_\_\_\_\_\_\_\_\_\_\_\_\_\_\_\_\_\_\_\_\_\_\_\_\_\_\_\_\_\_\_\_\_\_\_\_\_\_\_\_\_\_\_*

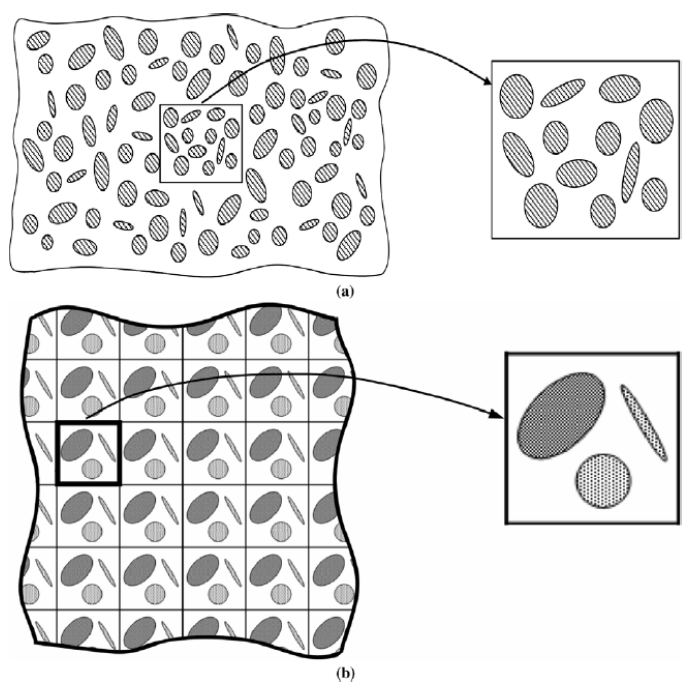

Figura 19: (a) Microestructura macroscópicamente homogénea caracterizada por un volumen representativo elemental. (b) Arreglo periódico de diferentes refuerzos caracterizado por una celda unitaria repetitiva.

Por tanto, la ley de Hooke generalizada para materiales homogéneos sufre modificaciones dado que ahora en vez de utilizar las cantidades de esfuerzo uniforme y deformación uniforme,  $\sigma_0$  y  $\varepsilon_0$ , se deben tomar las cantidades promedio sobre el nuevo volumen, VRE.

$$
\bar{\sigma}_{ij} = \frac{1}{V} \int_V \sigma_{ij}(x) dV, \qquad \qquad \bar{\varepsilon}_{ij} = \frac{1}{V} \int_V \varepsilon_{ij}(x) dV. \tag{3.52}
$$

Y los módulos constantes son remplazados por los módulos efectivos  $C^{ef}$  y  $S^{ef}$  con  $S^{ef} = [C^{ef}]^{-1}$ , tal que

$$
\bar{\sigma}_{ij} = C_{ijkl}^{ef} \overline{\varepsilon_{kl}} \qquad \qquad \text{o} \qquad \overline{\varepsilon}_{ij} = S_{ijkl}^{ef} \overline{\sigma_{kl}}.
$$

La invertibilidad  $S^{ef} = [C^{ef}]^{-1}$  indica que los mismos módulos elásticos son obtenidos independientes de la condición de contorno, tracción o desplazamiento, del tipo que genera campos de esfuerzos y deformaciones homogéneos en el medio equivalente homogéneo. Además, estas condiciones de contorno son del tipo homogéneo y producen el mismo esfuerzo promedio y deformación promedio independiente de la constitución del subvolumen del material como se muestra a través del uso de los Teoremas de Esfuerzo y Deformación Promedio.

*\_\_\_\_\_\_\_\_\_\_\_\_\_\_\_\_\_\_\_\_\_\_\_\_\_\_\_\_\_\_\_\_\_\_\_\_\_\_\_\_\_\_\_\_\_\_\_\_\_\_\_\_\_\_\_\_\_\_\_\_\_\_\_\_\_\_\_\_\_\_\_\_\_\_\_*

$$
\bar{\sigma}_{ij} = \frac{1}{V} \int_{S} T_i^n(S) x_j dS,
$$
  
\n
$$
\bar{\varepsilon}_{ij} = \frac{1}{2V} \int_{S} \left[ u_i(S) n_j + u_j(S) n_i \right] dS.
$$
\n(3.54)

En particular, utilizando las definiciones de condición de contorno homogénea de tracción y desplazamiento, en lugar de  $T_i^n(S)$  en el Teorema de Esfuerzo Promedio y  $u_i(S)$  en el Teorema de Deformación Promedio, respectivamente y haciendo uso del Teorema de Gauss, se obtiene

$$
\overline{\sigma}_{ij} = \frac{1}{V} \int_S \sigma_{ik}^0 x_j n_k \ dS = \sigma_{ij}^0,
$$
  
\n
$$
\overline{\varepsilon}_{ij} = \frac{1}{2V} \int_S (\varepsilon_{ik}^0 x_k n_j + \varepsilon_{jk}^0 x_k n_i) \ dS = \varepsilon_{ij}^0.
$$
\n(3.55)

Si la aplicación de condiciones de contorno homogéneas de tracción sobre un subvolumen de material heterogéneo produce condiciones de contorno homogéneas de desplazamiento, y viceversa, entonces el subvolumen del material se deforma a lo largo de su superficie como un material homogéneo equivalente y el remplazo es válido. Entonces, el subvolumen del material es un VRE. Más a fondo, la energía de deformación inducida dentro de este VRE no depende en la manera de aplicar las condiciones de contorno homogéneas y la relación  $S^{ef} = [C^{ef}]^{-1}$  se mantiene, como se demuestra a partir de la equivalencia entre el trabajo sobre la superficie del VRE y la energía de deformación inducida

$$
W = \frac{1}{2V} \int_{S} T_i u_i dS = \frac{1}{2V} \int_{V} \sigma_{ij} \varepsilon_{ij} dV, \qquad (3.56)
$$

específicamente, si

$$
T_{i(S)} = \sigma_{ij}^0 n_j \leftrightarrow u_i(S) = \varepsilon_{ik}^0 x_k,
$$

entonces

$$
\frac{1}{2V} \int_V \sigma_{ij} \varepsilon_{ij} dV = \frac{1}{2} \bar{\sigma}_{ij} \bar{\varepsilon}_{ij} = \frac{1}{2} \sigma_{ij}^0 \varepsilon_{ij}^0.
$$
 (3.57)

Como en el caso del material homogéneo, independiente de la constitución del VRE.

En general, la aplicación de condiciones de contorno homogéneas de tracción sobre cualquier subdominio de un material heterogéneo con microestructura estadísticamente homogénea no produce desplazamientos homogéneos en el contorno, y viceversa, excepto para microestructuras muy especiales, tal como el modelo de compuestos por ensamblaje cilíndrico [45] desde el cual un único compuesto cilíndrico es extraído con tal de calcular los módulos efectivos. Por lo tanto, en la referencia [41] se propone una definición para el VRE basada en la equivalencia de la energía de deformación inducida por condiciones de contorno homogéneas de tracción o de desplazamiento. Esto conlleva a que el VRE debe contener un número suficientemente grande de fibras para que la energía de deformación inducida, por cualquiera de las dos condiciones de contorno, sea esencialmente la misma. Primero, se aísla un *candidato* lo suficientemente pequeño del subdomio del material heterogéneo, el cual debe contener la misma proporción de las fases constituyentes del material en general. El trabajo realizado por la tracción sobre la superficie,  $T_i = \sigma_{ij}^0 n_j$ , induce cierta energía de deformación que puede ser calculado utilizando la ecuación (3.56)

$$
\frac{1}{2V} \int_{V} \sigma_{ij} \varepsilon_{ij} dV = \frac{1}{2V} \int_{S} \sigma_{ij}^{0} n_{j} u_{i} dS = \frac{1}{2V} \int_{V} \sigma_{ij}^{0} \varepsilon_{ij} dV = \frac{1}{2} \sigma_{ij}^{0} \bar{\varepsilon}_{ij}^{\sigma^{0}} = \frac{1}{2} \bar{\sigma}_{ij} \bar{\varepsilon}_{ij}^{\sigma^{0}}, \quad (3.58)
$$

donde  $\bar{\sigma}_{ij} = \sigma_{ij}^0$  viene del Teorema de Esfuerzo Promedio, y  $\bar{\varepsilon}_{ij}^{\sigma^0}$ son los componentes de deformación promedio dentro del subdominio del material heterogéneo debido a la aplicación de la condición de contorno homogénea de tracción. El siguiente paso es calcular la energía de deformación, dentro del mismo subdominio de material, producida por la aplicación de la condición de contorno de desplazamiento  $u_{i(s)} =$  $\varepsilon_{ik}^0 x_k$  donde los componentes constantes  $\varepsilon_{ij}^0$  son configurados de tal manera que  $\varepsilon_{ij}^0$  =  $\bar{\varepsilon}_{ij}^{\sigma^0}$ . Entonces, para la condición de contorno homogénea de desplazamiento, la energía de deformación es

$$
\frac{1}{2V} \int_V \sigma_{ij} \varepsilon_{ij} dV = \frac{1}{2} \bar{\sigma}_{ij}^{\varepsilon^0} \varepsilon_{ij}^0 = \frac{1}{2} \bar{\sigma}_{ij}^{\varepsilon^0} \bar{\varepsilon}_{ij},
$$
(3.59)

donde  $\bar{\varepsilon}_{ij} = \varepsilon_{ij}^0$  viene del Teorema de Deformación Promedio. Si la energía de deformación inducida por cualquiera de las dos condiciones de contorno homogéneas esencialmente la misma, entonces el *candidato* del subdominio del material califica como un VRE. Es decir,

*\_\_\_\_\_\_\_\_\_\_\_\_\_\_\_\_\_\_\_\_\_\_\_\_\_\_\_\_\_\_\_\_\_\_\_\_\_\_\_\_\_\_\_\_\_\_\_\_\_\_\_\_\_\_\_\_\_\_\_\_\_\_\_\_\_\_\_\_\_\_\_\_\_\_\_*

$$
\frac{1}{2}\bar{\sigma}_{ij}\bar{\varepsilon}_{ij} = \frac{1}{2}\bar{\sigma}_{ij}\bar{\varepsilon}_{ij}^{\sigma^0} = \frac{1}{2}\bar{\sigma}_{ij}^{\varepsilon^0}\bar{\varepsilon}_{ij}
$$
(3.60)

En dicho caso, las relaciones entre esfuerzo y deformación son iguales para ambos tipos de condiciones de contorno, con el módulo efectivo conectando los dos conjuntos de cantidades a través de la energía de deformación común, lo cual hace que la relación  $S^{ef} = [C^{ef}]^{-1}$  se mantenga.

### **3.7.5. Materiales periódicos**

Los materiales compuestos están formados por una distribución aleatoria o una distribución periódica de materiales componentes. Cualquiera sea el caso, la distribución y proporciones de los materiales componentes deben mantenerse en todo el dominio, en caso contrario, se habla de un material diferente. Cuando se habla de un compuesto con distribución aleatoria, la información de la microestructura es parcial mientras que para el caso periódico es completa, por ello se dice que un volumen relativamente simple puede albergar toda la información del compuesto periódico. Para un material compuesto aleatorio lo anterior es complejo, dado que el volumen representativo requiere albergar muchas heterogeneidades con tal de contener la información suficiente del compuesto.

### **3.7.5.1. Estructura y división de un medio periódico**

Un material heterogéneo periódico se obtiene a partir del ensamble de un número infinito de celdas V adyacentes llamadas celdas unitarias repetitivas o CURs, véase la figura 19b. La microestructura dentro de una CUR no es importante y puede ser caracterizada por diferentes tipos de arreglos de una o más inclusiones, siempre cuando al repetir dicha CUR la microestructura se mantenga igual, tal como se muestra en la figura 20.

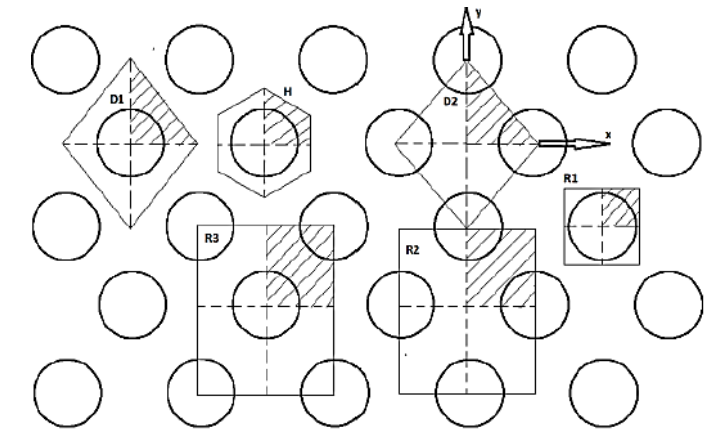

Figura 20: Diferentes configuraciones de celdas unitarias repetitivas para un arreglo fibra-matriz hexagonal [46].

Dada la propiedad de periodicidad se puede establecer que la repetición y traslación ordenada de estas celdas reproducen el compuesto en sí. La única particularidad de estas CURs es que son iguales entre sí.

Como se ha mencionado, la CUR no es única, sin embargo, el comportamiento efectivo del compuesto comparado mediante la utilización de diferentes CURs debiese coincidir (dado que las propiedades efectivas del compuesto están correctamente definidas independiente de la elección de la CUR).

# **3.7.5.2. Efecto del campo de desplazamiento periódico**

En los medios periódicos se producen campos de desplazamientos que mantienen la periodicidad local del medio. Un análisis de estos campos revela que estos desplazamientos generan simultáneamente dos consecuencias. La primera es un desplazamiento diferencial de las partículas dentro de la celda, que provoca la deformación de las caras (ondulaciones). Por ejemplo: en la figura 21 se presenta un dominio dividido en celdas a través de una red cuadrilátera; al dominio se le impone un campo de desplazamientos periódicos, con la particularidad que no afecta la distancia de las caras de las celdas, pero sí afecta a su forma. Se observa, pese a la perturbación que sufren los dominios de las celdas, la dimensión global de la red cuadrilátera no cambia. Además, se observa que la distancia entre vértices (y en general puntos periódicos) no se altera.

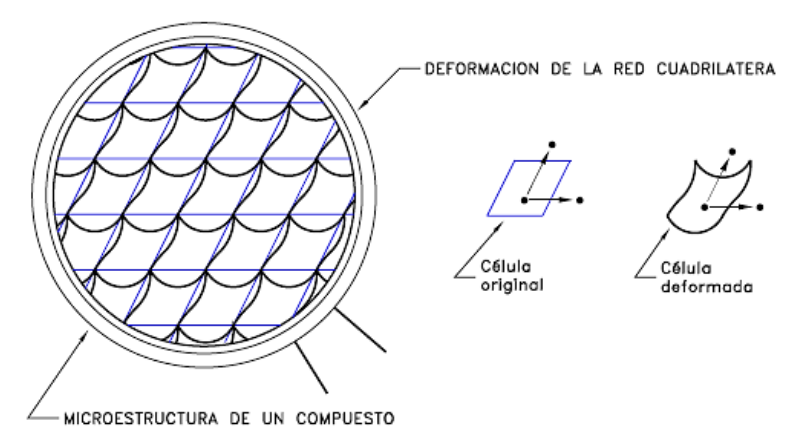

Figura 21: Deformación de una red cuadrilátera, bajo un campo de desplazamiento periódico, sin que se produzca una variación de los vectores periódicos [47].

La segunda consecuencia de un campo de desplazamientos periódico es modificar la base de los vectores periódicos. Por ejemplo, considere que la celda se deforma, pero en este caso se afecta la distancia entre caras periódicas, ver Figura 21. En este caso, puesto que las celdas vecinas sufren la misma transformación (condición periódica), ésta altera la dimensión global de la red y el efecto se amplifica desde el nivel microscópico al macroscópico.

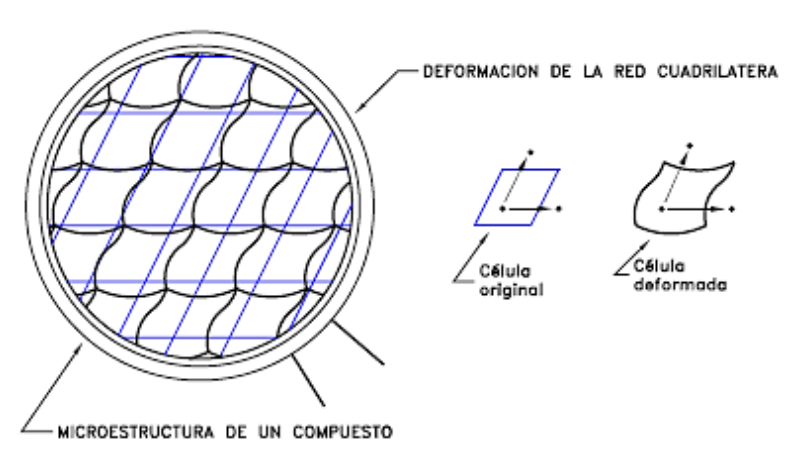

Figura 22: Deformación de la red bajo un campo de desplazamiento periódico que modifica la base de los vectores periódicos de la celda.

Cada uno de estos dos efectos, que se producen simultáneamente, tiene su importancia. El primero, que se puede considerar como un desplazamiento diferencial de las partículas, se requiere para que las celdas alcancen su equilibrio interno. El segundo, que altera los vectores de periodicidad, está relacionado con la deformación del medio.

### **3.7.5.3. Condiciones de contorno para medios periódicos**

Hasta el momento se ha hablado mayormente de las condiciones de contorno homogéneas, las cuales son utilizadas sobre materiales con microestructura homogéneas o estadísticamente homogéneas. Sin embargo, cuando se habla de materiales con microestructura periódica, son las condiciones de contorno periódicas las que deben imponerse sobre la CUR.

*\_\_\_\_\_\_\_\_\_\_\_\_\_\_\_\_\_\_\_\_\_\_\_\_\_\_\_\_\_\_\_\_\_\_\_\_\_\_\_\_\_\_\_\_\_\_\_\_\_\_\_\_\_\_\_\_\_\_\_\_\_\_\_\_\_\_\_\_\_\_\_\_\_\_\_*

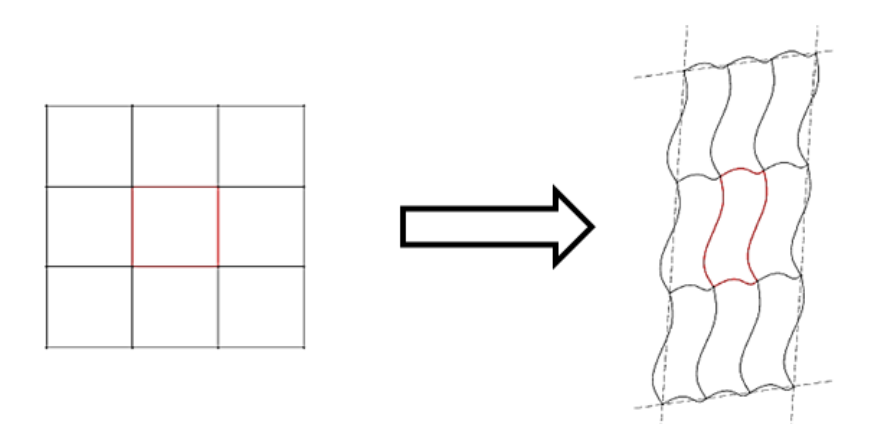

Figura 23: La imposición de una solicitación mecánica lleva al medio periódico desde la configuración original hasta la configuración deformada manteniendo la condición periódica del medio.

Como se ha mencionado anteriormente, la respuesta del arreglo entero bajo una carga macroscópica uniforme es idéntica a la respuesta de una CUR arbitraria bajo la misma carga. Debido a ello, las condiciones de contorno periódicas son las adecuadas para dar cumplimiento a este comportamiento. Bajo la solicitación de la celda bajo un sistema de cargas arbitrario, esta responde con un conjunto de campos de desplazamientos, deformaciones y esfuerzos. En esa nueva *configuración deformada* la microestructura conserva su naturaleza periódica, lo cual hace posible detectar una *nueva* celda generadora (deformada de la original), véase la figura 23. Es importante enmarcar que, al ser la microestructura periódica, también son periódicos los microcampos de esfuerzo y deformación dentro de la celda.

Como se define en la referencia [25], el campo de desplazamiento para un medio periódico puede ser expresado por

$$
u_i(x_1, x_2, x_3) = \bar{\varepsilon}_{ik} x_k + u_i^*(x_1, x_2, x_3), \tag{3.61}
$$

donde  $\bar{\varepsilon}_{ik}$  son los componentes promedio de deformación de la microestructura periódica y  $\bar{\varepsilon}_{ik}x_k$  representa un campo de desplazamiento lineal. Mientras que el segundo término de la derecha es una función periódica de una celda a otra, como se

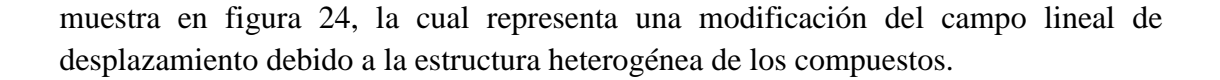

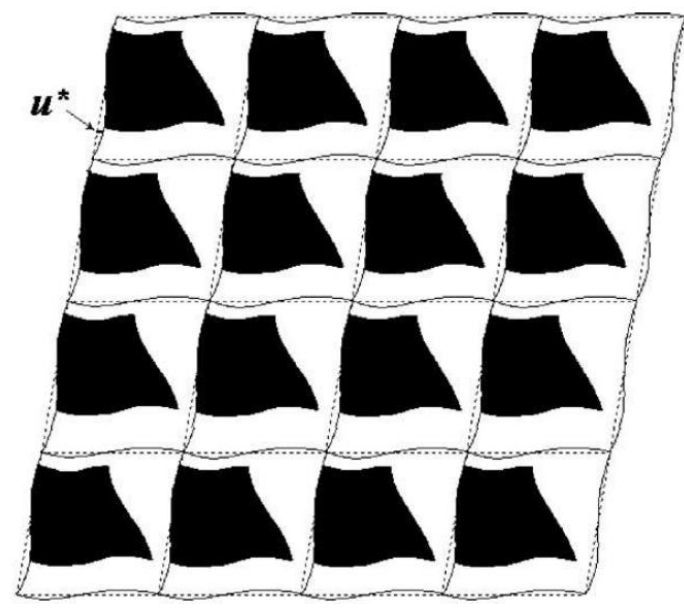

Figura 24: Medio periódico deformado bajo la acción de una carga, donde se señala la componente periódica u \* del campo de desplazamiento u.

Debido a que la estructura periódica de las CURs representan un cuerpo físico continuo, dos continuidades deben ser cumplidas en los contornos de las celdas vecinas [48]. Una es que los desplazamientos deben ser continuos, es decir, los contornos de celdas adyacentes no deben separarse o traspasar a otra celda luego de la deformación. La segunda condición implica que la distribución de las tracciones en los contornos paralelos opuestos de una celda debe ser iguales. De esta manera, las celdas individuales pueden entonces ser ensambladas como un cuerpo continuo.

Para dar cumplimiento a la primera condición de continuidad, la ecuación (3.61) debe ser empleada. Sin embargo, no es posible aplicarla directamente dado que la parte periódica  $u_i^*$  generalmente se desconoce. A pesar de ello, es posible encontrar una expresión más explícita, adecuada para modelos de CUR paralelepípedas, donde las expresiones de desplazamiento se definen sobre las caras paralelas opuestas de la celda y de allí se establece una relación entre los desplazamientos de ellas como se muestra en la siguiente relación [49]:

$$
u_i^{j+} - u_i^{j-} = \bar{\varepsilon}_{ik} (x_k^{j+} - x_k^{j-}) = \bar{\varepsilon}_{ik} \Delta x_k^j,
$$
 (3.62)

donde los índices  $j + y j$ - identifican el  $j$ th par de caras paralelas opuestas de una CUR. Debido a que  $\Delta x_k^j$  es una constante para cada par de caras paralelas y dado un específico  $\bar{\varepsilon}_{ik}$ , el lado derecho de la expresión se vuelve en constante. De este modo estas ecuaciones pueden ser fácilmente aplicadas en el análisis de métodos finitos.

*\_\_\_\_\_\_\_\_\_\_\_\_\_\_\_\_\_\_\_\_\_\_\_\_\_\_\_\_\_\_\_\_\_\_\_\_\_\_\_\_\_\_\_\_\_\_\_\_\_\_\_\_\_\_\_\_\_\_\_\_\_\_\_\_\_\_\_\_\_\_\_\_\_\_\_*

La ecuación (3.62) es una condición de contorno especial que define el desplazamiento relativo entre dos caras opuestas, lo cual garantiza la continuidad del campo de desplazamiento. Por otro lado, para dar cumplimiento a la segunda condición de continuidad, la siguiente condición debe satisfacerse

$$
\sigma_n^{j+} - \sigma_n^{j-} = 0,
$$
  
\n
$$
\tau_{nt}^{j+} - \tau_{nt}^{j-} = 0,
$$
\n(3.63)

donde  $\sigma_n y \tau_{nt}$  son los esfuerzos normales y cortantes en las correspondientes caras paralelas opuestas de una CUR, respectivamente. Esta condición de contorno de tracción asegura el equilibrio de fuerzas entre dos celdas adyacentes. Por lo tanto, para problemas de contorno periódicos la ecuación (3.63) constituye un conjunto de condiciones de contorno.

Como se demuestra en el trabajo [48], sólo la utilización de la condición de contorno periódica de desplazamiento, representada por la ecuación (3.62) es suficiente para garantizar la unicidad de la solución, y por ello, no es necesario imponer explícitamente la condición de contorno periódica de tracción, ecuación (3.63), dado que dicha condición es automáticamente satisfecha. Esto último es respaldado en las referencias  $[40, 50-52]$ .

# **3.8.Método de Elementos Finitos**

Muchos fenómenos físicos, cuya correcta comprensión, predicción y control son importantes para las ciencias y la ingeniería, se describen mediante modelos matemáticos, aunque la deducción de las ecuaciones diferenciales que gobiernan tales fenómenos no resulta muy difícil, en la mayoría de los casos, la solución exacta de estos modelos es desconocida y a veces ni siquiera se sabe si existe una solución única. Por estas razones, en general, la única manera de resolver las EDP que se plantean en estos modelos es recurriendo a métodos numéricos para definir una solución aproximada.

*\_\_\_\_\_\_\_\_\_\_\_\_\_\_\_\_\_\_\_\_\_\_\_\_\_\_\_\_\_\_\_\_\_\_\_\_\_\_\_\_\_\_\_\_\_\_\_\_\_\_\_\_\_\_\_\_\_\_\_\_\_\_\_\_\_\_\_\_\_\_\_\_\_\_\_*

Los métodos de elementos finitos, de diferencias finitas, de volumen de control (basado en diferencias finitas o elementos finitos) y de contorno, son apenas algunos de los métodos numéricos, que se han desarrollado y utilizado exitosamente en la solución de problemas en distintas áreas de la ciencia. Debido a que las soluciones de los problemas mediante estos métodos son aproximadas, se debe tener especial cuidado con su interpretación y utilización. Además, la calidad de los resultados de este método depende de varios factores, entre los cuales se pueden destacar la distribución de la discretización espacial de la región en estudio, el tipo de discretización en el tiempo (problemas no permanentes), la aplicación apropiada de las condiciones de contorno, la correcta inclusión en el modelo de las propiedades físicas de los materiales que intervienen en el problema, entre otros.

El Método de Elementos Finitos (MEF) es una técnica numérica que es utilizada para resolver ecuaciones diferenciales a través de aproximaciones discretas [53]. Es una herramienta numérica de resolución de problemas complejos que resulta de gran utilidad por su potencial, versatilidad y utilidad práctica [54]. Es empleado en el tratamiento de problemas físicos con geometrías, carga y propiedades de material complicados donde las soluciones analíticas no son factibles.

La idea general del método es la conversión de un problema grande a un conjunto de problemas pequeños, donde el ensamble de las soluciones individuales da con la solución del problema global.

# **3.8.1. Enfoque general**

El MEF se basa en la división de una región en un conjunto de pequeños elementos interconectados por una serie de puntos llamados nodos. Las ecuaciones que rigen el comportamiento del continuo regirán también cada elemento. De esta manera, se pasa de un sistema continuo (infinitos grados de libertad), gobernado por una ecuación diferencial o un sistema de ecuaciones diferenciales, a un sistema con un número finito de grados de libertad, cuyo comportamiento se modela por un sistema de ecuaciones, lineal o no.

*\_\_\_\_\_\_\_\_\_\_\_\_\_\_\_\_\_\_\_\_\_\_\_\_\_\_\_\_\_\_\_\_\_\_\_\_\_\_\_\_\_\_\_\_\_\_\_\_\_\_\_\_\_\_\_\_\_\_\_\_\_\_\_\_\_\_\_\_\_\_\_\_\_\_\_*

Aunque las particularidades varían, la implementación del método de elementos finitos usualmente sigue un procedimiento estándar [55].

### **3.8.1.1. Discretización**

Para solucionar problemas mediante el método de elementos finitos, primero se debe dividir el dominio en subdominios denominados elementos. El dominio se conecta de diferentes maneras según el tipo de análisis siendo mediante puntos, líneas o superficies en una, dos o tres dimensiones, respectivamente, como se muestra en la figura 25. Los elementos en una dimensión se definen por un número discreto de puntos llamados nodos; en dos dimensiones se definen por nodos y por lados denominados líneas nodales; en tres dimensiones por nodos, líneas y planos nodales.

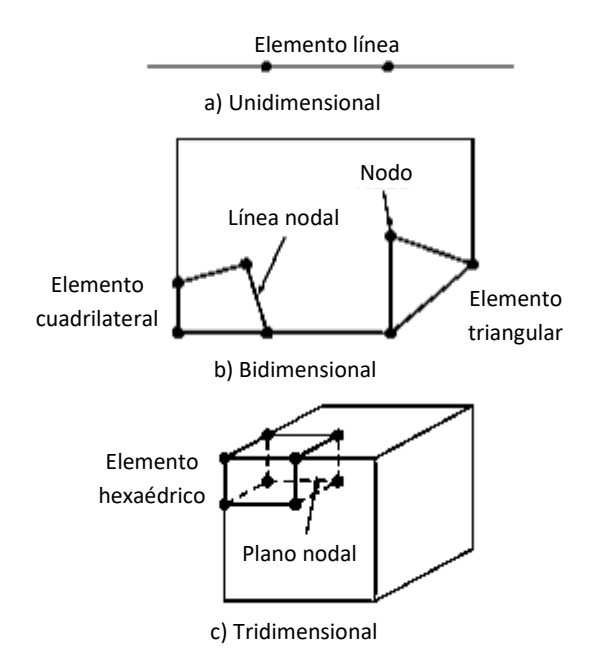

Figura 25: Ejemplos de los elementos empleados en el método de elementos finitos. a) una, b) dos y c) 3 dimensiones.

### **3.8.1.2. Ecuación de los elementos**

Como se ha comentado, el MEF consiste en el reemplazo de un conjunto de ecuaciones diferenciales, por un grupo equivalente, pero aproximado, de ecuaciones algebraicas donde cada una de las variables es evaluada en los puntos nodales. Aquí se desarrollan las ecuaciones para aproximar la solución de cada elemento y consta de dos pasos. Primero, se debe elegir la función apropiada con coeficientes desconocidos que aproximarán la solución. Segundo, se evalúan los coeficientes de modo que la función aproxime la solución de manera óptima.

*\_\_\_\_\_\_\_\_\_\_\_\_\_\_\_\_\_\_\_\_\_\_\_\_\_\_\_\_\_\_\_\_\_\_\_\_\_\_\_\_\_\_\_\_\_\_\_\_\_\_\_\_\_\_\_\_\_\_\_\_\_\_\_\_\_\_\_\_\_\_\_\_\_\_\_*

i. Elección de las funciones de aproximación Debido a que son fáciles de manipular matemáticamente, a menudo se utilizan polinomios para este propósito. En el caso unidimensional, la alternativa más sencilla es un polinomio de primer grado o línea recta.

$$
u(x) = a_0 + a_1 x, \t\t(3.64)
$$

donde  $u(x)$  es la variable dependiente,  $a_0$  y  $a_1$  son las constantes y x la variable independiente. Esta función debe cumplir con los puntos extremos del elemento, de tal manera que las constantes se mantengan, es decir

$$
u_1(x_1) = a_0 + a_1 x_1,
$$
  
\n
$$
u_2(x_2) = a_0 + a_1 x_2,
$$
\n(3.65)

donde, a través de la regla de Cramer, se obtiene

$$
a_0 = \frac{u_1 x_2 - u_2 x_1}{x_2 - x_1}, \ a_1 = \frac{u_2 - u_1}{x_2 - x_1},
$$

reemplazando los valores en (3.64) y reagrupando términos, se tiene que

$$
u = N_1 u_1 + N_2 u_2, \tag{3.66}
$$

con

$$
N_1 = \frac{x_2 - x}{x_2 - x_1}, \ N_2 = \frac{x - x_1}{x_2 - x_1}.
$$
 (3.67)

La ecuación (3.66) se conoce como una función de aproximación, o de forma, y  $N_1$  y  $N_2$  se denominan funciones de interpolación. Esta ecuación ofrece un medio para predecir valores intermedios, es decir, interpolar entre valores  $u_1$  y  $u_2$  dados de en los nodos.

*\_\_\_\_\_\_\_\_\_\_\_\_\_\_\_\_\_\_\_\_\_\_\_\_\_\_\_\_\_\_\_\_\_\_\_\_\_\_\_\_\_\_\_\_\_\_\_\_\_\_\_\_\_\_\_\_\_\_\_\_\_\_\_\_\_\_\_\_\_\_\_\_\_\_\_*

ii. Obtención de un ajuste óptimo de la función a la solución

Una vez que se ha escogido la función de interpolación, se debe desarrollar la ecuación que rige el comportamiento del elemento. Esta ecuación representa un ajuste de la función a la solución de la ecuación diferencial de que se trate. Existen varios métodos para este propósito [56], entre los más comunes se encuentran el método directo, el método de los residuos ponderados y el método variacional.

Matemáticamente, las ecuaciones del elemento resultante a menudo consisten en un sistema de ecuaciones algebraicas lineales que pueden expresarse en forma matricial

$$
[k]{u} = {F}, \t(3.68)
$$

donde [k] es una propiedad del elemento o matriz de rigidez,  $\{u\}$  es el vector columna de las incógnitas en los nodos y  ${F}$  es el vector columna determinado por el efecto de cualquier influencia externa aplicada a los nodos. Cabe destacar, que para muchos problemas prácticos los sistemas son lineales.

### **3.8.1.3. Ensamble**

Una vez definidas las ecuaciones de los elementos individuales, éstas deben ensamblarse para caracterizar el comportamiento de todo el sistema. Aquí, el concepto de ensamble está regido por el concepto de continuidad. Es decir, las soluciones de elementos contiguos se acoplan, de manera que los valores de las incógnitas en sus nodos comunes sean equivalentes. De tal manera, que la solución total que se obtenga sea continua.

Cuando todas las versiones individuales de la ecuación (3.68) están ensambladas, el sistema completo se expresa en forma matricial como

$$
[k]\{u'\} = \{F'\},\tag{3.69}
$$

donde [k] es la matriz de propiedades del ensamble y  $\{u'\}\,$  y  $\{F'\}$  son los vectores columna de las incógnitas y de las fuerzas externas, respectivamente, marcadas con apóstrofes para señalar que son ensamble de los vectores  $\{u\}$  y  $\{F\}$  de los elementos individuales.

*\_\_\_\_\_\_\_\_\_\_\_\_\_\_\_\_\_\_\_\_\_\_\_\_\_\_\_\_\_\_\_\_\_\_\_\_\_\_\_\_\_\_\_\_\_\_\_\_\_\_\_\_\_\_\_\_\_\_\_\_\_\_\_\_\_\_\_\_\_\_\_\_\_\_\_*

### **3.8.1.4. Condiciones de contorno**

Antes de resolver la ecuación (3.69), esta debe modificarse de tal manera que considere las condiciones de contorno del sistema. Dichos ajustes dan como resultado

$$
\[\bar{k}\](u') = \{\bar{F}'\},\tag{3.70}
$$

donde la barra significa que las condiciones de contorno se han incorporado al problema.

### **3.8.1.5. Solución**

Las soluciones de la ecuación (3.70) se obtienen a partir de técnicas de resolución de ecuaciones algebraicas lineales, como por ejemplo la técnica de eliminación de Gauss, la técnica de descomposición LU, entre otras.

#### **3.8.1.6. Post-procesador**

Es la herramienta que permite la representación los resultados, ya sea de manera tabular o gráfica, así como también resultados indirectos que se pueden obtener operando las soluciones del modelo.

Aunque los pasos anteriores son muy generales, son comunes para la mayoría de las implementaciones del método.

#### **3.8.2. Método de los desplazamientos**

El MEF ha sido desarrollado por varios autores a lo largo de la historia, sin embargo, fueron Turner, Clough, Martin y Topp en su trabajo [57], quienes presentaron el método en la forma aceptada hoy en día [58]. En ese trabajo, el cual nace de la preocupación por los problemas de fatiga y fractura que se generaban en las alas de los aviones comerciales por causa de las concentraciones de esfuerzos, se propone una técnica de análisis tensional. Dicha técnica se basa en la discretización del dominio en pequeños triángulos, denominados elementos finitos, los cuales están conectados entre sí mediante puntos nodales (nodos), donde el ensamblaje de las contribuciones elásticas de todos los elementos (triángulos) en un gran sistema de

ecuaciones discretas y, la posterior resolución de este proporciona los desplazamientos de los nodos de la malla de elementos finitos.

*\_\_\_\_\_\_\_\_\_\_\_\_\_\_\_\_\_\_\_\_\_\_\_\_\_\_\_\_\_\_\_\_\_\_\_\_\_\_\_\_\_\_\_\_\_\_\_\_\_\_\_\_\_\_\_\_\_\_\_\_\_\_\_\_\_\_\_\_\_\_\_\_\_\_\_*

Dicho método es llamado método de rigidez o método de los desplazamientos, donde los desplazamientos de los nodos son las incógnitas del problema. Aquí las ecuaciones gobernantes son expresadas en términos de desplazamientos nodales empleando las ecuaciones de equilibrio sobre cada nodo, de tal forma de aplicar la ley que relaciona la fuerza con los desplazamientos.

En el trabajo [59], se propone el método de los desplazamientos como el camino, más apropiado y general, para una implementación sistemática y eficiente del método de elementos finitos. Lo cual terminó siendo demostrado, prefiriéndose este método por sobre el método de las fuerzas para la implementación en computadora [60].

El uso que se le ha dado al método de elementos finitos ha sido generalmente para determinar la distribución de deformaciones y tensiones en un medio continuo elástico. El procedimiento aplicado a la resolución estos problemas es el siguiente [61]:

- i. Dividir el medio continuo, mediante líneas o superficies imaginarias, en un número finito de elementos.
- ii. Conectar los elementos entre sí mediante un número discreto de puntos, llamados nodos, ubicados en los contornos de estos. El conjunto de elementos finitos se denomina malla. Los desplazamientos de estos nodos serán las incógnitas fundamentales del problema.
- iii. Establecer las funciones que definan de manera única el campo de desplazamientos dentro de cada elemento finito, en función de los desplazamientos nodales de dicho elemento.
- iv. El estado de deformación dentro del elemento se define, de manera única, en base a las funciones de desplazamientos (definidas en iii), en función de los desplazamientos nodales. Estas deformaciones, junto con las deformaciones iniciales y las propiedades constitutivas del material, definen el estado de tensiones en todo el elemento y, por consiguiente, también en sus contornos.
- v. Se determina un sistema de fuerzas centradas en los nodos, tal que equilibre las tensiones en el contorno y cualesquiera cargas repartidas, resultando así una relación entre desplazamientos y fuerzas de la siguiente forma:

$$
q^1 = K^1 a^1 + f_p^1 + f_{\varepsilon_0}^1,\tag{3.71}
$$

donde  $q^1$  son las fuerzas que actúan en todos los nudos del elemento,  $K^1a^1$ representa las fuerzas inducidas por los desplazamientos de los nudos  $a^1$ ,  $f^1_p$ representa las fuerzas nodales necesarias para equilibrar cualquier carga distribuida que actúe sobre el elemento y  $f_{\varepsilon_0}^1$  las fuerzas nodales necesarias para equilibrar cualquier deformación inicial.

*\_\_\_\_\_\_\_\_\_\_\_\_\_\_\_\_\_\_\_\_\_\_\_\_\_\_\_\_\_\_\_\_\_\_\_\_\_\_\_\_\_\_\_\_\_\_\_\_\_\_\_\_\_\_\_\_\_\_\_\_\_\_\_\_\_\_\_\_\_\_\_\_\_\_\_*

# **3.8.3. Mallado**

Cuando se habla de malla en el método de elementos finitos, se refiere a la representación discretizada del dominio, con la cual se pasa de un cuerpo continuo a un cuerpo conformado por conjunto finito de elementos, véase la figura 26.

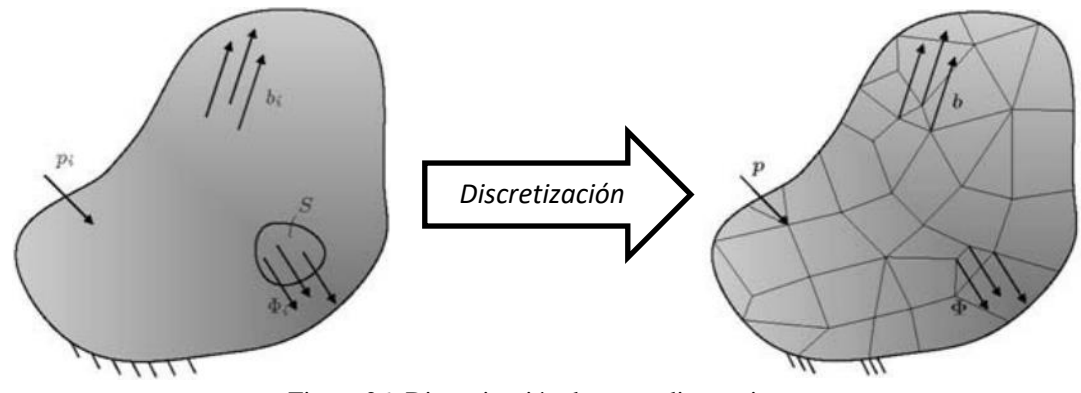

Figura 26: Discretización de un medio continuo.

# **3.8.3.1. Elementos de la malla**

Son los componentes básicos de la malla, los cuales están compuestos por vértices (nodos) y segmentos que definen su geometría.

Si el problema a tratar se define en una dimensión (1D), la malla se compondrá de segmentos. Si se estudia el problema en dos o tres dimensiones (2D, 3D), la malla podrá ser constituida por elementos de diferentes geometrías, véanse las figuras 27 y 28.

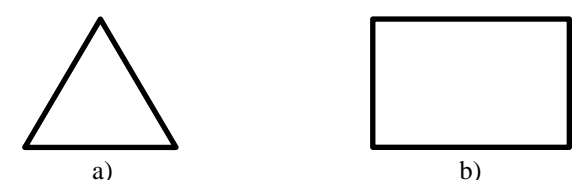

Figura 27: Tipos de elementos 2D. a) Triángulo b) Prisma 2D.

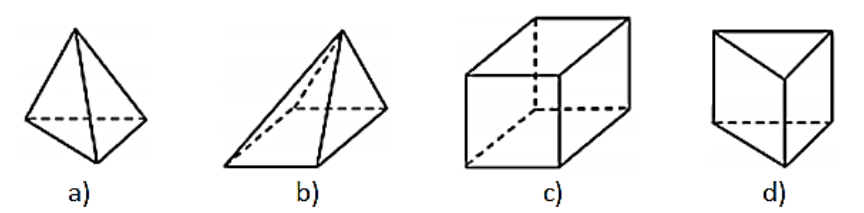

Figura 28: Tipos de elementos 3D. a) Tetraedro b) Pirámide c) Prisma con base cuadrilátera (hexaedro) d) Prisma con base triangular.

# **3.8.3.2. Calidad de malla**

Pese a la potencia computacional aportada por el programa Ansys Workbench, el factor principal para conseguir una aceptable aproximación de los resultados finales con los reales pasa por la aplicación de unos conocimientos mínimos por parte del usuario en cuanto a los métodos empleados por el programa, y sobre todo, en cuanto a las posibles fuentes de error, tales como [62]:

- Número de elementos utilizados, cuya cantidad debe ser suficiente (pero no excesivo) para el tipo de problema en cuestión. Un mayor número de elementos supone un mayor coste computacional, así que se debe ser consciente de si el refinamiento de la malla provee una mejora significativa a la solución.
- La geometría del objeto que se deseé analizar, que puede generar errores en la solución, debido a que si el mallado realizado no mantiene ciertos parámetros (como los ángulos de las aristas o las relaciones de tamaño en las aristas) dentro de un rango predeterminado.
- El tipo de elemento (tetraedro, hexaedro, etc), así como algunas propiedades del modelo las cuales son ingresadas de forma manual por el usuario, lo cual genera errores de tipo humano en la utilización de Ansys Workbench. Errores para los cuales el programa no genera alerta alguna. Se hace conveniente por ello la validación de la solución mediante comparación de ésta con la obtenida por aplicación del mismo análisis a un modelo más sencillo.

Se ha mencionado que para validar el mallado, se debe tener cuidado con ciertos parámetros. Los parámetros por revisar, específicos para el programa Ansys Workbench, son [63]:

• Calidad del elemento: factor que se mueve entre 0 y 1. A medida que el elemento generado por el programa se acerque más a la geometría configurada en el programa, el valor más se acerca a 1, indicando una buena calidad de malla.

• Relación de aspecto: es la relación entre el lado más largo y el más pequeño del elemento. Lo que se busca es que los lados del elemento sean iguales, por lo que el valor ideal es 1, véase la figura 29.

*\_\_\_\_\_\_\_\_\_\_\_\_\_\_\_\_\_\_\_\_\_\_\_\_\_\_\_\_\_\_\_\_\_\_\_\_\_\_\_\_\_\_\_\_\_\_\_\_\_\_\_\_\_\_\_\_\_\_\_\_\_\_\_\_\_\_\_\_\_\_\_\_\_\_\_*

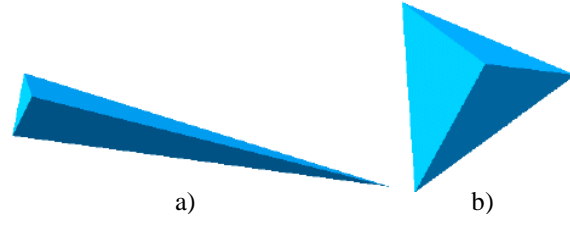

Figura 29: Ejemplos de elementos. a) Tetraedro con elevada relación de aspecto b)Tetraedro con relación de aspecto igual a 1.

• Oblicuidad: es uno de los indicadores principales en la medición de la calidad de la malla. Se mide en una escala del 0 al 1, representando el 0 la mayor calidad. Mide que todos los ángulos de nuestros elementos sean los más parecidos posible (equilátero o equiangular). Se muestra a continuación una tabla con la calidad del elemento según el valor de oblicuidad

| Valor de Oblicuidad | Calidad del elemento   |
|---------------------|------------------------|
|                     | Degenerado             |
| 0.9a1               | Mala                   |
| $0,75$ a $0,9$      | Pobre                  |
| $0,5$ a $0,75$      | Imparcial              |
| $0,25$ a $0,5$      | <b>Buena</b>           |
| 0 a 0,25            | Excelente              |
|                     | Equilátero/Equiangular |

Tabla 2: Índice de oblicuidad vs calidad del mallado.

• Calidad ortogonal: el rango de este índice varía entre 0 y 1, donde el valor 1 representa la mejor calidad. Este índice se calcula a partir de 3 vectores por cada cara del elemento, los cuales son: el vector normal de una cara del elemento  $A_i$ , el vector que va desde el centroide del elemento al centroide de cada elemento adyacente  $B_i$ , y el vector que va desde el centroide del elemento a cada una de las caras del mismo  $C_i$ . La figura 30 ilustra lo anterior mencionado.

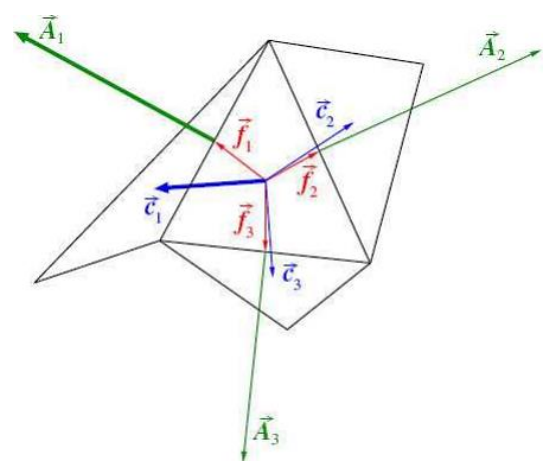

Figura 30: Vectores utilizados para el cálculo de la calidad ortogonal del mallado.

El factor se determina usando la siguiente expresión para cada  $i$  [64]:

\n
$$
\text{Calidad ortogonal} = \min\left\{ \frac{A_i \cdot B_i}{|A_i||B_i|}, \frac{A_i \cdot C_i}{|A_i||C_i|} \right\}.
$$
\n

\n\n (3.72)\n

# **4. Metodología**

*\_\_\_\_\_\_\_\_\_\_\_\_\_\_\_\_\_\_\_\_\_\_\_\_\_\_\_\_\_\_\_\_\_\_\_\_\_\_\_\_\_\_\_\_\_\_\_\_\_\_\_\_\_\_\_\_\_\_\_\_\_\_\_\_\_\_\_\_\_\_\_\_\_\_\_*

Con el objetivo de caracterizar numéricamente las propiedades del material empleado en la construcción de los diferentes componentes de la prótesis transtibial de la empresa TakeaHand, se analizan dos modelos los cuales difieren en el grado de relleno con el cual son impresas las piezas. Debido a esto, se elaboran modelos 3D para cada grado de relleno por medio de un software CAD 3D. Los modelos 3D son analizados por medio de un software comercial de simulación ingenieril que utiliza el MEF, específicamente, el programa Ansys Workbench 16.1. En dicho programa, las propiedades mecánicas se calculan en base a los resultados que se obtienen de diferentes simulaciones, donde la correcta implementación de las condiciones de contorno es crucial.

En los siguientes puntos se presenta la metodología llevada a cabo en el presente trabajo.

# **4.1.Medición de muestras de diferente grado de relleno**

La empresa TakeaHand para la elaboración de los componentes de su prótesis utiliza dos grados de relleno, grado máximo y alto (ver punto 2.2.4. tabla 1). La necesidad de medir las muestras se debe a que el software Z-Suite, programa de impresión de la máquina Zortrax M200, no dispone de la información de la distancia entre trama y de la distancia de separación entre trama requeridos para elaborar los modelos 3D (ver punto 2.1.3., figura 7). Por ello, es necesario realizar mediciones sobre las muestras entregadas por la empresa de acuerdo con cada grado de relleno, las cuales se muestran en la figura 31.

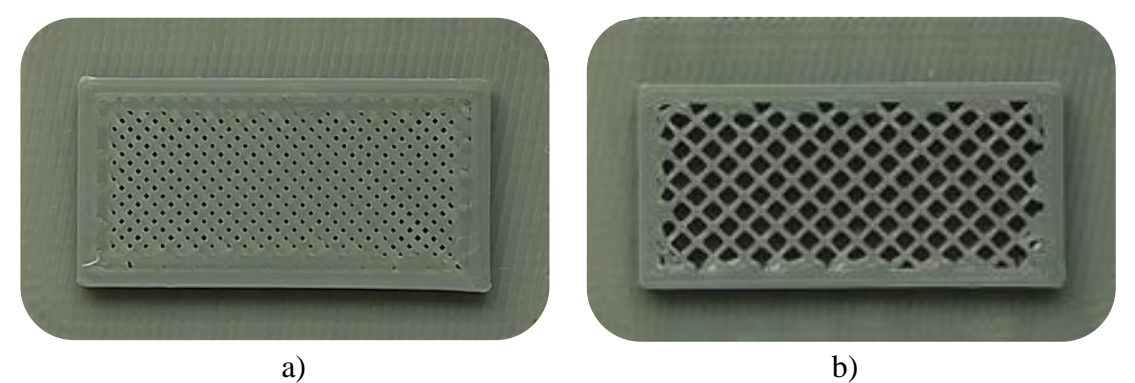

Figura 31: Muestras de los patrones de impresión. a) Relleno Máximo b) Relleno Alto.

Las mediciones de la distancia entre trama son llevadas a cabo en el Laboratorio de Mediciones del Departamento de Ingeniería Mecánica de la UTFSM utilizando el equipo mostrado en la figura 32.

*\_\_\_\_\_\_\_\_\_\_\_\_\_\_\_\_\_\_\_\_\_\_\_\_\_\_\_\_\_\_\_\_\_\_\_\_\_\_\_\_\_\_\_\_\_\_\_\_\_\_\_\_\_\_\_\_\_\_\_\_\_\_\_\_\_\_\_\_\_\_\_\_\_\_\_*

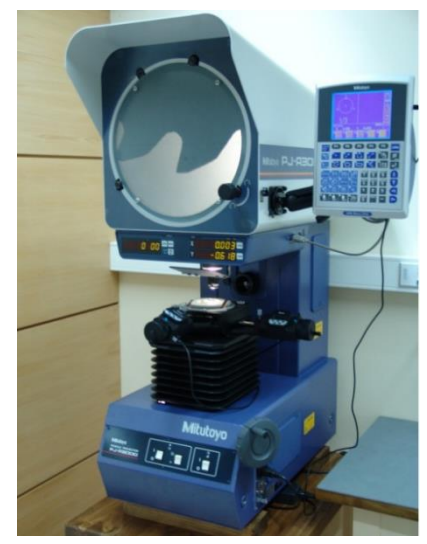

Figura 32: Proyector de perfiles. Laboratorio de Mediciones, UTFSM.

- Equipo: Proyector de perfiles
- Marca: Mitutoyo
- Modelo: PJ-A3000
- Rango de medición:
- Resolución: 0,001 [mm]
- Características:
	- o Tipo de proyección: episcópica, diascópica y epidiascópica
	- o Lente de amplificación: 20X

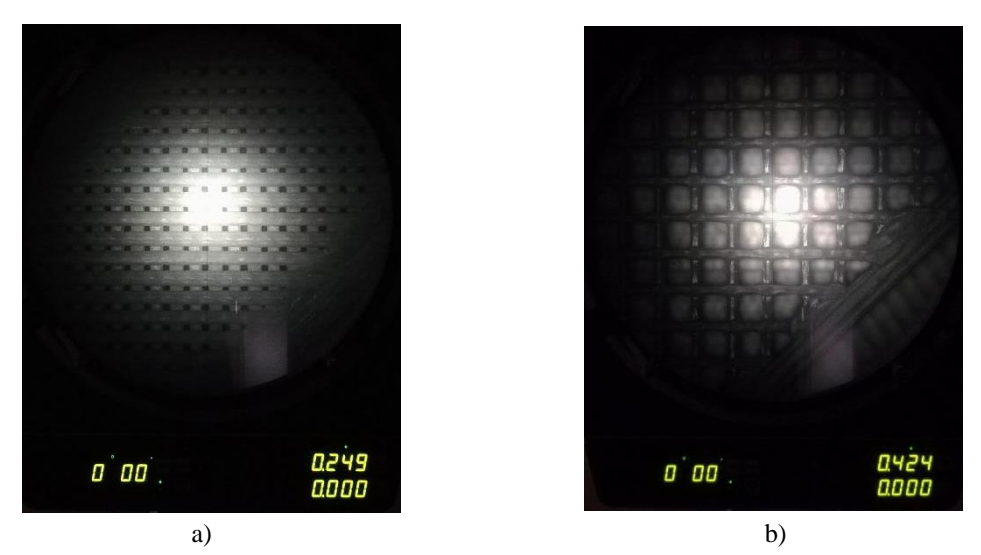

Figura 33: Toma de mediciones de patrones de fabricación. a) Relleno Máximo b) Relleno Alto

Cabe destacar que los patrones de impresión son irregulares, véase la figura 33. Por ello, se ha debido calcular un promedio de las longitudes características, las que se han denominado como distancia y espesor de trama, las cuales son señaladas en la figura 34.

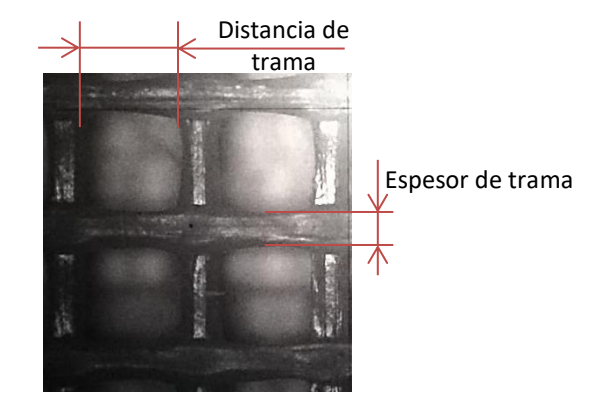

Figura 34: Longitudes características del patrón de impresión.

Los valores promedios de las longitudes características obtenidas a través de la medición, utilizando el tipo de proyección episcópica (imagen de la superficie), son los siguientes:

Tabla 3: Resultados de medición de las muestras de impresión.

| Grado de relleno                                         |                    | Máximo Alto |      |
|----------------------------------------------------------|--------------------|-------------|------|
| Distancia de trama (promedio)                            | $ \text{mm} $ 0.22 |             | 1,14 |
| <b>Espesor entre trama (promedio)</b> $\text{[mm]}$ 0,64 |                    |             | 0.39 |
### **4.2.Elaboración modelos 3D**

En base a las mediciones realizadas sobre cada muestra, relleno Alto y relleno Máximo, se elaboran los modelos de cada tipo de patrón de fabricación utilizando el software CAD 3D Autodesk Inventor 2018. Aquí las geometrías realizadas corresponden al material ABS, al aire presente dentro del patrón de impresión y su ensamble, véase la figura 35.

*\_\_\_\_\_\_\_\_\_\_\_\_\_\_\_\_\_\_\_\_\_\_\_\_\_\_\_\_\_\_\_\_\_\_\_\_\_\_\_\_\_\_\_\_\_\_\_\_\_\_\_\_\_\_\_\_\_\_\_\_\_\_\_\_\_\_\_\_\_\_\_\_\_\_\_*

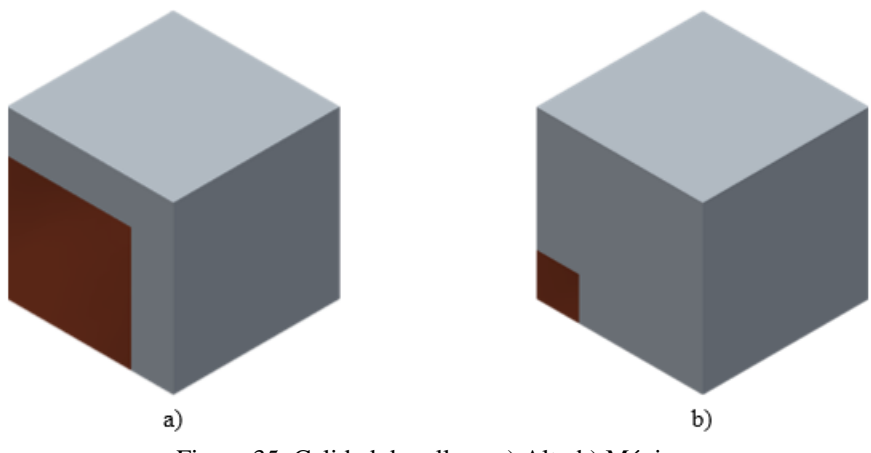

Figura 35: Calidad de relleno a) Alto b) Máximo.

El patrón correspondiente a calidad de relleno alto representa a los componentes base, pie medio y punta. Mientras que la calidad de relleno máximo se utiliza en la estructura interna del elemento base (ver punto 2.2.4. tabla 1).

Por tanto, los modelos con y sin material de bajo módulo de Young, material que representa al volumen de aire o vacío (véase el punto 3.5), utilizados para representar los grados de relleno alto y máximo del presente trabajo de título se muestran en la figura 36.

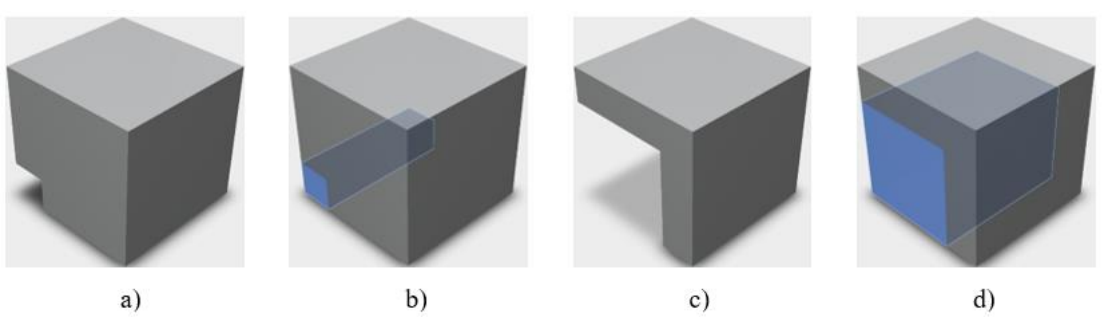

Figura 36: Grado de relleno máximo: a) Sin b) Con material de bajo módulo de Young. Grado de relleno alto: c) Sin d) Con material de bajo módulo de Young.

### **4.3.Consideraciones sobre los modelos 3D**

Para el diseño de los modelos se analiza la estructura de las muestras, es decir, se estudia la configuración de la capa 2D de acuerdo con los parámetros presentados en el punto 2.1.3. Sin embargo, para aplicar el enfoque de materiales periódicos (ver punto 3.7.5.) se debe tomar tan solo la configuración de la trama, dejando de lado la información pertinente a los contornos, es decir, al ancho y cantidad de estos, tal como se indica en la figura 37.

*\_\_\_\_\_\_\_\_\_\_\_\_\_\_\_\_\_\_\_\_\_\_\_\_\_\_\_\_\_\_\_\_\_\_\_\_\_\_\_\_\_\_\_\_\_\_\_\_\_\_\_\_\_\_\_\_\_\_\_\_\_\_\_\_\_\_\_\_\_\_\_\_\_\_\_*

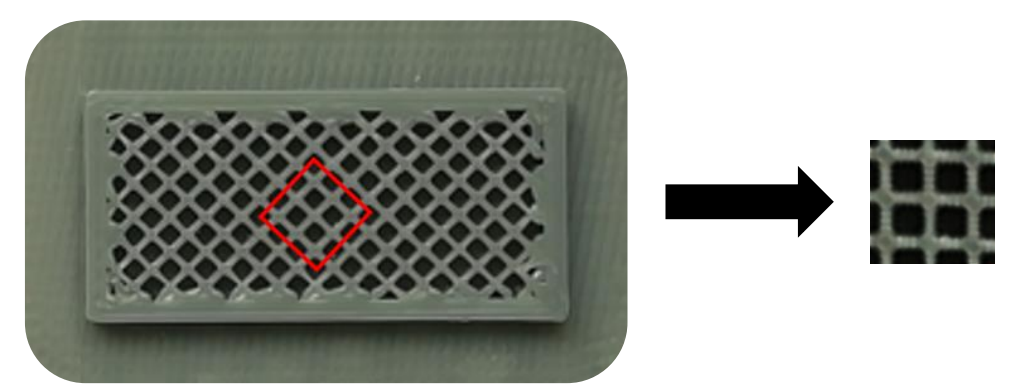

Figura 37: Medio periódico de la estructura interna de los componentes del pie protésico.

Dejar de lado dicha información no es perjudicial para el objetivo de este trabajo de título, dado que los resultados que se consiguen corresponden a valores conservadores de las propiedades mecánicas. Esto último se debe a que los contornos otorgan mayor rigidez a la estructura interna de los componentes del pie protésico.

# **4.4.Cálculo de las propiedades mecánicas**

# **4.4.1. Vía Teorías de Elasticidad y de Homogeneización**

Para calcular las propiedades mecánicas de ambos patrones de impresión es necesario abordar el concepto de Ley de Hooke para materiales ortotrópicos. Donde, por medio de la obtención de la matriz de rigidez  $[C]$  del compuesto, se determina la matriz de flexibilidad  $[S]$  y de allí las constantes ingenieriles, véase los puntos 3.4 y 3.5. Este procedimiento se lleva a cabo por medio de un método numérico a través de la aplicación del software Ansys Workbench.

#### **4.4.1.1.** Tensor de desplazamiento  $\bar{\epsilon}$

Con el fin de determinar  $[C]$  del compuesto, la CUR es sujeta a una deformación promedio  $\bar{\varepsilon}$  [50]. Las seis componentes del tensor de deformación  $\varepsilon_{ij}^0$  son aplicadas al fijar las siguientes condiciones de contorno sobre los componentes de desplazamiento

*\_\_\_\_\_\_\_\_\_\_\_\_\_\_\_\_\_\_\_\_\_\_\_\_\_\_\_\_\_\_\_\_\_\_\_\_\_\_\_\_\_\_\_\_\_\_\_\_\_\_\_\_\_\_\_\_\_\_\_\_\_\_\_\_\_\_\_\_\_\_\_\_\_\_\_*

$$
u_i(a_1, x_2, x_3) - u_i(-a_1, x_2, x_3) = 2a_1 \varepsilon_{i1}^0; \quad -a_2 \le x_2 \le a_2 -a_3 \le x_3 \le a_3,
$$
 (4.1)

$$
u_i(x_1, a_2, x_3) - u_i(x_1, -a_2, x_3) = 2a_2 \varepsilon_{i2}^0; \quad -a_1 \le x_1 \le a_1 -a_3 \le x_3 \le a_3
$$
 (4.2)

$$
u_i(x_1, x_2, a_3) - u_i(x_1, x_2, -a_3) = 2a_3 \varepsilon_{i3}^0; \quad -a_1 \le x_1 \le a_1 -a_2 \le x_2 \le a_2
$$
\n
$$
(4.3)
$$

donde  $i = 1, 2, 3$  y  $2a_i$  corresponde a las longitudes de los lados de la CUR (Figura 38). Además, nótese que  $2a_j \varepsilon_{ij}^0$  es el desplazamiento necesario para forzar una deformación  $\varepsilon_{ij}^0$  sobre una distancia 2 $a_j$ .

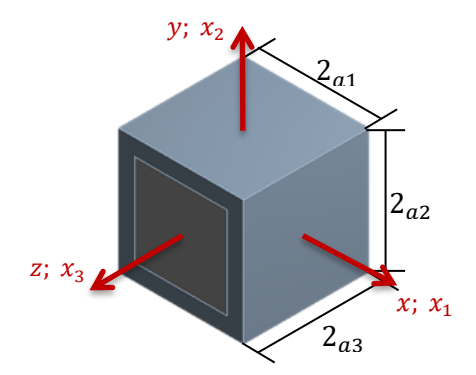

Figura 38: Celda unitaria repetitiva (CUR).

Entonces, los componentes de la matriz de rigidez son determinados resolviendo seis modelos elásticos de la CUR sujeta a las condiciones de contorno (4.1-4.3), donde solo un componente del tensor  $\bar{\varepsilon}$  es diferente de cero para cada uno de los 6 problemas.

### **4.4.1.2. Simetría de la CUR**

Hasta el momento se ha nombrado y mostrado que el modelo analizado en el programa Ansys Workbench corresponde a un octavo de la CUR, debido a la simetría de esta.

La simetría de un medio periódico es importante dado que puede ayudar a reducir el problema que se analiza, disminuyendo de esa manera el coste computacional. En el

trabajo [40], se indica que para materiales periódicos dos simetrías pueden emplearse, la simetría de traslación y la simetría reflectiva. La utilización de éstas sobre el VRE permite obtener el medio periódico completo, véase la figura 39.

*\_\_\_\_\_\_\_\_\_\_\_\_\_\_\_\_\_\_\_\_\_\_\_\_\_\_\_\_\_\_\_\_\_\_\_\_\_\_\_\_\_\_\_\_\_\_\_\_\_\_\_\_\_\_\_\_\_\_\_\_\_\_\_\_\_\_\_\_\_\_\_\_\_\_\_*

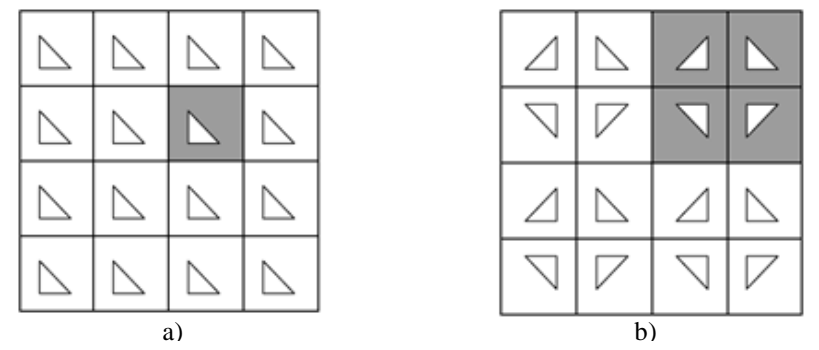

Figura 39: Medios periódicos. a) Simetría de traslación b) Simetría reflectiva.

El uso adecuado de estos tipos de simetrías ayuda a seleccionar el volumen más pequeño y representativo del material (VRE). En la figura 40, se muestran los casos de un medio periódico que puede ser representado por una CUR (la cual coincide con el VRE), aplicando la simetría de traslación y otro donde se indica la CUR que puede ser reducida mediante la aplicación de la simetría reflectiva, dando con el VRE.

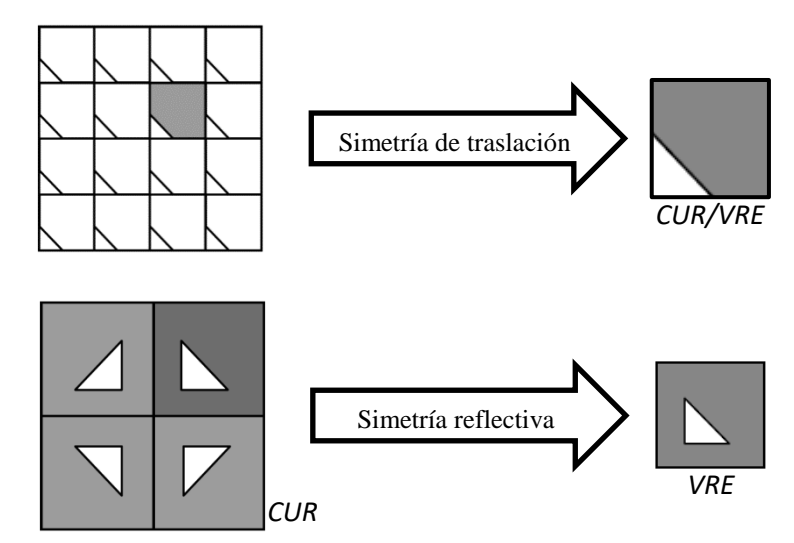

Figura 40: VREs de un medio periódico a partir de diferentes tipos de simetría.

De esta manera también pueden tratarse medios periódicos que pueden ser representados simplemente por simetrías de traslación, pero que, mediante el empleo de simetría reflectiva, pueden reducirse aún más, como el que se señala en la figura 41.

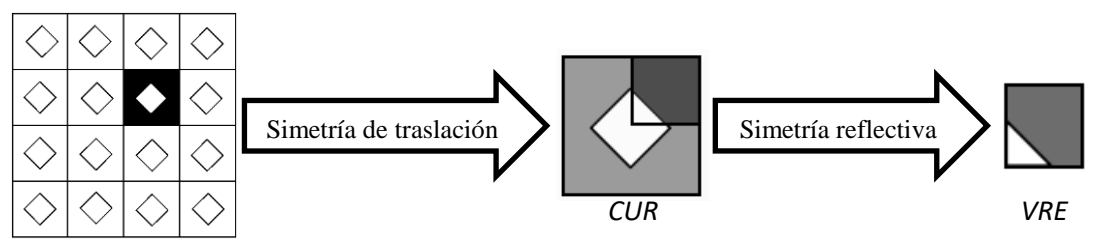

Figura 41: Utilización de las simetrías sobre un medio periódico.

El uso de condiciones de contorno, derivadas a partir de solo la simetría de traslación, ha sido completamente explicado en la referencia [65]. Mientras que las condiciones de contorno derivadas a partir de la simetría de traslación han sido deducidas en el trabajo [40].

En la presente investigación, como se ha visto en el punto 4.2, los VREs corresponden a un cuarto de cubo sólido y uno hueco, con y sin relleno de material con bajo módulo de Young, respectivamente. Lo cual se debe a la naturaleza periódica de los patrones de impresión, donde la repetición de un cubo puede reproducir el patrón, por lo que se puede emplear la simetría reflectiva con tal de reducir la CUR y llegar a un VRE de tamaño pequeño, véase la figura 42. Por esto, se ha decidido tomar las condiciones de contorno de la referencia [40], véase el punto 4.4.1.4.

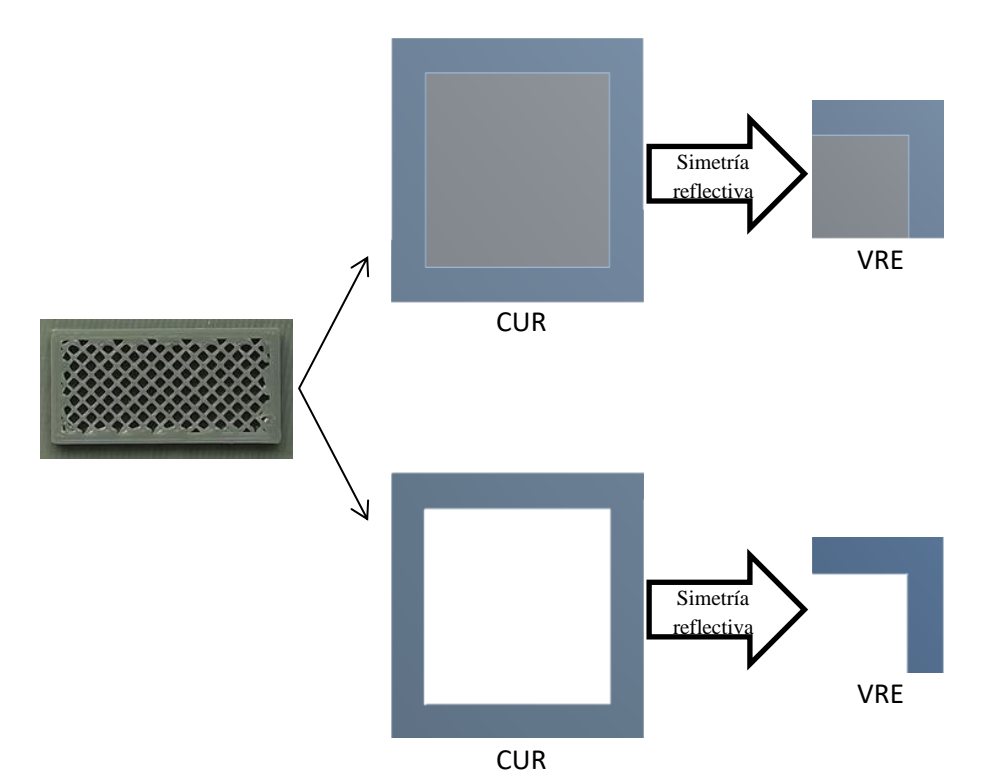

Figura 42: Empleo de la simetría reflectiva sobre el modelo utilizado en el presente trabajo.

#### **4.4.1.3.** Tensor de esfuerzos  $\bar{\sigma}$

La ventaja del análisis micromecánico, con la aplicación de las condiciones de contorno periódicas, es que la matriz de rigidez puede ser fácilmente obtenida a través de la aplicación de determinadas configuraciones deformaciones (4.1-4.3). Suponiendo un conjunto de deformaciones,  $\bar{\varepsilon}_{ij}$ , y respetando las condiciones periódicas (3.62-3.63) en el análisis MEF, se puede obtener una única solución incluyendo la distribución de esfuerzos. Entonces el tensor de esfuerzos  $\bar{\sigma}_{ij}$ , puede ser obtenido a través de

*\_\_\_\_\_\_\_\_\_\_\_\_\_\_\_\_\_\_\_\_\_\_\_\_\_\_\_\_\_\_\_\_\_\_\_\_\_\_\_\_\_\_\_\_\_\_\_\_\_\_\_\_\_\_\_\_\_\_\_\_\_\_\_\_\_\_\_\_\_\_\_\_\_\_\_*

$$
\bar{\sigma}_{ij} = \frac{1}{V} \int_{V} \sigma_{ij} \, dV. \tag{4.4}
$$

La resolución de esta expresión puede ser simplificada de tal manera que a través de un comando del programa Ansys Workbench, el tensor de esfuerzos puede ser calculado. Sin embargo, antes de explicar el comando es necesario justificar su utilización.

Al aplicar el teorema de Gauss sobre (4.4), la integral de volumen puede ser transformado a una integral de superficie sobre la totalidad del contorno del volumen, de este modo, los esfuerzos promedios pueden ser relacionados a través de la razón entre las fuerzas resultantes y las áreas de las superficies del contorno [49]. Por lo tanto, la expresión (4.4) queda de la siguiente forma:

$$
\bar{\sigma}_{ij} = \frac{(P_i)_j}{s_j},\tag{4.5}
$$

donde  $S_j$  es el área de la jth superficie de contorno y  $(P_i)_j$  es la *i*th fuerza resultante sobre la *j*th superficie de contorno.

El comando "*Force Reaction*" del programa Ansys Workbench es aquel que permite obtener la fuerza resultante sobre una superficie del modelo. Para aplicar el comando se debe escoger "*Probe*" ubicado en la barra de solución del programa. Allí, se despliega una serie de opciones dentro de las cuales está el comando "*Force Reaction*", véase la figura 43.

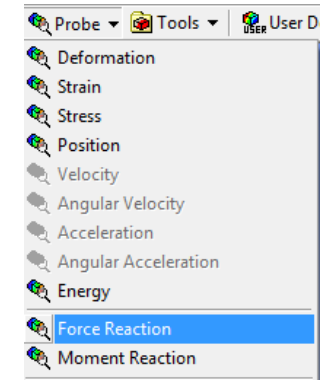

Figura 43: Comando "Force Reaction" del programa Ansys Workbench.

Este comando solo puede ser asociado a una superficie que contenga una condición de contorno configurada en "*Static Structural*", tal como se indica en la figura 44.

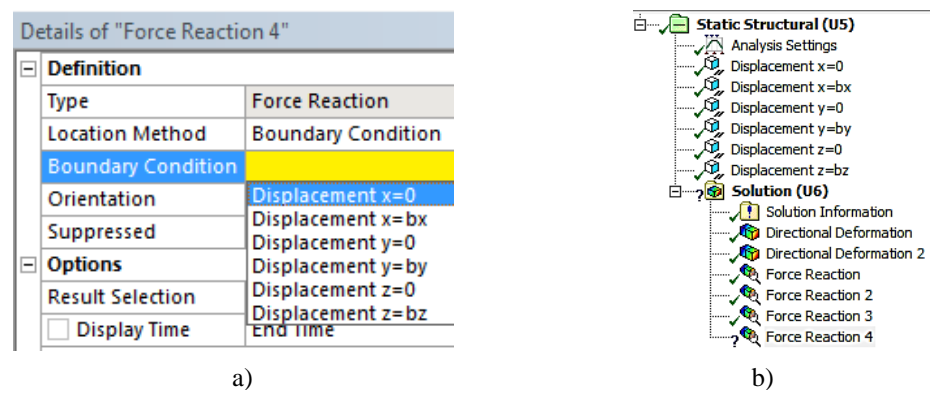

Figura 44: Ejecución del comando "Force Reaction". a) Selección de la superficie asociada a una condición de contorno b) Condiciones de contorno en la opción "Static Structural".

La solución del comando es entregada de manera gráfica sobre el modelo en estudio y de manera cuantitativa. A modo de ejemplo, en la figura 45 se entrega la solución del comando sobre la condición de contorno "displacement  $z = 0$ ".

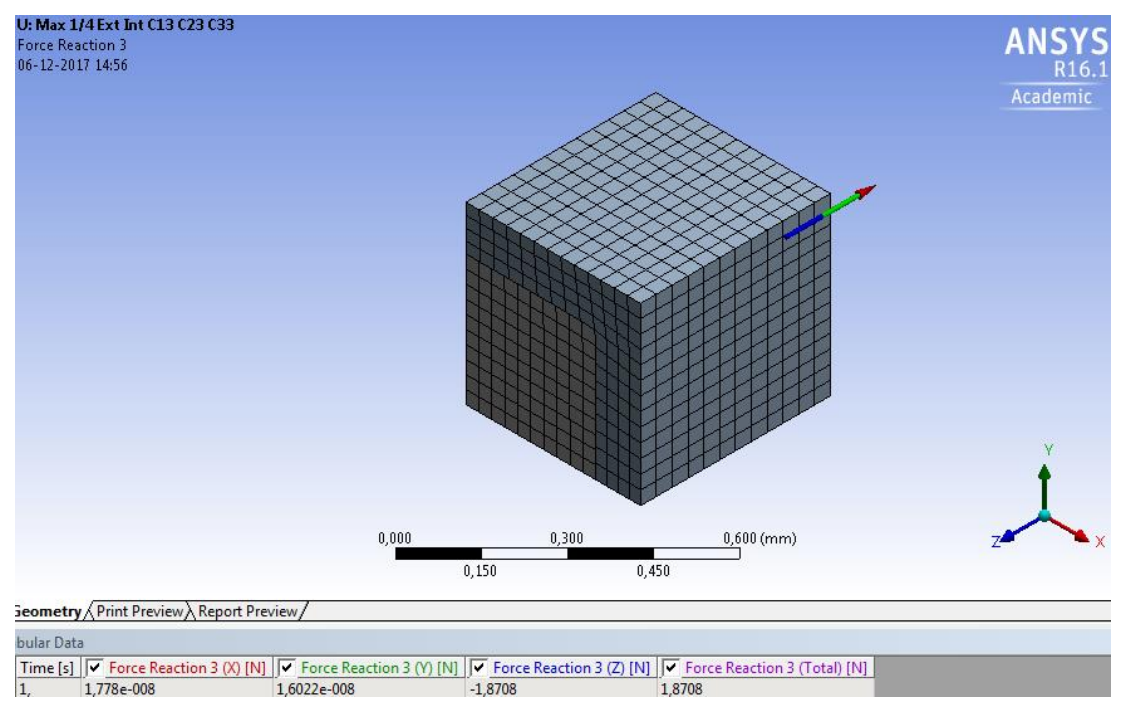

Figura 45: Modo en que el programa Ansys Workbench entrega la solución del comando "Force Reaction".

### **4.4.1.4.** Procedimiento de obtención de [C]

En este apartado se detalla el procedimiento presentado en los trabajos [14, 40, 66]. Los primeros son utilizados para la obtención de las tres primeras columnas de  $[C]$ , mientras que el tercero es empleado para conseguir las columnas restantes, correspondientes a las constantes ingenieriles asociadas a los esfuerzos y deformaciones cortantes.

### **4.4.1.4.1.** Primera columna  $de[C]$

Con el fin de determinar los componentes  $C_{i1}$ , con  $i = 1, 2, 3$ , la siguiente deformación es aplicada para traccionar la CUR en la dirección  $x$ 

$$
\varepsilon_{11}^0 = 0.01 [-];
$$
  $\varepsilon_{yy} = \varepsilon_{zz} = \gamma_{xy} = \gamma_{xz} = \gamma_{yz} = 0.$  (4.6)

Con ello, las condiciones de contorno de desplazamiento (4.1-4.3) para la CUR pasan a ser:

$$
u_1(+a_1,x_2,x_3)-u_1(-a_1,x_2,x_3)=2a_1*0,01
$$

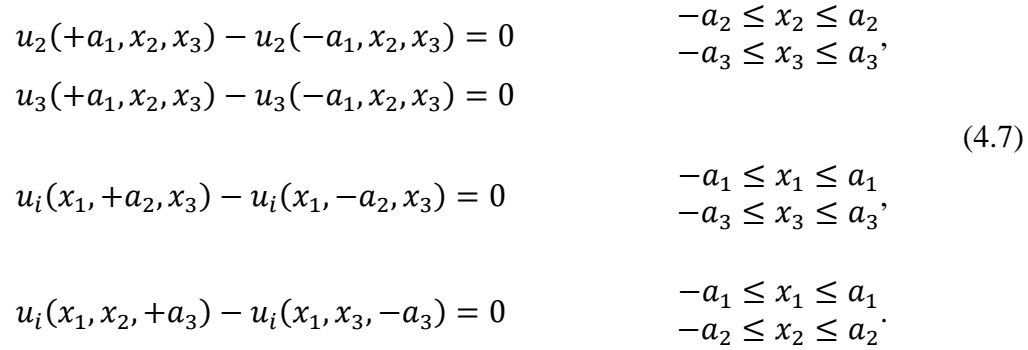

Las condiciones (4.7) son las restricciones sobre los desplazamientos relativos entre caras opuestas de la CUR. A causa de la simetría de la celda, punto 4.3.2, y la simetría de las restricciones (4.7), solo un octavo del modelo se necesita para ser modelado en base al MEF (Figura 42), donde esta geometría corresponde al VRE del modelo. Por lo tanto, las siguientes condiciones de contorno equivalentes pueden ser utilizadas:

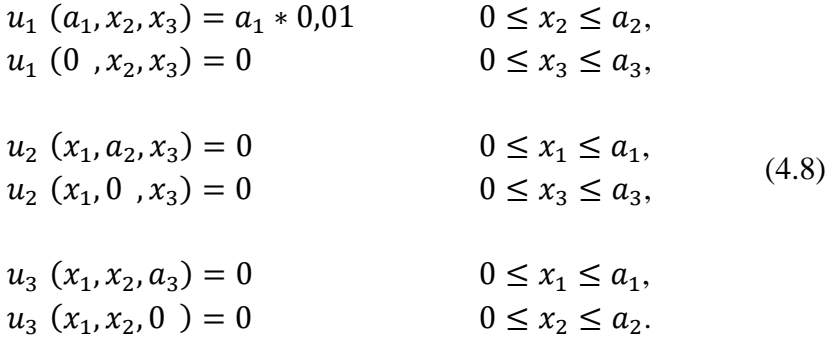

A partir de esta configuración de condiciones de contorno, los coeficientes de la primera columna son calculados como sigue:

$$
C_{\alpha 1} = \frac{\sigma_{\alpha}}{\varepsilon_{11}^{0}} = \frac{(P_{\alpha})_{\alpha}}{S_{\alpha} \varepsilon_{11}^{0}} = \frac{(P_{\alpha})_{\alpha}}{S_{\alpha} * 0.01},
$$
(4.9)

con  $\alpha = 1, 2, 3$ .

### **4.4.1.4.2. Segunda columna de** [C]

Los componentes  $C_{\alpha 2}$  son determinados a partir del siguiente escenario:

$$
\varepsilon_{22}^0 = 0.01 [-]; \qquad \varepsilon_{xx} = \varepsilon_{zz} = \gamma_{xy} = \gamma_{xz} = \gamma_{yz} = 0.
$$
 (4.10)

Por lo tanto, las siguientes condiciones de contorno pueden ser aplicadas:

*\_\_\_\_\_\_\_\_\_\_\_\_\_\_\_\_\_\_\_\_\_\_\_\_\_\_\_\_\_\_\_\_\_\_\_\_\_\_\_\_\_\_\_\_\_\_\_\_\_\_\_\_\_\_\_\_\_\_\_\_\_\_\_\_\_\_\_\_\_\_\_\_\_\_\_*

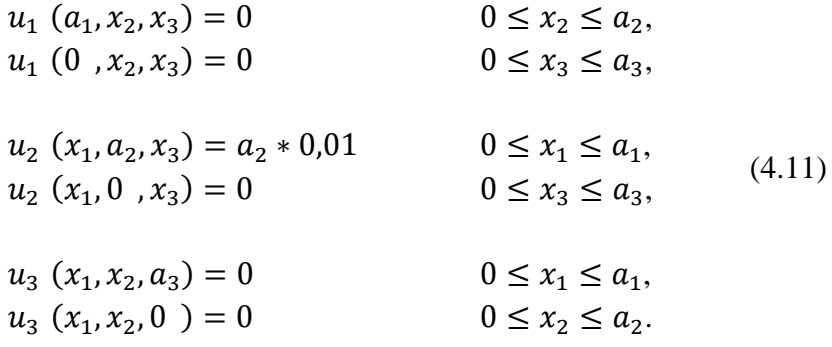

De tal manera que los coeficientes de la segunda columna son calculados como sigue:

$$
C_{\alpha 2} = \frac{\sigma_{\alpha}}{\varepsilon_{22}^0} = \frac{(P_{\alpha})_{\alpha}}{S_{\alpha} \varepsilon_{22}^0} = \frac{(P_{\alpha})_{\alpha}}{S_{\alpha} * 0.01},
$$
(4.12)

con  $\alpha = 1, 2, 3$ .

# **4.4.1.4.3. Tercera columna de [C]**

Los componentes  $C_{\alpha 3}$  son determinados a partir de la siguiente configuración:

$$
\varepsilon_{33}^0 = 0.01 [-];
$$
  $\varepsilon_{xx} = \varepsilon_{yy} = \gamma_{xy} = \gamma_{xz} = \gamma_{yz} = 0.$  (4.13)

De tal modo que las condiciones de contorno quedan como sigue:

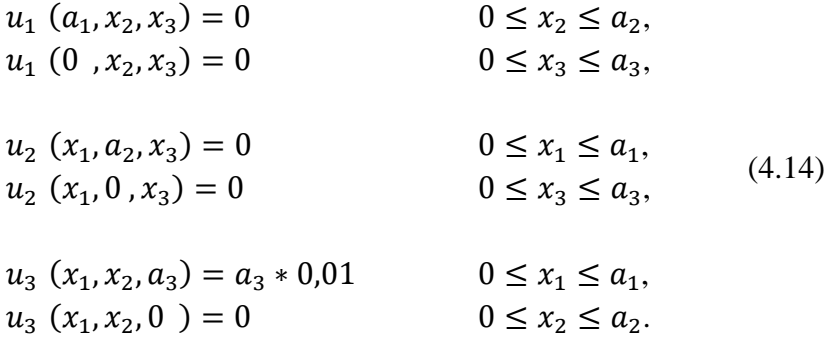

De este modo los coeficientes de la segunda columna son calculados como sigue:

$$
C_{\alpha 3} = \frac{\sigma_{\alpha}}{\varepsilon_{33}^0} = \frac{(P_{\alpha})_{\alpha}}{S_{\alpha} \varepsilon_{33}^0} = \frac{(P_{\alpha})_{\alpha}}{S_{\alpha} * 0.01},
$$
(4.15)

con  $\alpha = 1, 2, 3$ .

## **4.4.1.4.4.** Cuarta columna de [C]

Para materiales ortotrópicos, la cuarta columna está solo compuesta por el coeficiente  $C_{44}$ . Dicho coeficiente relaciona el esfuerzo cortante  $\sigma_{xy}$  con la deformación cortante  $\gamma_{xy}$  de la siguiente manera:

*\_\_\_\_\_\_\_\_\_\_\_\_\_\_\_\_\_\_\_\_\_\_\_\_\_\_\_\_\_\_\_\_\_\_\_\_\_\_\_\_\_\_\_\_\_\_\_\_\_\_\_\_\_\_\_\_\_\_\_\_\_\_\_\_\_\_\_\_\_\_\_\_\_\_\_*

$$
\sigma_{xy} = C_{44} \gamma_{xy}.\tag{4.16}
$$

Por lo tanto, se debe encontrar una manera de aplicar las condiciones de contorno de desplazamiento apropiadas para generar una deformación cortante pura sobre el modelo. Dichas condiciones de desplazamiento deben satisfacer las condiciones periódicas del medio general.

Dichas condiciones de contorno pueden ser encontradas en el trabajo [40]. En dicho trabajo, se establecen las condiciones de contorno para un material periódico, donde la CUR presenta simetría reflectiva. Esto coincide con la estructura de los parámetros de impresión que son tratados en el presente trabajo de título.

A continuación, se señalan las condiciones de borde que simulan una deformación cortante  $\gamma_{xy}$ :

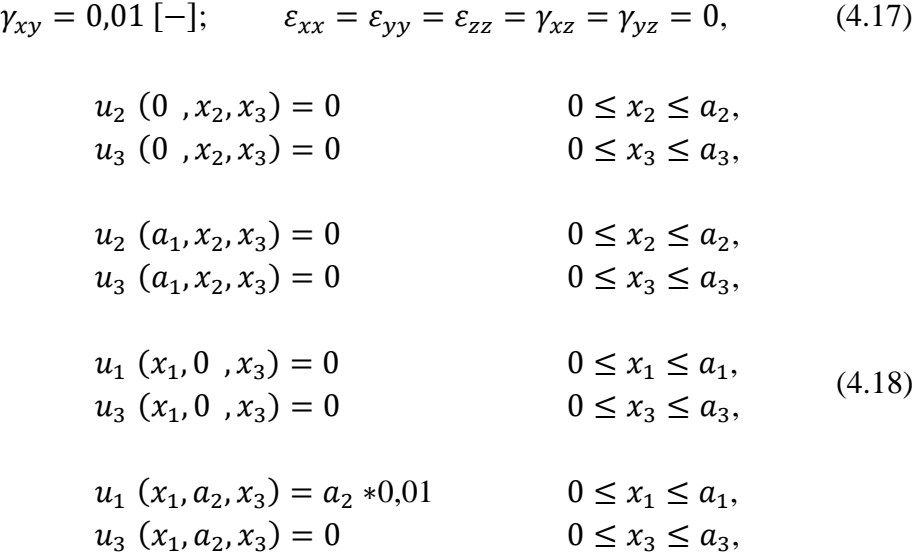

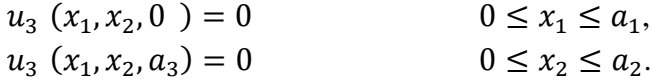

De esta forma, el coeficiente de la cuarta columna es calculado como sigue:

$$
C_{44} = \frac{\sigma_{xy}}{\gamma_{xy}} = \frac{\sigma_{12}}{\gamma_{12}} = \frac{(P_2)_1}{S_1 \times \gamma_{12}} = \frac{(P_2)_1}{S_1 * 0.01}.
$$
 (4.19)

# **4.4.1.4.5. Quinta columna de** [C]

Para materiales ortotrópicos, la quinta columna está solo compuesta por el coeficiente  $C_{55}$ . Dicho coeficiente relaciona el esfuerzo cortante  $\sigma_{xz}$  con la deformación cortante  $\gamma_{xz}$  de la siguiente manera:

$$
\sigma_{xz} = C_{55} \gamma_{xz}.\tag{4.20}
$$

Las condiciones de contorno a aplicar, para simular una deformación cortante pura, son:

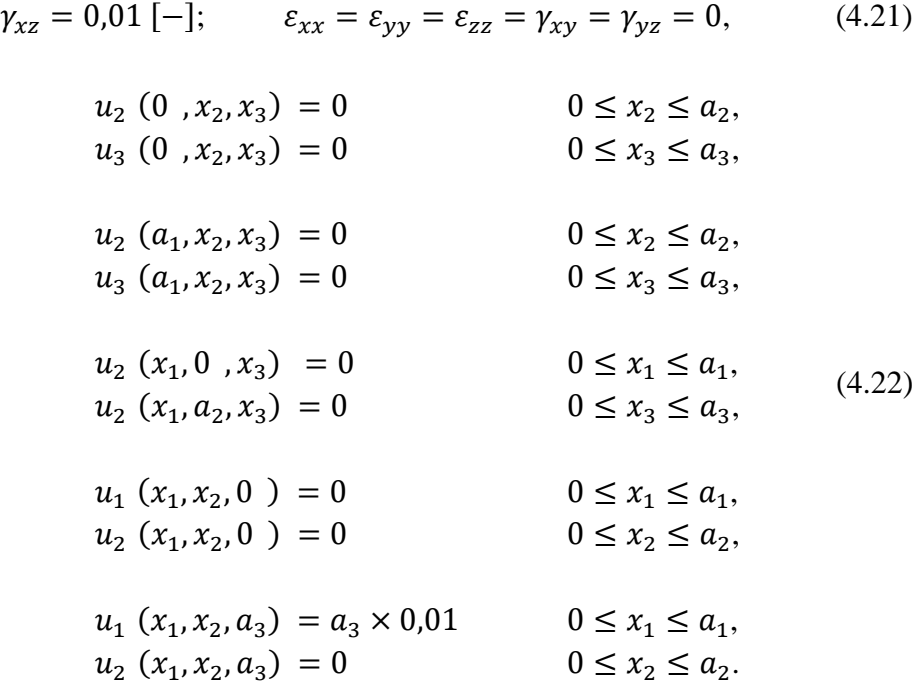

De esta manera, el coeficiente de la quinta columna es obtenido de la siguiente forma:

$$
C_{55} = \frac{\sigma_{xz}}{\gamma_{xz}} = \frac{\sigma_{13}}{\gamma_{13}} = \frac{(P_3)_1}{S_1 \times \gamma_{13}} = \frac{(P_3)_1}{S_1 * 0.01}.
$$
 (4.23)

# **4.4.1.4.6. Sexta columna de** [C]

Para materiales ortotrópicos, la sexta columna se compone solo por el coeficiente  $C_{55}$ . Dicho coeficiente relaciona el esfuerzo cortante  $\sigma_{yz}$  con la deformación cortante  $\gamma_{yz}$ de la siguiente manera:

*\_\_\_\_\_\_\_\_\_\_\_\_\_\_\_\_\_\_\_\_\_\_\_\_\_\_\_\_\_\_\_\_\_\_\_\_\_\_\_\_\_\_\_\_\_\_\_\_\_\_\_\_\_\_\_\_\_\_\_\_\_\_\_\_\_\_\_\_\_\_\_\_\_\_\_*

$$
\sigma_{yz} = C_{66} \gamma_{yz}.\tag{4.24}
$$

Las condiciones de contorno a aplicar, para simular una deformación cortante pura, son las siguientes:

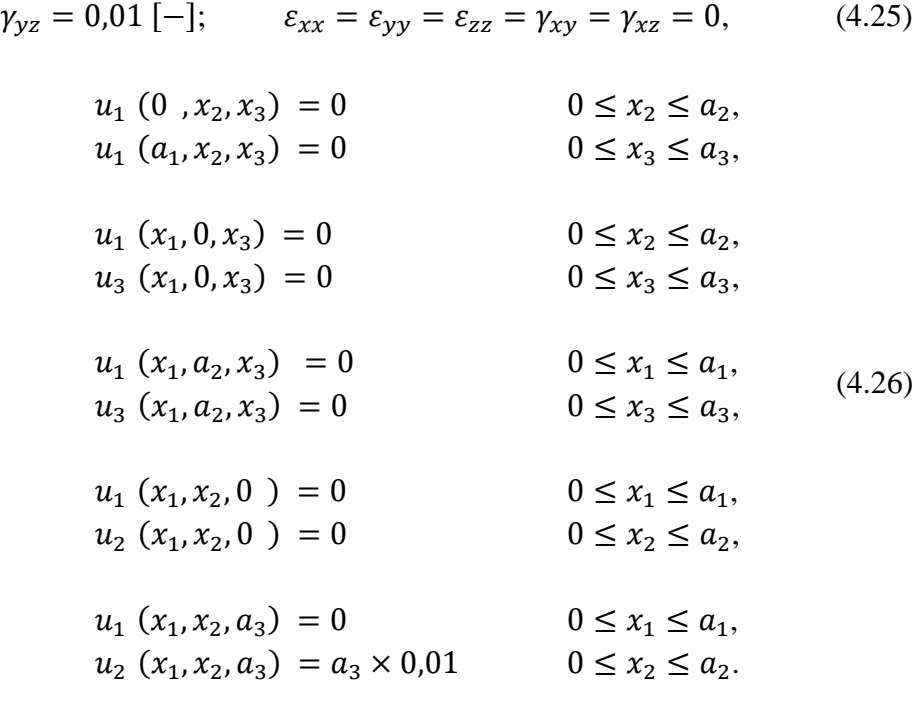

De esta manera, el coeficiente de la quinta columna es obtenido de la siguiente forma:

$$
C_{66} = \frac{\sigma_{yz}}{\gamma_{yz}} = \frac{\sigma_{23}}{\gamma_{23}} = \frac{(P_3)_2}{S_2 \times \gamma_{23}} = \frac{(P_3)_2}{S_2 \times 0.01}.
$$
 (4.27)

Finalmente, con los coeficientes ya calculados, se procede a invertir la matriz de tal manera de obtener la matriz de flexibilidad y de allí obtener las constantes ingenieriles, lo cual se muestra a continuación:

$$
\begin{bmatrix}\nC_{11} & C_{12} & C_{13} & 0 & 0 & 0 & 0 \\
C_{21} & C_{22} & C_{23} & 0 & 0 & 0 & 0 \\
C_{31} & C_{32} & C_{33} & 0 & 0 & 0 & 0 \\
0 & 0 & 0 & C_{44} & 0 & 0 & 0 \\
0 & 0 & 0 & 0 & C_{55} & 0 & 0 \\
0 & 0 & 0 & 0 & 0 & C_{66}\n\end{bmatrix} = \begin{bmatrix}\nS_{11} & S_{12} & S_{13} & 0 & 0 & 0 & 0 \\
S_{21} & S_{22} & S_{23} & 0 & 0 & 0 & 0 \\
S_{31} & S_{32} & S_{33} & 0 & 0 & 0 & 0 \\
0 & 0 & 0 & S_{44} & 0 & 0 & 0 \\
0 & 0 & 0 & 0 & S_{55} & 0 & 0 \\
0 & 0 & 0 & 0 & 0 & 0 & 0\n\end{bmatrix}
$$
\n
$$
\begin{bmatrix}\n\frac{1}{E_x} & -\frac{v_{yx}}{E_y} & -\frac{v_{zx}}{E_z} & 0 & 0 & 0 \\
-\frac{v_{xy}}{E_x} & \frac{1}{E_y} & -\frac{v_{zy}}{E_z} & 0 & 0 & 0 \\
-\frac{v_{xz}}{E_x} & -\frac{v_{yz}}{E_y} & \frac{1}{E_z} & 0 & 0 & 0 \\
0 & 0 & 0 & \frac{1}{G_{xy}} & 0 & 0 \\
0 & 0 & 0 & 0 & \frac{1}{G_{xy}} & 0\n\end{bmatrix}
$$
\n
$$
S = \begin{bmatrix}\n\frac{1}{E_x} & -\frac{v_{yx}}{E_y} & \frac{v_{yz}}{E_z} & 0 & 0 & 0 \\
-\frac{v_{xy}}{E_x} & -\frac{v_{yz}}{E_y} & \frac{1}{E_z} & 0 & 0 & 0 \\
0 & 0 & 0 & \frac{1}{G_{xy}} & 0 & 0 \\
0 & 0 & 0 & 0 & \frac{1}{G_{yz}}\n\end{bmatrix}
$$
\n(4.29)

Por lo tanto, lo crucial para el presente trabajo de título es utilizar las condiciones de contorno adecuadas para construir la matriz de rigidez. Sin olvidar que las condiciones de contorno deben cumplir con las condiciones que aseguren la periodicidad del medio, punto 3.7.5.4.

### **4.4.2. Vía Teoría de Mezclas**

Por medio de la teoría de mezclas se procede a obtener el módulo de elasticidad en la dirección de impresión, lo cual se ve en los modelos como la dirección de los vaciados, tal como se menciona en el punto 3.5. A diferencia del procedimiento vía teoría de elasticidad, aquí el método es teórico, es decir, a través de la utilización de fórmulas se consigue la variable investigada. Las fórmulas claves, que vienen del punto 3.5, se muestran a continuación:

$$
v_{material \, bajo \, E} = \frac{v_{material \, bajo \, E}}{v_{CUR}},\tag{4.30}
$$

$$
v_{ABS} = \frac{v_{ABS}}{v_{CUR}},\tag{4.31}
$$

$$
E_{zz} = E_{m. \text{ bajo } E} v_{m. \text{ bajo } E} + E_{ABS} v_{ABS}, \qquad (4.32)
$$

donde v corresponde a la fracción volumétrica, ya sea del material base ABS o del material de bajo módulo de Young; donde V corresponde al volumen, ya sea del material base ABS, del material de bajo módulo de Young o de la celda unitaria repetitiva (CUR).

*\_\_\_\_\_\_\_\_\_\_\_\_\_\_\_\_\_\_\_\_\_\_\_\_\_\_\_\_\_\_\_\_\_\_\_\_\_\_\_\_\_\_\_\_\_\_\_\_\_\_\_\_\_\_\_\_\_\_\_\_\_\_\_\_\_\_\_\_\_\_\_\_\_\_\_*

La obtención de la constante de elasticidad en la dirección de la impresión por esta vía entrega se torna clave al transformase en un punto de comparación entre los resultados numéricos y el resultado teórico.

# **4.5.Simulación**

Para llevar a cabo la simulación mediante un software que utilice el MEF, es posible emplear variados programas como por ejemplo Caelinux [67], Nastran [68], Solidworks [69], Abaqus [70] y Ansys Workbench [71]. Este último es el programa utilizado en el presente trabajo.

Ansys Workbench es un software comercial de simulación ingenieril que posee una interfaz dinámica y fácil de asimilar. Este software contempla variados campos de aplicación como lo son mecánica de fluidos, vibraciones, transferencia de calor, estática estructural, entre otros.

Para realizar las simulaciones sobre los modelos, se escoge el modo "*Static Structural*" ubicado en la ventana principal del software Ansys Workbench. Con ello, se despliega la casilla que gobierna la simulación, véase la figura 46.

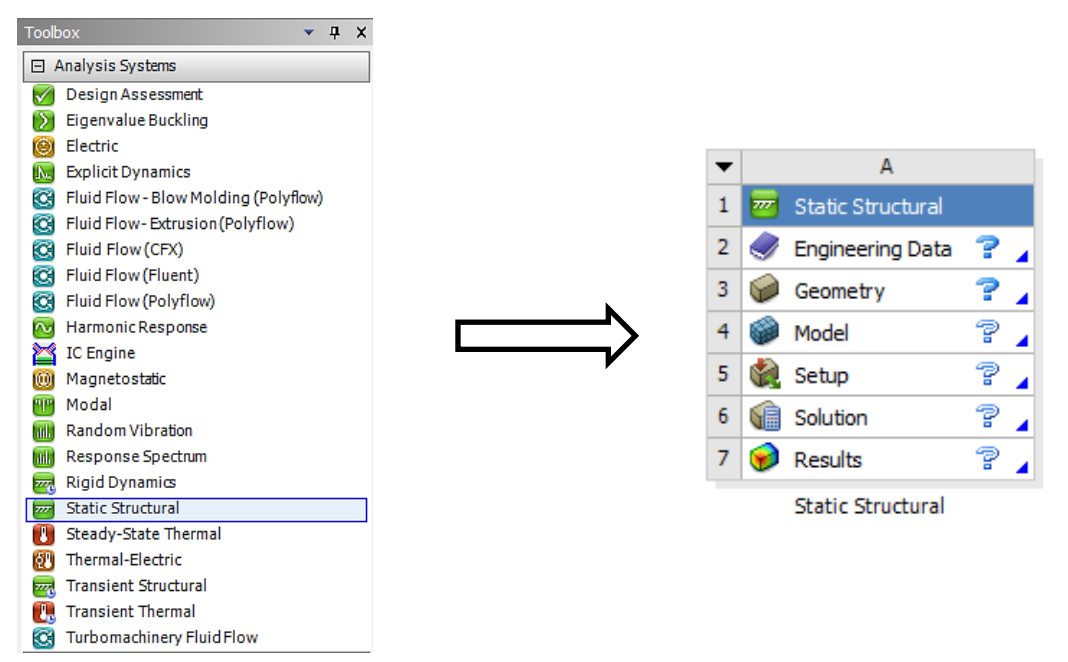

Figura 46: Interfaz del programa Ansys Workbench.

A modo general, primero en la opción "*Engineering Data*" se establecen las propiedades del material. En la opción "*Geometry*" se carga el modelo elaborado en el software CAD 3D Autodesk Inventor. En la opción "*Model*", se asocia la información de las propiedades del material a las diferentes partes del modelo, se genera la malla sobre el modelo 3D, se establecen las condiciones de contorno sobre el modelo 3D y se seleccionan los análisis de interés.

*\_\_\_\_\_\_\_\_\_\_\_\_\_\_\_\_\_\_\_\_\_\_\_\_\_\_\_\_\_\_\_\_\_\_\_\_\_\_\_\_\_\_\_\_\_\_\_\_\_\_\_\_\_\_\_\_\_\_\_\_\_\_\_\_\_\_\_\_\_\_\_\_\_\_\_*

En la figura 47 se presenta un diagrama que resume lo anterior expuesto de acuerdo con el modo "St*atic Structural"* del software Ansys Workbench [72].

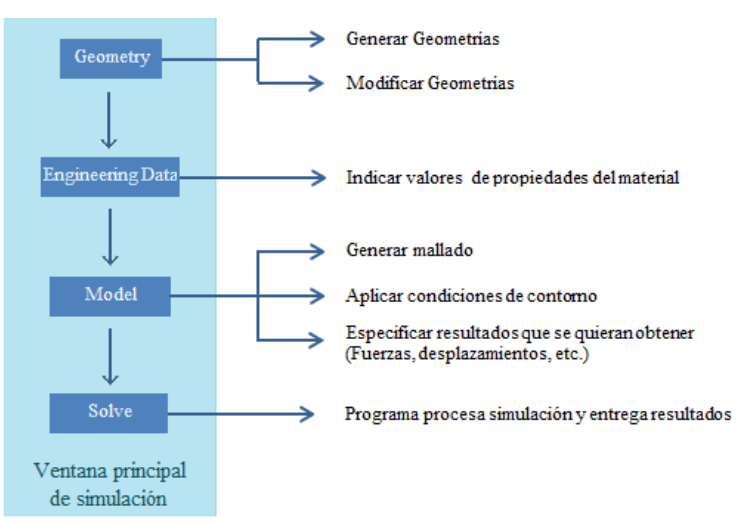

Figura 47: Diagrama de funcionamiento del modo "*Static Structural*".

# **4.5.1. Propiedades del material**

El único material que es utilizado para la fabricación de los componentes de la prótesis transtibial corresponde a ABS (Z-ABS). Sin embargo, en pro de la simulación, se ingresa un material con bajo módulo de Young (material bajo E), con tal de representar el aire contenido dentro del patrón de impresión (véase el punto 3.5.)

Por lo tanto, corresponde ingresar los datos de los dos materiales en la opción "*Engineering Data*", véase la tabla 4. La información del material ABS son obtenidas de las referencias [73-74], mientras que la información utilizada para caracterizar el material con bajo módulo de Young es de elaboración propia.

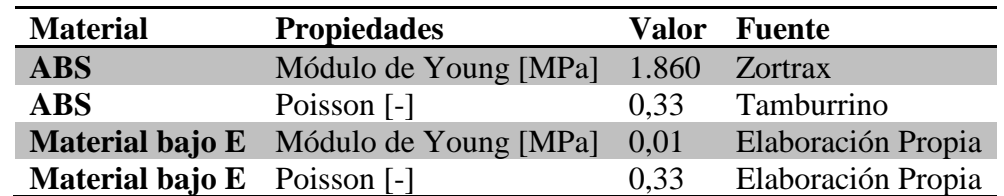

Tabla 4: Información del material ABS ingresada al programa.

*\_\_\_\_\_\_\_\_\_\_\_\_\_\_\_\_\_\_\_\_\_\_\_\_\_\_\_\_\_\_\_\_\_\_\_\_\_\_\_\_\_\_\_\_\_\_\_\_\_\_\_\_\_\_\_\_\_\_\_\_\_\_\_\_\_\_\_\_\_\_\_\_\_\_\_*

A continuación, en las figuras 48 y 49 se muestra la ventana del programa donde se ingresan las propiedades:

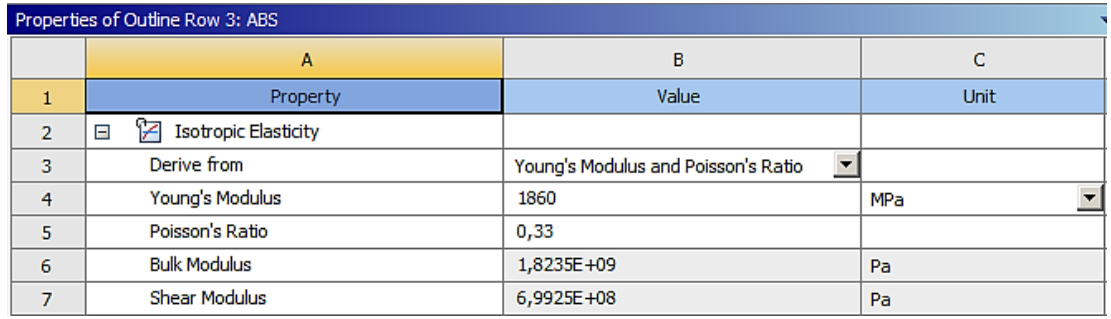

Figura 48: Propiedades del ABS ingresadas al programa.

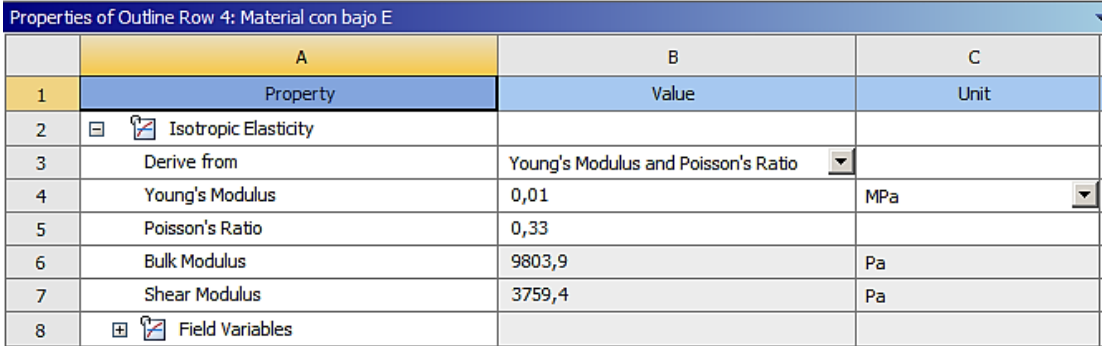

Figura 49: Propiedades del material con bajo módulo de Young.

# **4.5.2. Geometrías**

Las geometrías por simular corresponden a los modelos 3D, generados a partir del software CAD 3D Autodesk Inventor 2018, los cuales representan las dos configuraciones de impresión de los componentes de la prótesis transtibial, relleno Alto y relleno Máximo.

Dichas modelos se importan al software Ansys Workbench en formato ".STP". Los modelos para los dos grados de relleno son similares, por lo que se muestra en la siguiente figura únicamente los modelos del relleno máximo. Para los modelos se contemplan dos geometrías como se presenta en la figura 50. La primera corresponde al concepto de CUR del patrón de impresión (medio periódico), mientras que la segunda corresponde al VRE (un octavo de la CUR). Se emplea el segundo modelo para la simulación en el programa Ansys Workbench, debido a la simetría que presenta la CUR, lo cual permite reducir el modelo y, por ende, el costo computacional.

*\_\_\_\_\_\_\_\_\_\_\_\_\_\_\_\_\_\_\_\_\_\_\_\_\_\_\_\_\_\_\_\_\_\_\_\_\_\_\_\_\_\_\_\_\_\_\_\_\_\_\_\_\_\_\_\_\_\_\_\_\_\_\_\_\_\_\_\_\_\_\_\_\_\_\_*

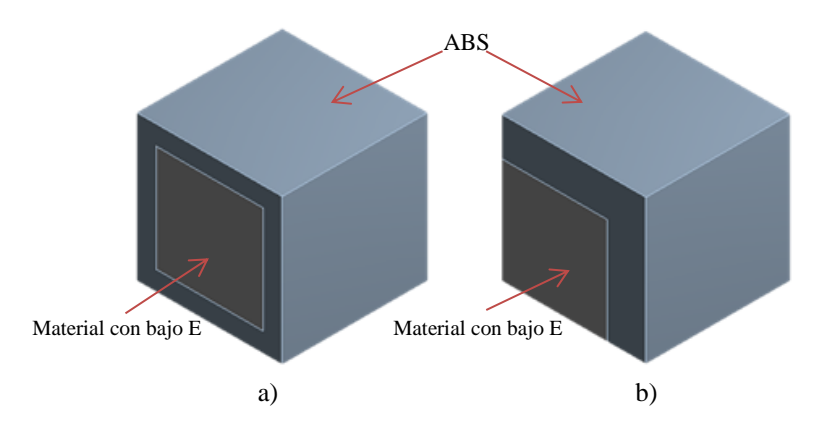

Figura 50: Modelos construidos. a) Modelo original c) Un octavo del modelo original.

## **4.5.3. Mallado**

El mallado de la geometría de los modelos es realizado por el mismo programa y se lleva a cabo en la ventana "*Model*", en la sección "*Mesh*", véase la figura 51.

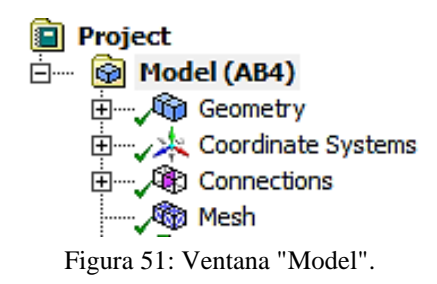

Para generar la malla se puede utilizar la configuración que viene por defecto. Sin embargo, es posible utilizar otros componentes para refinar la malla, en el caso de que esta no sea adecuada. Para determinar si la malla está correctamente definida, se deben verificar los parámetros presentados en el punto 3.8.3.2.

La calidad de mallado empleado para los modelos de este trabajo de título corresponde a la de defecto. Esto se debe a que los modelos no poseen una geometría

compleja, por lo que no es necesario utilizar otros comandos del programa para refinar la malla.

*\_\_\_\_\_\_\_\_\_\_\_\_\_\_\_\_\_\_\_\_\_\_\_\_\_\_\_\_\_\_\_\_\_\_\_\_\_\_\_\_\_\_\_\_\_\_\_\_\_\_\_\_\_\_\_\_\_\_\_\_\_\_\_\_\_\_\_\_\_\_\_\_\_\_\_*

Las calidades de malla utilizadas son: "*Medium*" y "*Coarse*". En la figura 52 se muestra la comparación entre las dos calidades de mallado.

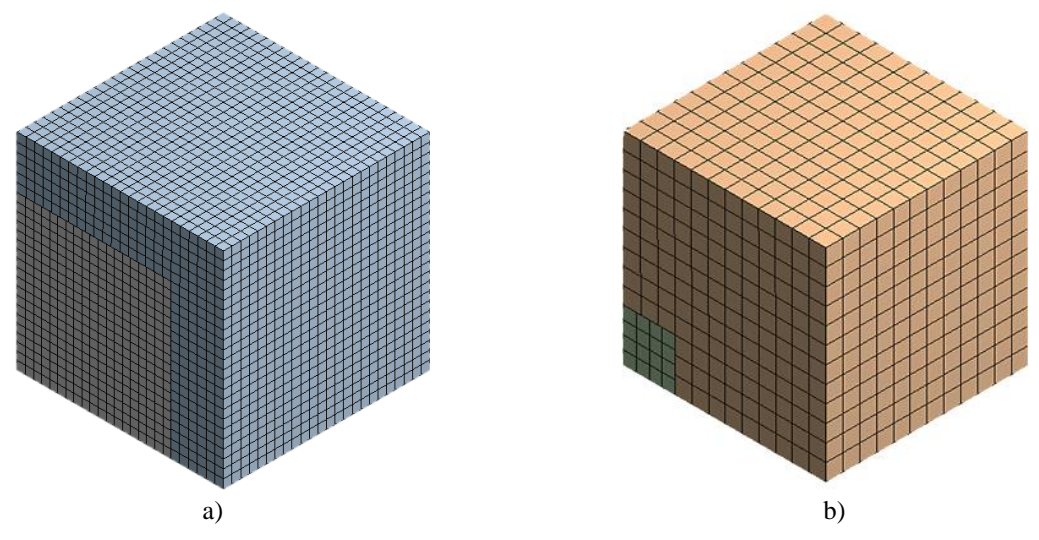

Figura 52: Calidades de mallado utilizadas a) Relleno Alto, calidad "Medium" b) Relleno Máximo, calidad "Coarse".

En la tabla 5 se indican los valores de los parámetros que validan las calidades de la malla empleadas en la presente investigación.

|                          | Calidad "Medium" Calidad "Coarse" |             |  |  |
|--------------------------|-----------------------------------|-------------|--|--|
| Parámetros de malla      | Valor promedio                    |             |  |  |
| Calidad del elemento     | 0,99971                           | 0,99974     |  |  |
| Relación de aspecto      | 1,0205                            | 1,0152      |  |  |
| <b>Oblicuidad</b>        | 2,974E-003                        | 4,0363E-003 |  |  |
| <b>Calidad ortogonal</b> | 0.99996                           | 0.99997     |  |  |

Tabla 5: Valores de los parámetros de malla.

Se observa que los valores de los parámetros indican que las mallas están correctamente definidas.

# **4.5.4. Condiciones de contorno**

En el presente trabajo de título, las condiciones de contorno aplicadas, mediante el programa Ansys Workbench, corresponden solo a desplazamientos. Dichas condiciones han sido presentadas extensamente el punto 4.4.1.4.

Para aplicar las condiciones de contorno, independiente de qué tipo sea, en el programa Ansys Workbench, primero se debe abrir la opción "*Model*" desde el cuadro correspondiente al modo "*Static Structural*", figura 46. Una vez abierta la ventana "*Model*", se debe ir a la sección "*Static Structural*" y seleccionar la opción "*Supports*". En dicha opción, se escoge el comando "*displacement*". Lo anterior se resume en la figura 53.

*\_\_\_\_\_\_\_\_\_\_\_\_\_\_\_\_\_\_\_\_\_\_\_\_\_\_\_\_\_\_\_\_\_\_\_\_\_\_\_\_\_\_\_\_\_\_\_\_\_\_\_\_\_\_\_\_\_\_\_\_\_\_\_\_\_\_\_\_\_\_\_\_\_\_\_*

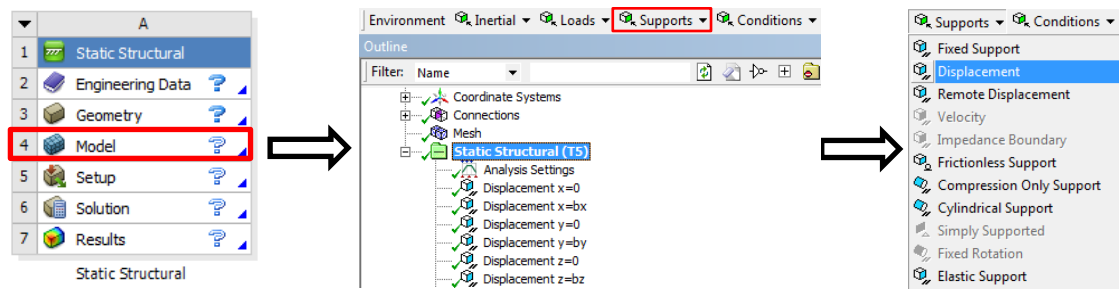

Figura 53: Selección de la condición de contorno "Displacement".

Una vez seleccionada la condición de contorno de desplazamiento, se debe seleccionar en el cuadro de "*Details of Displacement*" la opción "*Geometry*", donde se escoge(n) la(s) superficie(s) que quedará(n) gobernada(s) por dicha condición. Ya seleccionada la superficie, se establece el valor del desplazamiento en las direcciones  $x_1, x_2, x_3$  (x, y, z), véase la figura 54.

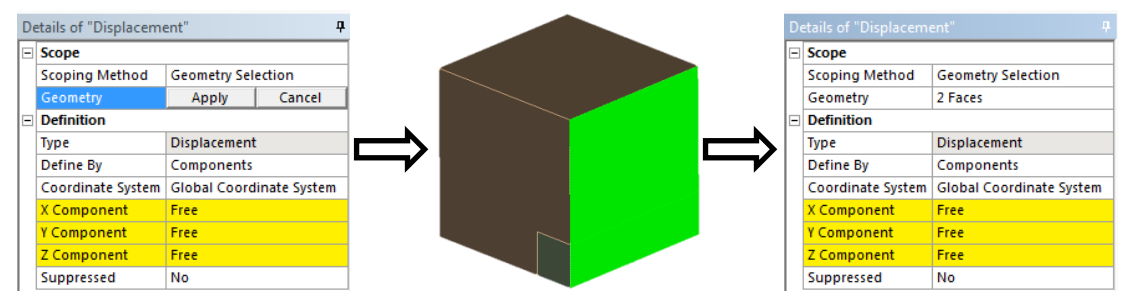

Figura 54: Selección de superficies bajo la condición de contorno de desplazamiento.

### **4.5.4.1. Condiciones de contorno para**

Se presentan a continuación las condiciones de contorno aplicadas mediante el programa Ansys Workbench para la obtención de la primera columna de la matriz de rigidez  $[C]$  de acuerdo con las condiciones (4.8) presentadas en el punto 4.4.1.4., véanse las figuras 55-57.

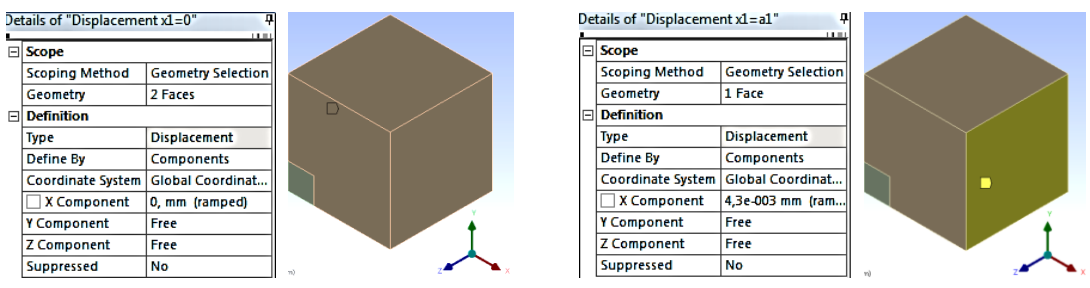

Figura 55: Condiciones de contorno aplicadas sobre las caras  $x_1 = 0$  y  $x_1 = a_1$ .

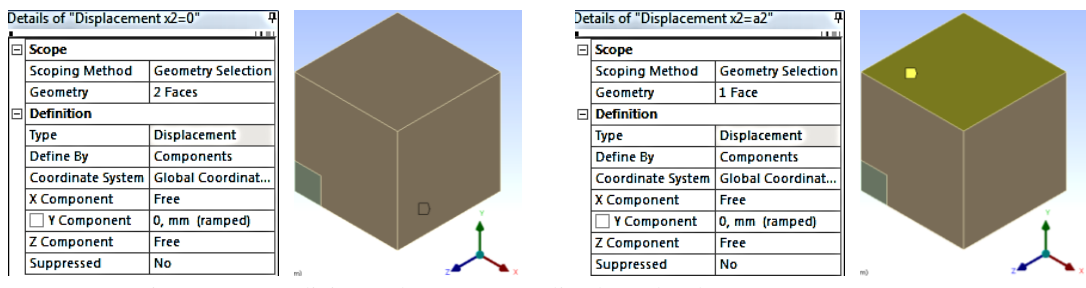

Figura 56: Condiciones de contorno aplicadas sobre las caras  $x_2 = 0$  y  $x_2 = a_2$ .

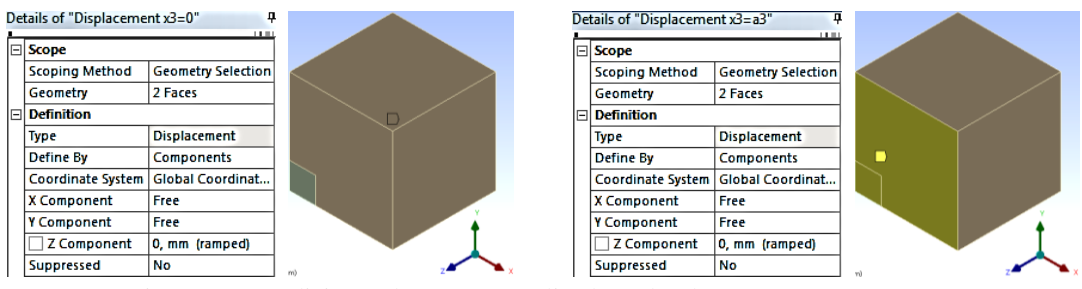

Figura 57: Condiciones de contorno aplicadas sobre las caras  $x_3 = 0$  y  $x_3 = a_3$ .

El valor del desplazamiento en  $x(u_1)$  varía según el modelo a simular, dado que los modelos poseen diferente longitud  $a_1$ , recordando que el valor de desplazamiento depende de aquella variable (4.8). Los valores de  $a_1$  para cada modelo se indican en la tabla 6.

|               | Grado de Relleno Longitud a <sub>1</sub> [mm] |
|---------------|-----------------------------------------------|
| <b>Máximo</b> | 0.43                                          |
| Alto          | 0.765                                         |

Tabla 6: Valor de la longitud a<sub>1</sub> para cada modelo.

Al aplicar las condiciones de contorno en el programa Ansys Workbench, el modelo se visualiza como se muestra en la figura 58.

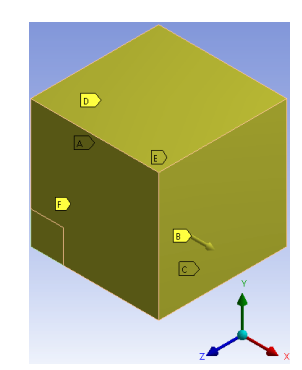

Figura 58: Condiciones de contorno (4.8) aplicadas sobre el modelo.

# **4.5.4.2. Condiciones de contorno para**

Al tratarse de un material ortotrópico, dado que la estructura de la CUR es simétrica respecto a los ejes  $x \in y$ , el comportamiento del VRE, sujeto a las condiciones de contorno (4.11), es idéntico al comportamiento resultante del punto anterior, el cual está sujeto a las condiciones de contorno (4.8). Por ello, se ha omitido la simulación para la obtención de los coeficientes  $C_{\alpha 2}$ . Sin embargo, al aplicar las condiciones de contorno (4.11), en el programa Ansys Workbench el modelo se ve como se indica en la figura 59.

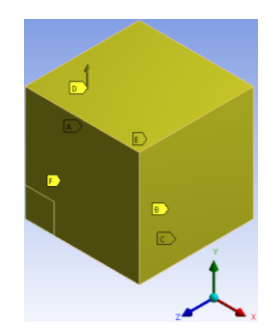

Figura 59: Condiciones de contorno (4.11) aplicadas sobre el modelo.

# **4.5.4.3. Condiciones de contorno para**

Para obtener la tercera columna de la matriz de rigidez  $[C]$ , se utilizan las condiciones de contorno (4.14) presentadas en el punto 4.4.1.4. A continuación, en las figuras 60- 62 se presentan dichas condiciones aplicadas mediante el programa Ansys Workbench.

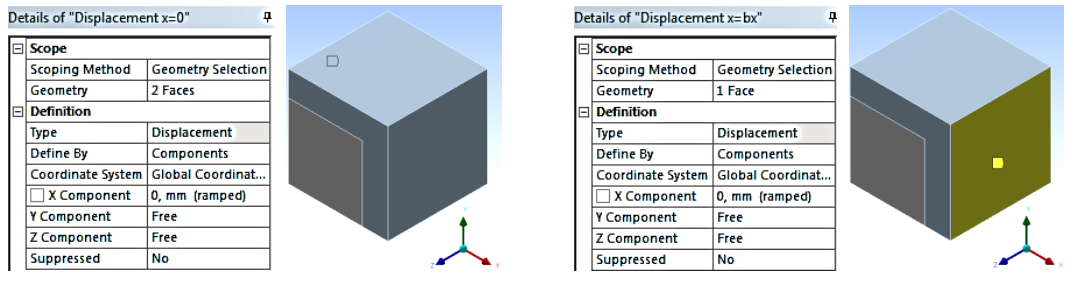

Figura 60: Condiciones de contorno aplicadas sobre las caras  $x_1 = 0$  y  $x_1 = a_1$ .

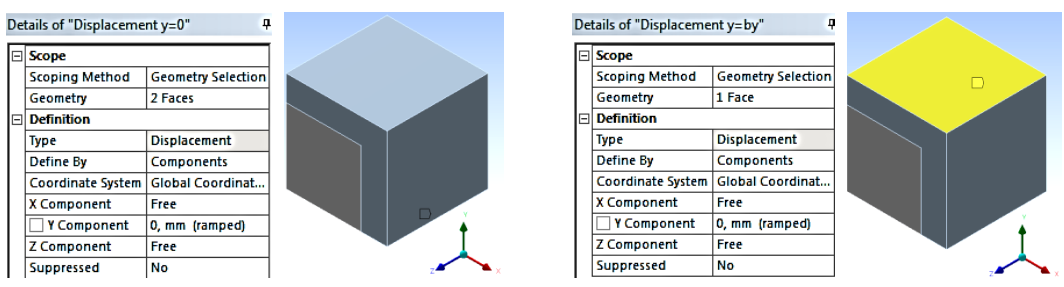

Figura 61: Condiciones de contorno aplicadas sobre las caras  $x_2 = 0$  y  $x_2 = a_2$ .

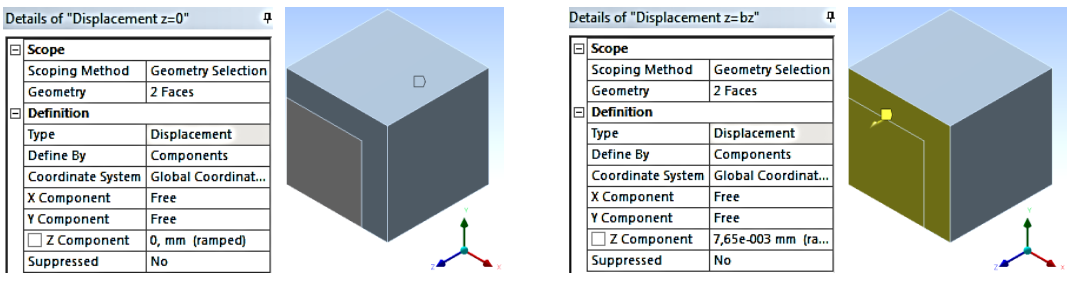

Figura 62: Condiciones de contorno aplicadas sobre las caras  $x_3 = 0$  y  $x_3 = a_3$ .

El valor del desplazamiento en z  $(u_3)$  varía según el modelo a simular, dado que los modelos poseen diferente longitud  $a_3$ , recordando que el valor de desplazamiento depende de aquella variable (4.14). Los valores de  $a_3$  para cada modelo se muestran en la tabla 7.

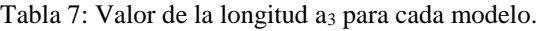

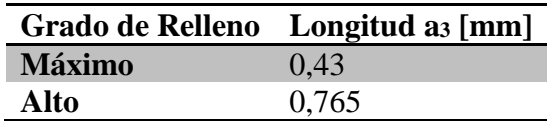

Al aplicar las condiciones de contorno en el programa Ansys Workbench, el modelo se visualiza como se indica en la figura 63.

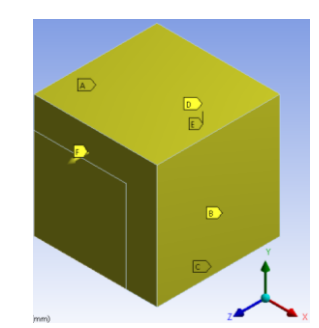

Figura 63: Condiciones de contorno (4.14) aplicadas sobre el modelo.

# **4.5.4.4. Condiciones de contorno para**

Se presentan a continuación las condiciones de contorno aplicadas mediante el programa Ansys Workbench para la obtención del coeficiente  $C_{44}$  de acuerdo con las condiciones (4.18) presentadas en el punto 4.4.1.4.

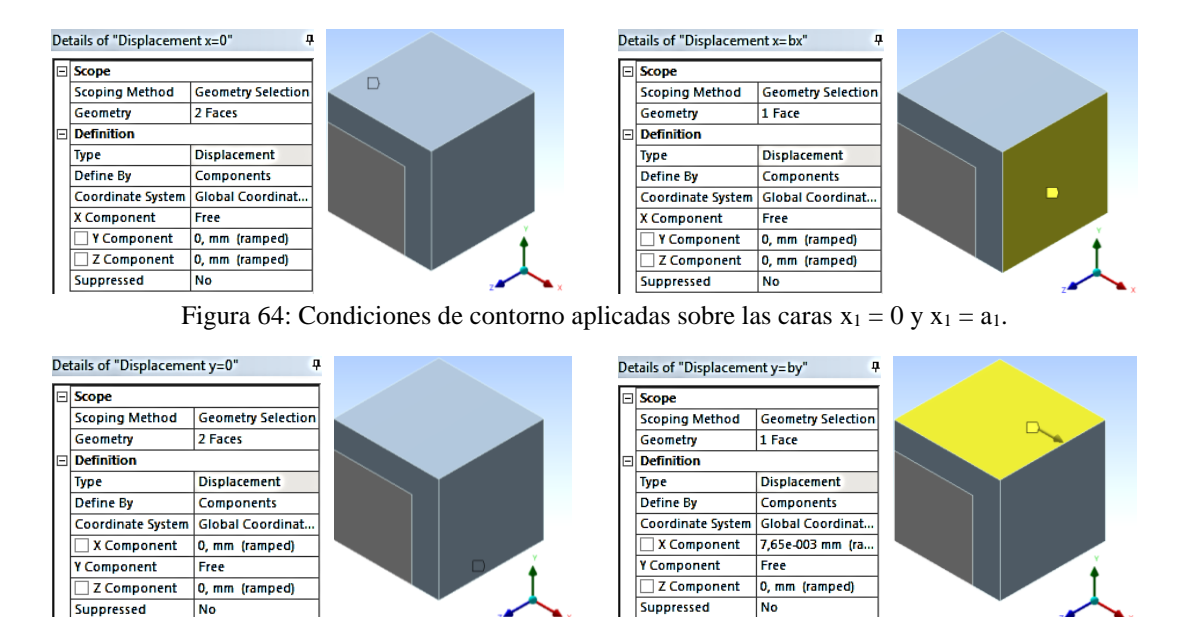

Figura 65: Condiciones de contorno aplicadas sobre las caras  $x_2 = 0$  y  $x_2 = a_2$ .

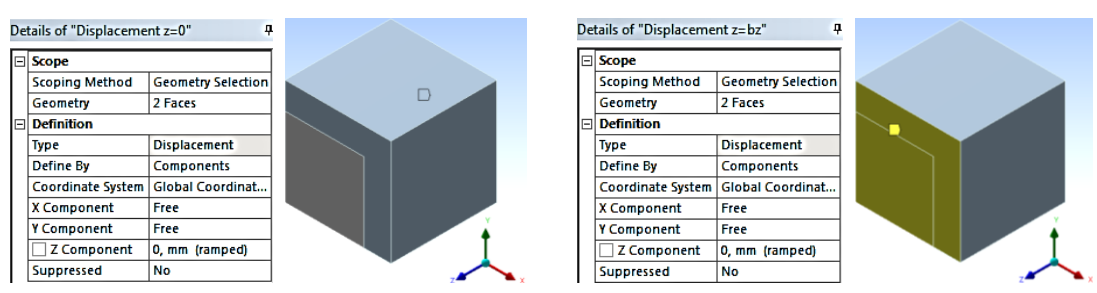

Figura 66: Condiciones de contorno aplicadas sobre las caras  $x_3 = 0$  y  $x_3 = a_3$ .

El valor del desplazamiento cortante  $\gamma_{xy}$  varía según el modelo a simular, dado que los modelos poseen diferente longitud  $a_2$ , recordando que el valor del desplazamiento depende de aquella variable (4.18). Los valores de  $a_2$  para cada modelo son los siguientes:

*\_\_\_\_\_\_\_\_\_\_\_\_\_\_\_\_\_\_\_\_\_\_\_\_\_\_\_\_\_\_\_\_\_\_\_\_\_\_\_\_\_\_\_\_\_\_\_\_\_\_\_\_\_\_\_\_\_\_\_\_\_\_\_\_\_\_\_\_\_\_\_\_\_\_\_*

|               | Grado de Relleno Longitud az [mm] |
|---------------|-----------------------------------|
| <b>Máximo</b> | 0.43                              |
| Alto          | 0.765                             |

Tabla 8: Valor de la longitud a<sub>2</sub> para cada modelo.

Al aplicar las condiciones de contorno en el programa Ansys Workbench, el modelo se visualiza como se muestra en la figura 67.

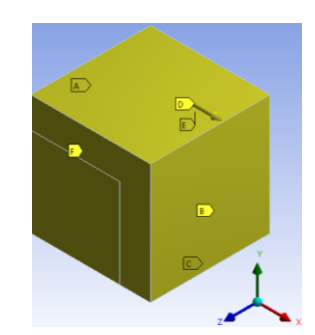

Figura 67: Condiciones de contorno (4.18) aplicadas sobre el modelo.

# **4.5.4.5. Condiciones de contorno para**

Para obtener el coeficiente  $C_{55}$ , se utilizan las condiciones de contorno (4.22) presentadas en el punto 4.4.1.4. A continuación, en las figuras 68-70 se presentan dichas condiciones aplicadas mediante el programa Ansys Workbench.

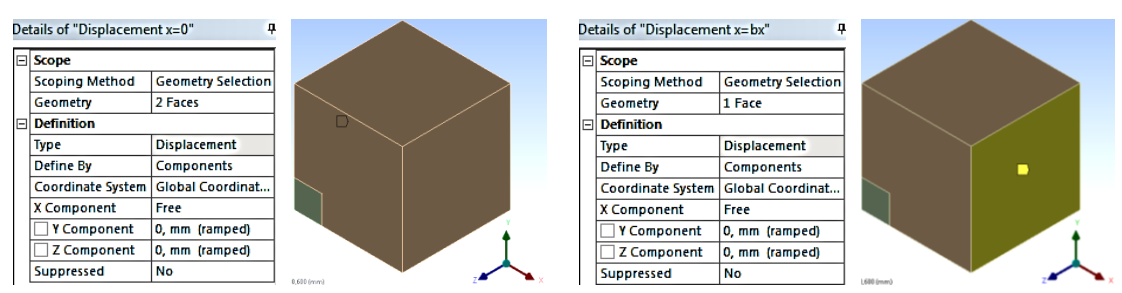

Figura 68: Condiciones de contorno aplicadas sobre las caras  $x_1 = 0$  y  $x_1 = a_1$ .

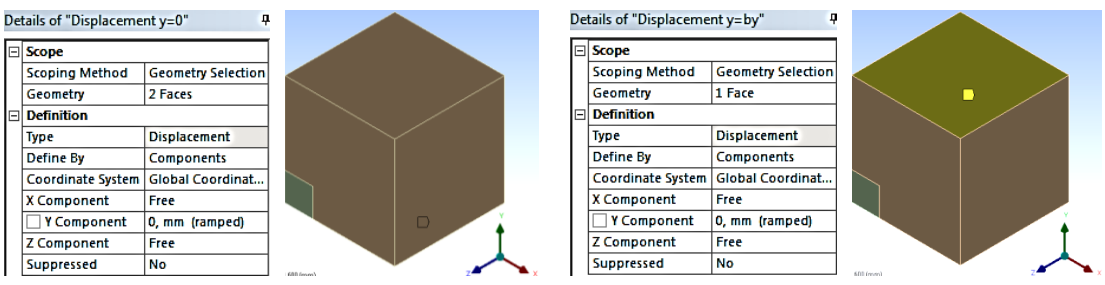

Figura 69: Condiciones de contorno aplicadas sobre las caras  $x_2 = 0$  y  $x_2 = a_2$ .

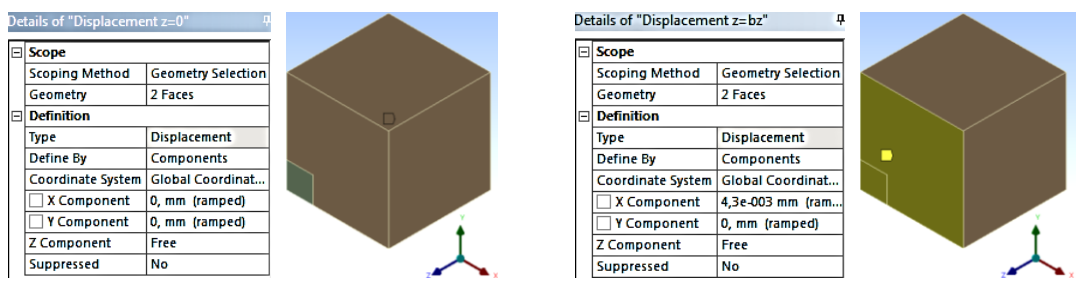

Figura 70: Condiciones de contorno aplicadas sobre las caras  $x_3 = 0$  y  $x_3 = a_3$ .

El valor del desplazamiento cortante  $\gamma_{xz}$  varía según el modelo a simular, dado que los modelos poseen diferente longitud  $a_3$ , recordando que el valor del desplazamiento depende de aquella variable (4.22).

Al aplicar las condiciones de contorno en el programa Ansys Workbench, el modelo se ve como se indica en la figura 71.

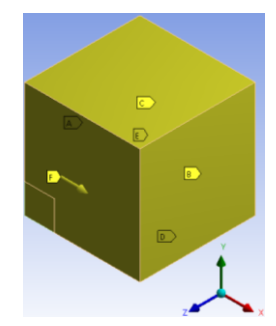

Figura 71: Condiciones de contorno (4.22) aplicadas sobre el modelo.

# **4.5.4.6. Condiciones de contorno para**

Al tratarse de un material ortotrópico, el comportamiento del VRE, sujeto a las condiciones de contorno (4.26), es idéntico al comportamiento resultante del punto anterior, el cual está sujeto a las condiciones de contorno (4.22). Por ello, se ha omitido la simulación para la obtención del coeficiente  $C_{66}$ . Sin embargo, al aplicar las condiciones de contorno (4.26) en el programa Ansys Workbench, el modelo se ve como se muestra en la figura 72.

*\_\_\_\_\_\_\_\_\_\_\_\_\_\_\_\_\_\_\_\_\_\_\_\_\_\_\_\_\_\_\_\_\_\_\_\_\_\_\_\_\_\_\_\_\_\_\_\_\_\_\_\_\_\_\_\_\_\_\_\_\_\_\_\_\_\_\_\_\_\_\_\_\_\_\_*

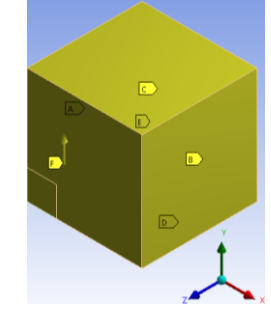

Figura 72: Condiciones de contorno (4.26) aplicadas sobre el modelo.

El valor del desplazamiento cortante  $\gamma_{vz}$  varía según el modelo a simular, dado que los modelos poseen diferente longitud  $a_3$ , recordando que el valor del desplazamiento depende de aquella variable (4.26).

# **4.5.5. Configuración del comando "***Solution***"**

La única solución de interés para el presente trabajo de título, la cual es configurada antes de ejecutar el programa, corresponde a la opción "*Force Reaction*", la cual ha sido introducida en el punto 4.4.1.3, figuras 43-45.

En este trabajo, el comando "*Force Reaction*" permite obtener la fuerza de reacción que se produce al someter el modelo a las diferentes condiciones de borde vistas en el punto anterior, ya sea a deformaciones longitudinales o a deformaciones cortantes. Dicha fuerza permite llegar a calcular el esfuerzo promedio en las direcciones  $x,y,z$ sobre cualquier superficie del modelo, a partir de la ecuación (4.5), siempre cuando dicha superficie esté sometida a alguna condición de contorno, véase la figura 44.

La ventaja de este comando reside en evitar calcular integrales de volumen (4.4) para obtener el esfuerzo promedio producido sobre el modelo bajo las condiciones de contorno ya mencionadas.

Para la obtención de los coeficientes de la matriz de rigidez  $[C]$  es necesario determinar los esfuerzos  $\bar{\sigma}_{\alpha}$ , con  $\alpha = 1,2,3$  y los esfuerzos  $\bar{\sigma}_{12}$ ,  $\bar{\sigma}_{13}$  y  $\bar{\sigma}_{23}$ , de acuerdo con las ecuaciones (4.8, 4.12, 4.15, 4.19, 4.23, 4.27). Sin embargo, a partir de la ecuación (4.5), esto se reduce al encontrar las fuerzas  $(P_\alpha)_\alpha$  con  $\alpha = 1,2,3$  y las fuerzas  $(P_2)_1$ ,  $(P_3)_1$ ,  $(P_3)_2$ , las cuales son determinadas a partir del comando "*Force Reaction*".

En las figuras 73, 74 y 75 se muestra la forma del comando una vez aplicado sobre el modelo.

*\_\_\_\_\_\_\_\_\_\_\_\_\_\_\_\_\_\_\_\_\_\_\_\_\_\_\_\_\_\_\_\_\_\_\_\_\_\_\_\_\_\_\_\_\_\_\_\_\_\_\_\_\_\_\_\_\_\_\_\_\_\_\_\_\_\_\_\_\_\_\_\_\_\_\_*

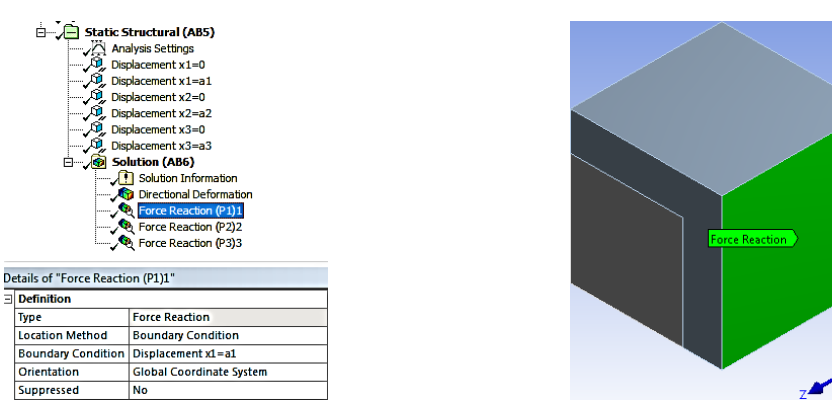

Figura 73: "Force Reaction" aplicado a sobre la cara  $x_1 = a_1$  a través de la condición "Displacement"  $x_1 = a_1$ ".

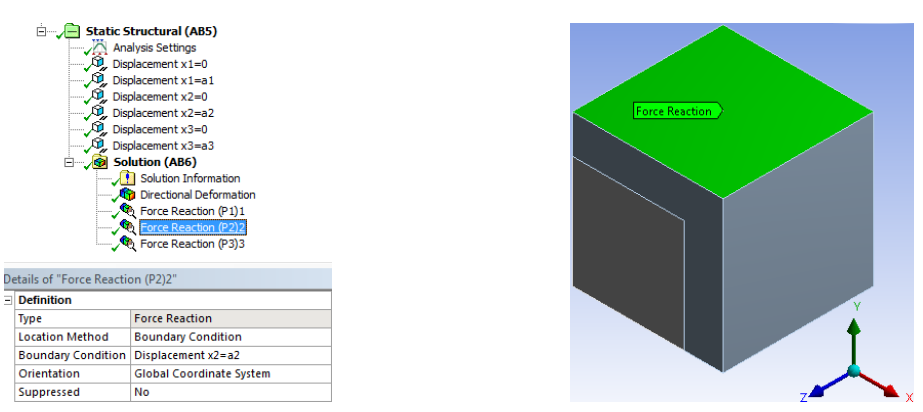

Figura 74: "Force Reaction" aplicado a sobre la cara  $x_2 = a_2$  a través de la condición "Displacement  $x_2 = a_2$ ".

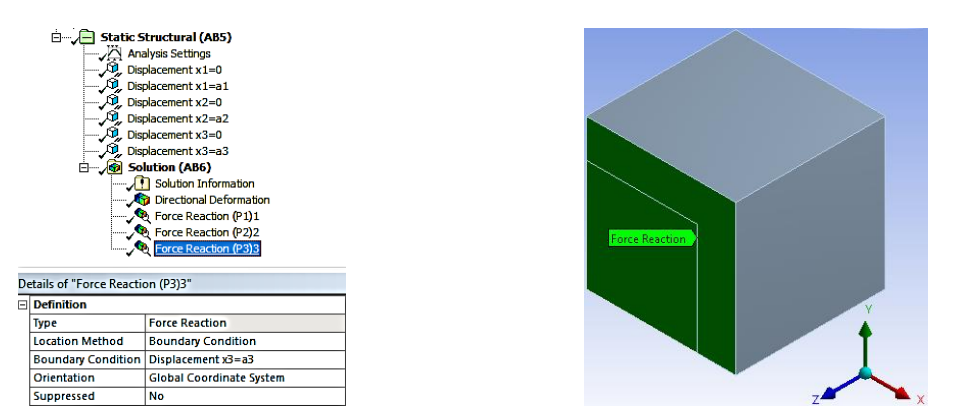

Figura 75: "Force Reaction" aplicado a sobre la cara  $x_3 = a_3$  a través de la condición "Displacement"  $x_3 = a_3$ ".

### **5. Resultados**

*\_\_\_\_\_\_\_\_\_\_\_\_\_\_\_\_\_\_\_\_\_\_\_\_\_\_\_\_\_\_\_\_\_\_\_\_\_\_\_\_\_\_\_\_\_\_\_\_\_\_\_\_\_\_\_\_\_\_\_\_\_\_\_\_\_\_\_\_\_\_\_\_\_\_\_*

#### **5.1.Resultados numéricos**

Las simulaciones realizadas por medio del programa Ansys Workbench entregan como resultado las fuerzas de reacción para cada desplazamiento aplicado al VRE de los distintos patrones de impresión.

# **5.1.1. "***Force Reaction***" para C**α1

La importancia de este resultado es que permite el cálculo de la primera columna de coeficientes de la matriz de rigidez, por medio de la ecuación (4.9). Cabe recordar que aquí el único movimiento permitido es sobre la cara  $a_1$  en la dirección x, mientras que las demás caras se mantienen inmóviles. Esta configuración hace que se produzcan fuerzas en las 3 direcciones; una fuerza en dirección  $x$  generada a partir del desplazamiento ya mencionado, fuerzas en  $z$  y en  $y$ , las cuales impiden que las caras en dichas direcciones se deformen producto de la deformación en  $x$  (módulo de Poisson). En las figuras 76-78 se muestran los resultados de dichas fuerzas para cada modelo simulado.

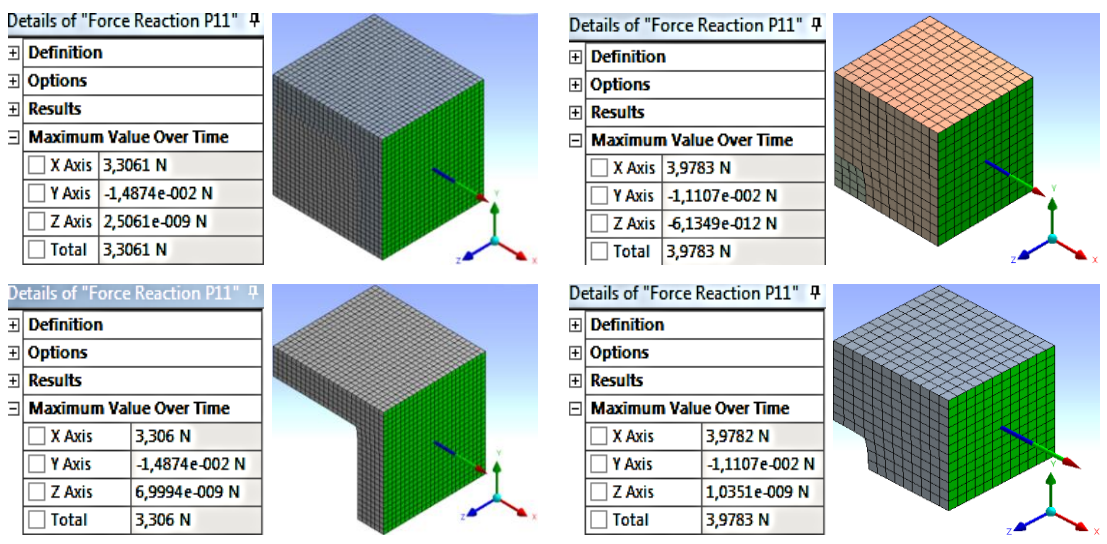

Figura 76: Valor de la fuerza (P<sub>1</sub>)<sub>1</sub> necesaria para el cálculo de C<sub>11</sub>.

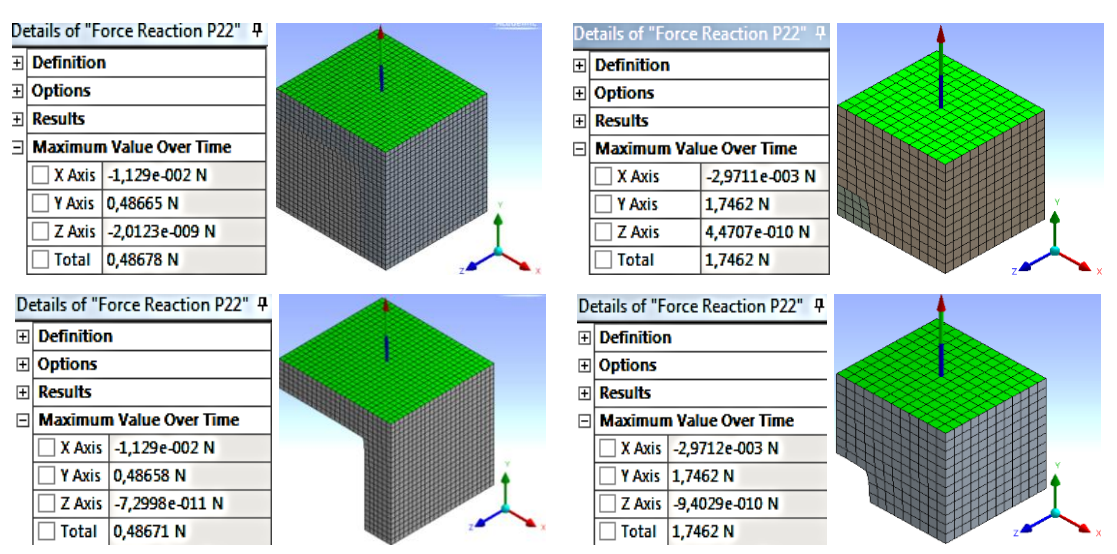

Figura 77: Valor de la fuerza  $(P_2)_2$  necesaria para el cálculo de  $C_{21}$ .

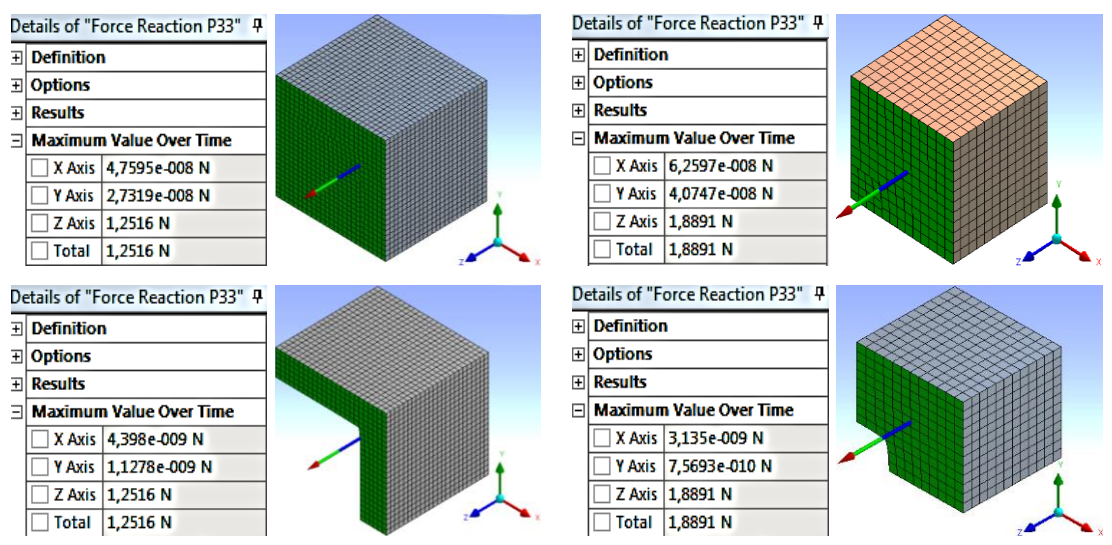

Figura 78: Valor de la fuerza  $(P_3)$ <sub>3</sub> necesaria para el cálculo de C<sub>31</sub>.

# **5.1.2. "***Force Reaction***" para C**α2

La simulación para la obtención de los coeficientes de la segunda columna de la matriz de rigidez ha sido obviada. La razón de ello radica en la simetría y el comportamiento ortótropo de los patrones de impresión. A partir de aquello, los resultados obtenidos en el punto anterior son utilizados para aplicar la ecuación (4.12).

# **5.1.3. "***Force Reaction***" para C**α3

El resultado obtenido permite el cálculo de la tercera columna de coeficientes de la matriz de rigidez, por medio de la ecuación (4.19). De manera similar al punto 5.1.1, aquí el único movimiento permitido es sobre la cara  $a_3$  en la dirección z, mientras que las demás caras se mantienen inmóviles. Esta configuración hace que se produzcan fuerzas en las 3 direcciones; una fuerza en dirección generada a partir del desplazamiento ya mencionado, fuerzas en  $x$  y en  $y$ , las cuales impiden que las caras en dichas direcciones se deformen producto de la deformación en (módulo de Poisson). A continuación, en las figuras 79-81 se muestran los resultados de dichas fuerzas para cada modelo simulado.

*\_\_\_\_\_\_\_\_\_\_\_\_\_\_\_\_\_\_\_\_\_\_\_\_\_\_\_\_\_\_\_\_\_\_\_\_\_\_\_\_\_\_\_\_\_\_\_\_\_\_\_\_\_\_\_\_\_\_\_\_\_\_\_\_\_\_\_\_\_\_\_\_\_\_\_*

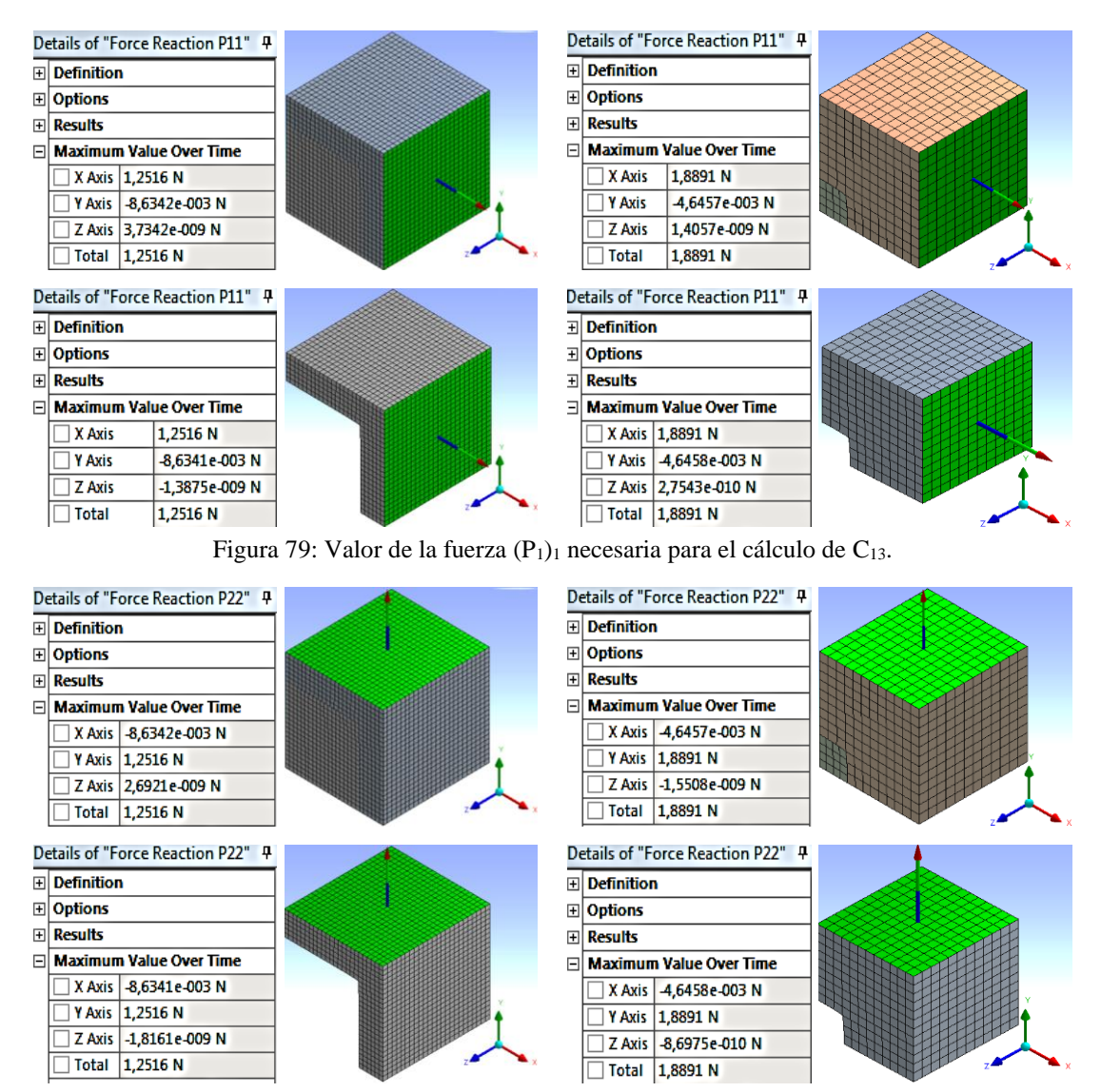

Figura 80: Valor de la fuerza  $(P_2)_2$  necesaria para el cálculo de  $C_{23}$ .

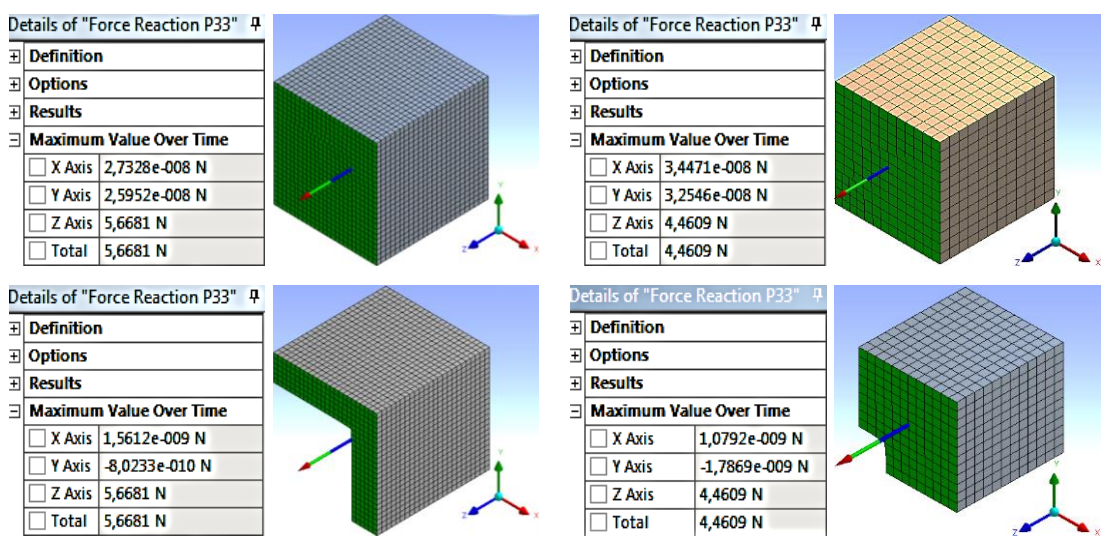

Figura 81: Valor de la fuerza (P<sub>3</sub>)<sub>3</sub> necesaria para el cálculo de C<sub>33</sub>.

# **5.1.4. "***Force Reaction***" para C<sup>44</sup>**

En la figura 82 se muestran los resultados al someter a los modelos a una deformación cortante  $\gamma_{xy}$  ( $\gamma$ 12) donde la variable que se busca corresponde a la fuerza  $(P_2)_1$  que equilibra el sistema. Dicha fuerza permite determinar el coeficiente  $C_{44}$  de la matriz de rigidez a través de la ecuación (4.19).

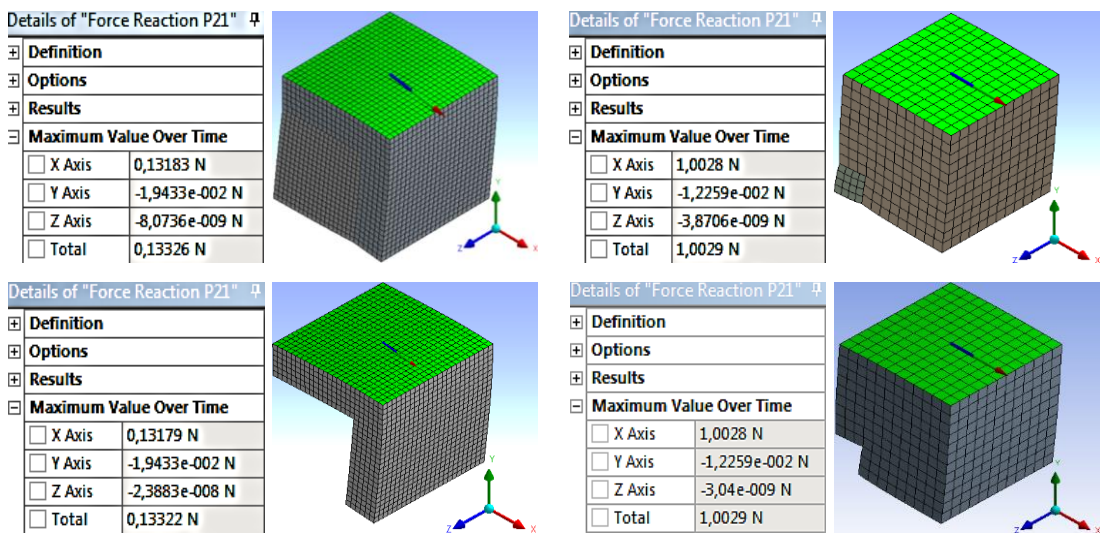

Figura 82: Valor de la fuerza  $(P_2)_1$  necesaria para el cálculo de C<sub>44</sub>.

### **5.1.5. "***Force Reaction***" para C<sup>55</sup>**

De forma similar al punto 5.1.4, se somete a los modelos a una deformación cortante  $\gamma_{xz}$  ( $\gamma_{13}$ ) con tal de obtener la fuerza de reacción ( $P_3$ )<sub>1</sub>, véase la figura 83. Con ella y por medio de la ecuación (4.23), se determina el coeficiente  $C_{55}$  de la matriz de rigidez de cada patrón de impresión de acuerdo con su grado de relleno.

*\_\_\_\_\_\_\_\_\_\_\_\_\_\_\_\_\_\_\_\_\_\_\_\_\_\_\_\_\_\_\_\_\_\_\_\_\_\_\_\_\_\_\_\_\_\_\_\_\_\_\_\_\_\_\_\_\_\_\_\_\_\_\_\_\_\_\_\_\_\_\_\_\_\_\_*

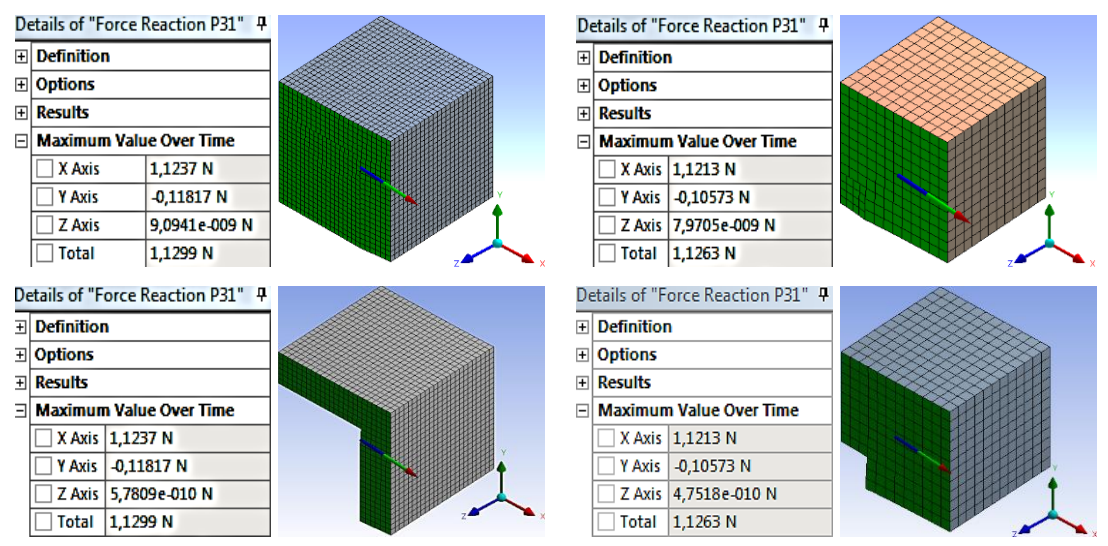

Figura 83: Valor de la fuerza  $(P_3)_1$  necesaria para el cálculo de C<sub>55</sub>.

# **5.1.6. "***Force Reaction***" para C<sup>66</sup>**

Se ha obviado la simulación de la deformación cortante  $\gamma_{yz}$  ( $\gamma_{23}$ ) debido a la simetría y al comportamiento ortótropo de los patrones de impresión. A partir de los resultados del punto 5.1.5 se deducen los valores de fuerza  $(P_3)_2$  y, por ende, se calcula el coeficiente  $C_{66}$  de la matriz [C].

# **5.2.Coeficientes de la matriz de rigidez [C]**

A partir de los resultados anteriores, se determinan los coeficientes de la matriz de rigidez por medio de las ecuaciones (4.9, 4.12, 4.15, 4.19, 4.23, 4.27) para los diferentes modelos que han sido simulados a través del programa Ansys Workbench. Los valores de los coeficientes son presentados en los Anexos.

#### **5.3.Resultado numérico de la matriz de rigidez [C]**

El enfoque denominado numérico apunta a obtener los coeficientes de la matriz de rigidez  $[C]$  a partir de todos los resultados conseguidos a través de la simulación. Una vez determinada, debe ser invertida de tal forma de conseguir la matriz de flexibilidad [S] y desde allí determinar las constantes elásticas.

*\_\_\_\_\_\_\_\_\_\_\_\_\_\_\_\_\_\_\_\_\_\_\_\_\_\_\_\_\_\_\_\_\_\_\_\_\_\_\_\_\_\_\_\_\_\_\_\_\_\_\_\_\_\_\_\_\_\_\_\_\_\_\_\_\_\_\_\_\_\_\_\_\_\_\_*

### **5.3.1. Grado alto de relleno**

Como se ha comentado, se han estudiado dos modelos para cada grado de relleno. En los siguientes apartados se presentan los resultados numéricos correspondientes a los modelos con y sin material de bajo módulo de Young.

#### **5.3.1.1. Modelo con material de bajo M. de Young**

Se muestra a continuación la matriz de rigidez  $[C]$  correspondiente al patrón de impresión con alto grado de relleno. Estos resultados provienen de la simulación y posterior análisis del modelo con material de bajo módulo de Young.

$$
C = \begin{bmatrix} 564,93 & 83,16 & 213,87 & -3,32 & -3,73 \times 10^{-7} & 6,13 \times 10^{-6} \\ 83,16 & 564,93 & 213,87 & -3,32 & 6,13 \times 10^{-6} & -3,73 \times 10^{-7} \\ 213,87 & 213,87 & 968,54 & -32,51 & 1,55 \times 10^{-6} & 1,55 \times 10^{-6} \\ -1,48 & -2,54 & -1,48 & 22,53 & 2,65 \times 10^{-7} & 4,25 \times 10^{-7} \\ 4,67 \times 10^{-6} & 4,67 \times 10^{-6} & 4,67 \times 10^{-6} & 2,5 \times 10^{-6} & 192,01 & -20,19 \\ 4,67 \times 10^{-6} & 8,13 \times 10^{-6} & 4,43 \times 10^{-6} & 2,75 \times 10^{-6} & -20,19 & 192,01 \end{bmatrix} (5.1)
$$

Aproximando los valores pequeños a cero, la matriz de rigidez queda de la siguiente manera:

$$
C = \begin{bmatrix} 564,93 & 83,16 & 213,87 & -3,32 & 0 & 0 \\ 83,16 & 564,93 & 213,87 & -3,32 & 0 & 0 \\ 213,87 & 213,87 & 968,54 & -32,51 & 0 & 0 \\ -1,48 & -2,54 & -1,48 & 22,53 & 0 & 0 \\ 0 & 0 & 0 & 0 & 192,01 & -20,19 \\ 0 & 0 & 0 & 0 & -20,19 & 192,01 \end{bmatrix}.
$$
 (5.2)

#### **5.3.1.2. Modelo sin material de bajo M. de Young**

Se muestra a continuación la matriz de rigidez  $[C]$  correspondiente al patrón de impresión con grado de relleno alto. Estos resultados provienen de la simulación y posterior análisis del modelo sin material de bajo módulo de Young.

$$
\mathcal{C} = \begin{bmatrix}\n564,92 & 83,14 & 213,87 & -3,32 & 1,46 \times 10^{-8} & -5,80 \times 10^{-7} \\
83,14 & 564,92 & 213,87 & -3,32 & -5,80 \times 10^{-7} & 1,46 \times 10^{-8} \\
213,87 & 213,87 & 968,54 & -32,51 & 9,88 \times 10^{-8} & 9,88 \times 10^{-8} \\
-1,48 & -2,54 & -1,48 & 22,52 & 2,78 \times 10^{-7} & 1,13 \times 10^{-6} \\
2,67 \times 10^{-7} & 1,93 \times 10^{-7} & 2,67 \times 10^{-7} & -1,38 \times 10^{-7} & 192,01 & -20,19 \\
-1,37 \times 10^{-7} & 7,52 \times 10^{-7} & -1,37 \times 10^{-7} & 1,34 \times 10^{-7} & -20,19 & 192,01\n\end{bmatrix} (5.3)
$$

Aproximando los valores pequeños a cero, la matriz de rigidez queda de la siguiente manera:

$$
C = \begin{bmatrix} 564,92 & 83,14 & 213,87 & -3,32 & 0 & 0 \\ 83,14 & 564,92 & 213,87 & -3,32 & 0 & 0 \\ 213,87 & 213,87 & 968,54 & -32,51 & 0 & 0 \\ -1,48 & -2,54 & -1,48 & 22,52 & 0 & 0 \\ 0 & 0 & 0 & 0 & 192,01 & -20,19 \\ 0 & 0 & 0 & 0 & -20,19 & 192,01 \end{bmatrix}
$$
(5.4)

### **5.3.2. Grado máximo de relleno**

En los siguientes apartados se presentan los resultados numéricos correspondientes a los modelos con y sin material de bajo módulo de Young.

# **5.3.2.1. Modelo con material de bajo M. de Young**

Se muestra a continuación la matriz de rigidez  $[C]$  correspondiente al patrón de impresión con máximo grado de relleno. Estos resultados provienen de la simulación y posterior análisis del modelo con material de bajo módulo de Young.

$$
\mathcal{C} = \begin{bmatrix} 2151.71 & 944.45 & 1021.69 & -6.63 & 1.61 \times 10^{-7} & 7.73 \times 10^{-6} \\ 944.45 & 2151.71 & 1021.69 & -6.63 & 7.73 \times 10^{-6} & 1.61 \times 10^{-7} \\ 1021.74 & 1021.74 & 2412.6 & -94.46 & 4.31 \times 10^{-6} & 4.31 \times 10^{-6} \\ -2.51 & -6.01 & -2.51 & 542.35 & 5.68 \times 10^{-7} & -1.01 \times 10^{-6} \\ 1.86 \times 10^{-5} & 2.20 \times 10^{-5} & 1.86 \times 10^{-5} & 8.50 \times 10^{-6} & 606.44 & -57.18 \\ 1.76 \times 10^{-5} & 3.39 \times 10^{-5} & 1.76 \times 10^{-5} & 8.39 \times 10^{-6} & -57.18 & 606.44 \end{bmatrix} (5.5)
$$

Aproximando los valores pequeños a cero, la matriz de rigidez queda de la siguiente manera:

$$
C = \begin{bmatrix} 2151,71 & 944,45 & 1021,69 & -6,63 & 0 & 0 \\ 944,45 & 2151,71 & 1021,69 & -6,63 & 0 & 0 \\ 1021,74 & 1021,74 & 2412,6 & -94,46 & 0 & 0 \\ -2,51 & -6,01 & -2,51 & 542,35 & 0 & 0 \\ 0 & 0 & 0 & 0 & 606,44 & -57,18 \\ 0 & 0 & 0 & 0 & -57,18 & 606,44 \end{bmatrix}.
$$
 (5.6)

### **5.3.2.2. Modelo sin material de bajo M. de Young**

*\_\_\_\_\_\_\_\_\_\_\_\_\_\_\_\_\_\_\_\_\_\_\_\_\_\_\_\_\_\_\_\_\_\_\_\_\_\_\_\_\_\_\_\_\_\_\_\_\_\_\_\_\_\_\_\_\_\_\_\_\_\_\_\_\_\_\_\_\_\_\_\_\_\_\_*

Se muestra a continuación la matriz de rigidez  $[C]$  correspondiente al patrón de impresión con grado de relleno máximo. Estos resultados provienen de la simulación y posterior análisis del modelo sin material de bajo módulo de Young.

$$
\mathcal{C} = \begin{bmatrix}\n2151,54 & 944,4 & 1021,69 & -6,63 & 4,40 \times 10^{-7} & 4,37 \times 10^{-6} \\
944,4 & 2151,54 & 1021,69 & -6,63 & 4,37 \times 10^{-6} & 4,40 \times 10^{-7} \\
1021,69 & 1021,69 & 2412,6 & -94,46 & 2,57 \times 10^{-7} & 2,57 \times 10^{-7} \\
-2,51 & -6,01 & -2,51 & 542,35 & -3,14 \times 10^{-8} & 8,24 \times 10^{-7} \\
5,84 \times 10^{-7} & 4,09 \times 10^{-7} & 5,84 \times 10^{-7} & 1,63 \times 10^{-7} & 606,44 & -57,18 \\
-9,66 \times 10^{-7} & 1,70 \times 10^{-6} & -9,66 \times 10^{-7} & 8,43 \times 10^{-8} & -57,18 & 606,44\n\end{bmatrix} (5.7)
$$

Aproximando los valores pequeños a cero, la matriz de rigidez queda de la siguiente manera:

$$
C = \begin{bmatrix} 2151,54 & 944,4 & 1021,69 & 0 & 0 & 0 \\ 944,4 & 2151,54 & 1021,69 & 0 & 0 & 0 \\ 1021,69 & 1021,69 & 2412,6 & -94,46 & 0 & 0 \\ 0 & 0 & 0 & 542,35 & 0 & 0 \\ 0 & 0 & 0 & 0 & 606,44 & -57,18 \\ 0 & 0 & 0 & 0 & -57,18 & 606,44 \end{bmatrix}.
$$
 (5.8)

# **5.4.Constantes ingenieriles en base a [C]num**

Una vez determinadas las matrices de flexibilidad (10.1-10.4) de los patrones de impresión, presentadas en Anexos, se pasa a calcular las constantes ingenieriles para cada modelo de acuerdo con su grado de relleno a través de (4.29). Los valores de las constantes ingenieriles, en base a la matriz de rigidez numérica, se muestran en la tabla 9.

| <b>Grado de Relleno</b>   |          | <b>Alto</b>         |            | <b>Máximo</b> |            |          |
|---------------------------|----------|---------------------|------------|---------------|------------|----------|
| Material bajo M. de Y.    |          | Con                 | <b>Sin</b> | Con           | <b>Sin</b> |          |
| <b>Ctes. Ingenieriles</b> |          |                     |            |               |            |          |
| $E_{11}$                  | $E_{xx}$ | [MPa]               | 515,37     | 515,36        | 1.566,67   | 1.566,52 |
| $E_{22}$                  | $E_{yy}$ | [MPa]               | 515,55     | 515,54        | 1.566,86   | 1.566,72 |
| $E_{33}$                  | $E_{zz}$ | [MPa]               | 827,18     | 827,18        | 1.738,33   | 1.738,32 |
| $v_{21}$                  | $v_{yx}$ | $\lceil - \rceil$   | 0,07       | 0,07          | 0,30       | 0,30     |
| $v_{31}$                  | $v_{zx}$ | $\lceil - \rceil$   | 0,33       | 0,33          | 0,33       | 0,33     |
| $v_{12}$                  | $v_{xy}$ | $\lbrack - \rbrack$ | 0,07       | 0,07          | 0,30       | 0,30     |

Tabla 9: Constantes ingenieriles para cada grado de relleno, de acuerdo con el enfoque de Cnum.
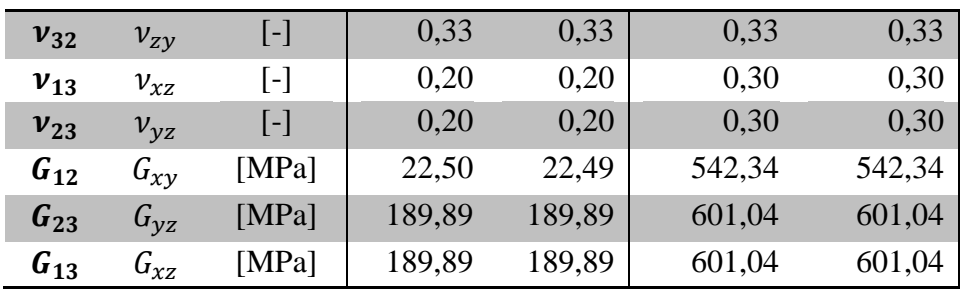

### **5.5. Idealización de la matriz de rigidez [C]**

En el caso del enfoque numérico de la matriz de rigidez se han calculado todos los coeficientes de la matriz. Aquí, por otro lado, se limita al cálculo de los coeficientes  $C_{\alpha 1}$ ,  $C_{\alpha 2}$ ,  $C_{\alpha 3}$ ,  $C_{44}$ ,  $C_{55}$ ,  $C_{66}$  como se señala en las referencias [14, 66], dejando el resto de coeficientes igualados a cero.

### **5.5.1. Grado alto de relleno**

### **5.5.1.1. Modelo con material de bajo M. de Young**

La matriz de rigidez idealizada se obtiene a partir de igualar a cero los coeficientes diferentes a  $C_{\alpha 1}$ ,  $C_{\alpha 2}$ ,  $C_{\alpha 3}$ ,  $C_{44}$ ,  $C_{55}$ ,  $C_{66}$  de la matriz (5.2).

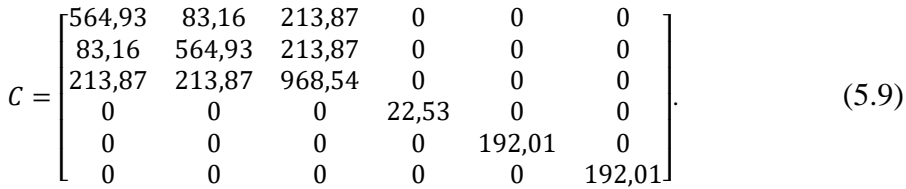

## **5.5.1.2. Modelo sin material de bajo M. de Young**

La matriz de rigidez idealizada se consigue al igualar a cero los coeficientes diferentes a  $C_{\alpha_1}$ ,  $C_{\alpha_2}$ ,  $C_{\alpha_3}$ ,  $C_{44}$ ,  $C_{55}$ ,  $C_{66}$  de la matriz (5.4).

$$
C = \begin{bmatrix} 564,92 & 83,14 & 213,87 & 0 & 0 & 0 \\ 83,14 & 564,92 & 213,87 & 0 & 0 & 0 \\ 213,87 & 213,87 & 968,54 & 0 & 0 & 0 \\ 0 & 0 & 0 & 22,52 & 0 & 0 \\ 0 & 0 & 0 & 0 & 192,01 & 0 \\ 0 & 0 & 0 & 0 & 0 & 192,01 \end{bmatrix}.
$$
 (5.10)

# **5.5.2. Grado máximo de relleno**

## **5.5.2.1. Modelo con material de bajo M. de Young**

*\_\_\_\_\_\_\_\_\_\_\_\_\_\_\_\_\_\_\_\_\_\_\_\_\_\_\_\_\_\_\_\_\_\_\_\_\_\_\_\_\_\_\_\_\_\_\_\_\_\_\_\_\_\_\_\_\_\_\_\_\_\_\_\_\_\_\_\_\_\_\_\_\_\_\_*

La matriz rigidez idealizada se alcanza al igualar a cero los coeficientes diferentes a  $C_{\alpha_1}, C_{\alpha_2}, C_{\alpha_3}, C_{44}, C_{55}, C_{66}$  de la matriz (5.6).

$$
C = \begin{bmatrix} 2151,71 & 944,45 & 1021,69 & 0 & 0 & 0 \\ 944,45 & 2151,71 & 1021,69 & 0 & 0 & 0 \\ 1021,74 & 1021,74 & 2412,6 & 0 & 0 & 0 \\ 0 & 0 & 0 & 542,35 & 0 & 0 \\ 0 & 0 & 0 & 0 & 606,44 & 0 \\ 0 & 0 & 0 & 0 & 0 & 606,44 \end{bmatrix}.
$$
 (5.11)

## **5.5.2.2. Modelo sin material de bajo M. de Young**

La matriz de rigidez idealizada se obtiene a partir de igualar a cero los coeficientes diferentes a  $C_{\alpha1}$ ,  $C_{\alpha2}$ ,  $C_{\alpha3}$ ,  $C_{44}$ ,  $C_{55}$ ,  $C_{66}$  de la matriz (4.8).

$$
C = \begin{bmatrix} 2151,54 & 944,4 & 1021,69 & 0 & 0 & 0 \\ 944,4 & 2151,54 & 1021,69 & 0 & 0 & 0 \\ 1021,69 & 1021,69 & 2412,6 & 0 & 0 & 0 \\ 0 & 0 & 0 & 542,35 & 0 & 0 \\ 0 & 0 & 0 & 0 & 606,44 & 0 \\ 0 & 0 & 0 & 0 & 0 & 606,44 \end{bmatrix}.
$$
 (5.12)

# **5.6.Constantes ingenieriles en base a [C]idealizada**

Una vez determinadas las matrices de flexibilidad (10.5-10.7) de los patrones de impresión, presentadas en Anexos, se pasa a calcular las constantes ingenieriles para cada modelo de acuerdo con su grado de relleno a través de (4.29). Los valores de las constantes ingenieriles, en base a la matriz de rigidez idealizada, se muestran en la tabla 10.

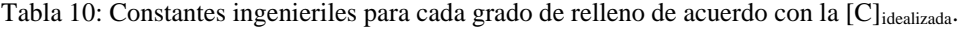

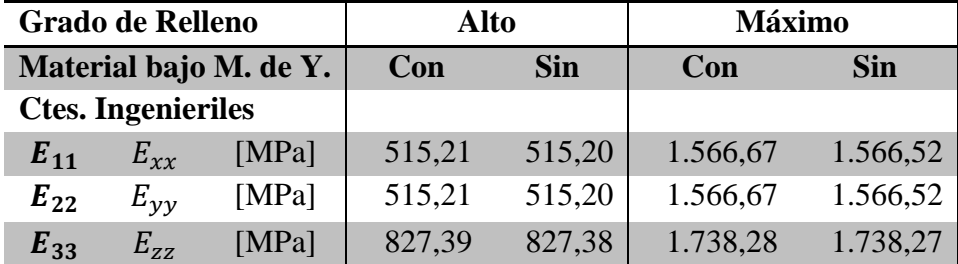

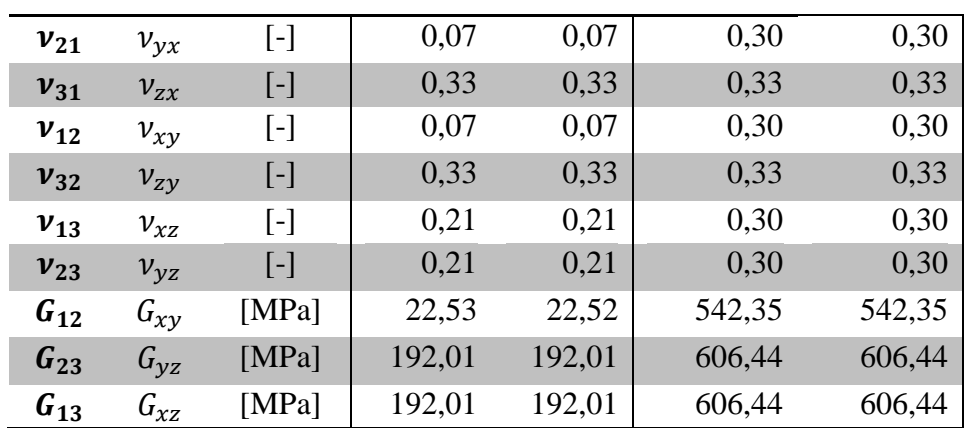

# **5.7.Teoría de mezclas: cálculo de Ezz**

La teoría de mezclas permite determinar de manera teórica la constante ingenieril  $E_{33}(E_{zz})$ , correspondiente al módulo de elasticidad en la dirección de los vaciados (o también llamado trayectoria de impresión), a través de la ecuación (3.35) del punto 3.5.

En primer lugar, se determina el porcentaje volumétrico, correspondiente al material ABS y al material con bajo módulo de Young (representando el aire presente en el vaciado del patrón de impresión) presente en el patrón de impresión de acuerdo con el grado de relleno de este.

Tabla 11: Porcentaje volumétrico de los componentes de acuerdo con el grado de relleno de los patrones de impresión.

| Grado de relleno | Alto | <b>Máximo</b>              |
|------------------|------|----------------------------|
| <b>Material</b>  |      | Porcentaje Volumétrico [%] |
| ABS              |      |                            |
| Bajo M. de Young | 56   |                            |

Cabe recordar que los módulos de Young utilizados en la simulación para el material ABS es de 1.860 [MPa], mientras que para el material de bajo módulo de Young es de 0,01 [MPa]. Con estos datos se procede a calcular la constante ingenieril  $E_{33}(E_{zz})$ .

Los resultados, de aplicar la ecuación (3.35), se muestran en la tabla 12.

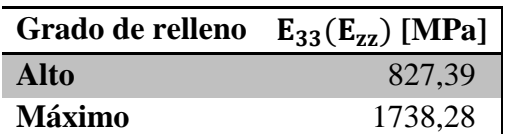

Tabla 12: Resultados de la constante ingenieril E<sup>33</sup> (Ezz) mediante la aplicación de la Teoría de Mezclas.

**Cte. Ingenieril**

# **6. Análisis de resultados**

*\_\_\_\_\_\_\_\_\_\_\_\_\_\_\_\_\_\_\_\_\_\_\_\_\_\_\_\_\_\_\_\_\_\_\_\_\_\_\_\_\_\_\_\_\_\_\_\_\_\_\_\_\_\_\_\_\_\_\_\_\_\_\_\_\_\_\_\_\_\_\_\_\_\_\_*

El procesamiento de los datos resultantes de las simulaciones da con las constantes ingenieriles para ambos patrones de impresión, siendo estos relleno alto y máximo.

Se observa en la tabla 9 que las constantes ingenieriles para el modelo con relleno máximo son más elevadas respecto a las del modelo con relleno alto, como cabría de esperar, dado que el modelo con relleno máximo es aquel que se acerca más al modelo sólido de material ABS, al presentar menor porcentaje volumétrico de vacíos en su estructura, tabla 11.

A partir de la tabla 12, donde se obtienen los valores teóricos de la constante ingenieril  $E_{33}$  ( $E_{zz}$ ), se observa una leve diferencia respecto a los valores numéricos, tabla 9. Tal como se indica en las tablas 13-14.

**Grado de relleno Alto Máximo Enfoque Teórico Numérico Teórico Numérico Mat. bajo M. de Y. Con Sin Con Sin**

Tabla 13: Comparación entre valores teóricos y numéricos.

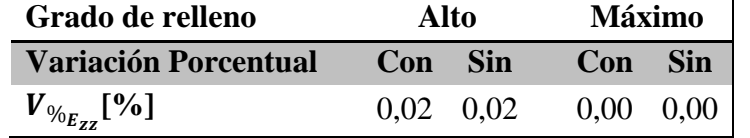

**E**<sub>33</sub> (E<sub>zz</sub>) [MPa] 827,39 827,18 827,18 1738,28 1738,33 1738,32

Tabla 14: Variación porcentual respecto al valor teórico.

La necesidad de emplear el modelo con material de bajo módulo de Young para cada patrón de impresión radica en la condición de la teoría de mezclas sobre el material, la cual corresponde a que éste no presente huecos, punto 3.5. De esta forma los resultados numéricos y teóricos son comparables.

Los valores de las constantes ingenieriles presentadas en la tabla 13 son prácticamente idénticos para ambos modelos, es decir, para el patrón sólido y el patrón con vaciados. Cabe destacar que, para el cálculo de los esfuerzos mediante la ecuación (4.5), se requiere que el área a considerar sea la totalidad de la cara, no tan solo la superficie sólida, incluso en el modelo con vacío.

La composición de la matriz de rigidez numérica (5.2, 5.4, 5.6, 5.8) difiere de la estructura teórica, presentada en el punto 3.3. Por un lado, la matriz numérica ha sido elaborada a partir del procesamiento de los resultados de la simulación, consiguiendo todos los coeficientes de la matriz. Mientras que por otro lado, se sigue tan solo el procedimiento presentado en las referencias [14, 66], mediante la aplicación de las condiciones de contorno entregadas en el trabajo [40], con tal de limitar el cálculo a solo los coeficientes  $C_{\alpha 1}$ ,  $C_{\alpha 2}$ ,  $C_{\alpha 3}$ ,  $C_{44}$ ,  $C_{55}$ ,  $C_{66}$ . Esto último se ve representado en la idealización de la matriz de rigidez (5.9-5.12), de tal manera que esta posea la estructura teórica. La comparación de los resultados por medio de estos dos enfoques se presenta en las tablas 15-16.

*\_\_\_\_\_\_\_\_\_\_\_\_\_\_\_\_\_\_\_\_\_\_\_\_\_\_\_\_\_\_\_\_\_\_\_\_\_\_\_\_\_\_\_\_\_\_\_\_\_\_\_\_\_\_\_\_\_\_\_\_\_\_\_\_\_\_\_\_\_\_\_\_\_\_\_*

| Grado de Relleno          |          | <b>Alto</b>                                                                                                    |        |                |            |                |      |
|---------------------------|----------|----------------------------------------------------------------------------------------------------|--------|----------------|------------|----------------|------|
| <b>Enfoque</b>            |          | [C] Numérica                                                                                                    |        | [C] Idealizada |            | Variación Máx. |      |
| Material bajo M. de Y.    |          | Con                                                                                                    | Sin    | Con            | <b>Sin</b> | $\frac{0}{0}$  |      |
| <b>Ctes. Ingenieriles</b> |          |                                                                                                    |        |                |            |                |      |
| $E_{11}$                  | $E_{xx}$ | [MPa]                                                                                                    | 515,37 | 515,36         | 515,21     | 515,20         | 0,03 |
| $E_{22}$                  | $E_{yy}$ | [MPa]                                                                                                    | 515,55 | 515,54         | 515,21     | 515,20         | 0,07 |
| $E_{33}$                  | $E_{zz}$ | [MPa]                                                                                                    | 827,18 | 827,18         | 827,39     | 827,38         | 0,03 |
| $v_{21}$                  | $v_{yx}$ | $\left[ -\right]$                                                                                                    | 0,07   | 0,07           | 0,07       | 0,07           | 1,05 |
| $v_{31}$                  | $v_{zx}$ | $\left[ -\right] % \begin{minipage}[b]{.45\linewidth} \centering \includegraphics[width=\textwidth]{figs/fig_4} \caption{The number of times in the left and right.} \label{fig:fig_4} \end{minipage} \vspace{0.05\linewidth} \vspace{0.05\linewidth} \vspace{0.05\linewidth} \vspace{0.05\linewidth} \vspace{0.05\linewidth} \vspace{0.05\linewidth} \vspace{0.05\linewidth} \vspace{0.05\linewidth} \vspace{0.05\linewidth} \vspace{0.05\linewidth} \vspace{0.05\linewidth} \vspace{0.05\linewidth} \vspace{0.05\linewidth} \vspace{0$ | 0,33   | 0,33           | 0,33       | 0,33           | 0,02 |
| $v_{12}$                  | $v_{xy}$ | $[\cdot]$                                                                                                    | 0,07   | 0,07           | 0,07       | 0,07           | 0,51 |
| $v_{32}$                  | $v_{zv}$ | $\left[ -\right] % \begin{minipage}[b]{.45\linewidth} \centering \includegraphics[width=\textwidth]{figs/fig_4} \caption{The number of times in the left and right.} \label{fig:fig_4} \end{minipage} \vspace{0.05\linewidth} \vspace{0.05\linewidth} \vspace{0.05\linewidth} \vspace{0.05\linewidth} \vspace{0.05\linewidth} \vspace{0.05\linewidth} \vspace{0.05\linewidth} \vspace{0.05\linewidth} \vspace{0.05\linewidth} \vspace{0.05\linewidth} \vspace{0.05\linewidth} \vspace{0.05\linewidth} \vspace{0.05\linewidth} \vspace{0$ | 0,33   | 0,33           | 0,33       | 0,33           | 0,02 |
| $v_{13}$                  | $v_{xz}$ | $\left[ -\right]$                                                                                                    | 0,20   | 0,20           | 0,21       | 0,21           | 0,77 |
| $v_{23}$                  | $v_{yz}$ | $[\cdot]$                                                                                                    | 0,20   | 0,20           | 0,21       | 0,21           | 1,65 |
| $G_{12}$                  | $G_{xy}$ | [MPa]                                                                                                    | 22,50  | 22,49          | 22,53      | 22,52          | 0,15 |
| $G_{23}$                  | $G_{VZ}$ | [MPa]                                                                                                    | 189,89 | 189,89         | 192,01     | 192,01         | 1,12 |
| $G_{13}$                  | $G_{XZ}$ | [ $MPa$ ]                                                                                                    | 189,89 | 189,89         | 192,01     | 192,01         | 1,12 |

Tabla 15: Constantes ingenieriles para el grado de relleno alto resultantes de los dos enfoques.

Tabla 16: Constantes ingenieriles para el grado de relleno máximo resultantes de los dos enfoques.

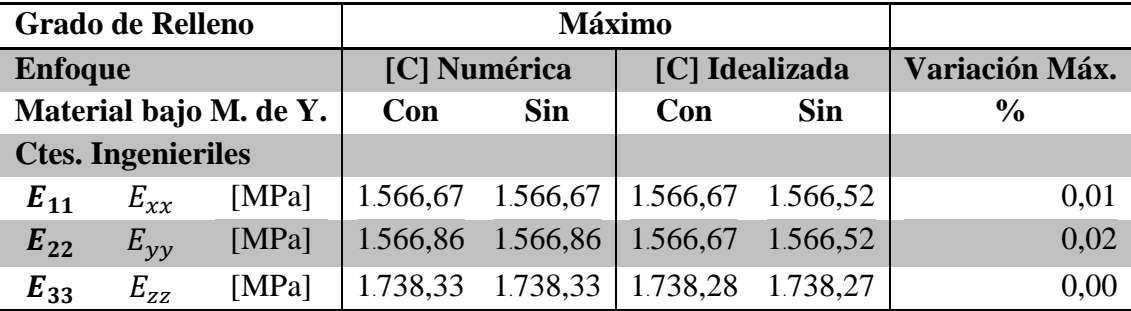

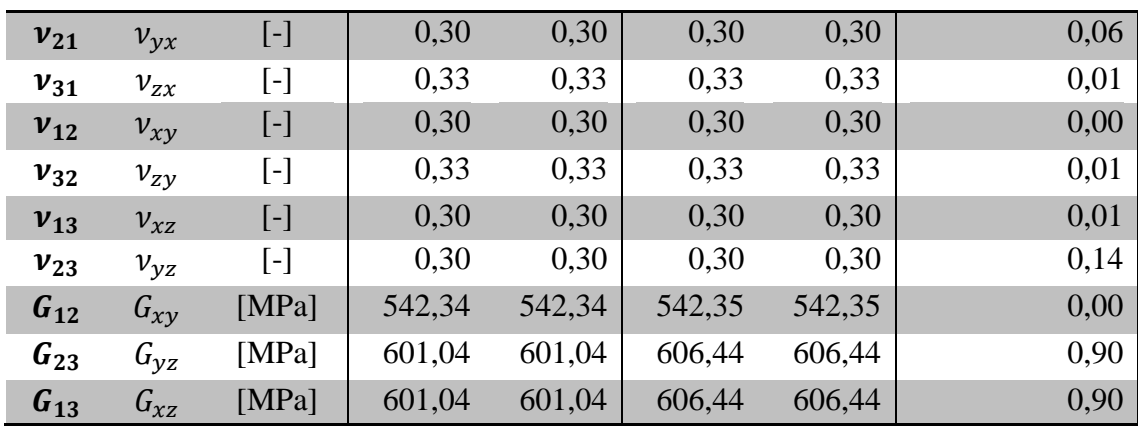

Los valores de variación máxima porcentual han sido calculados a partir de todos los decimales de las constantes ingenieriles.

Al observar los valores de la variación máxima porcentual de cada constante ingenieril es posible afirmar que no hay una mayor importancia acerca de cuál enfoque seguir para dar con las constantes del material ni cuál modelo emplear para la simulación.

Por otro lado, al comparar los valores teóricos de la constante ingenieril  $E_{33}$  ( $E_{zz}$ ), tabla 12, respecto a los valores obtenidos a partir de  $[C]_{idealizada}$ , tabla 10, se observa una diferencia insignificante. Tal como se indica en las tablas 17-18.

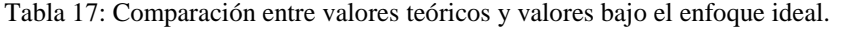

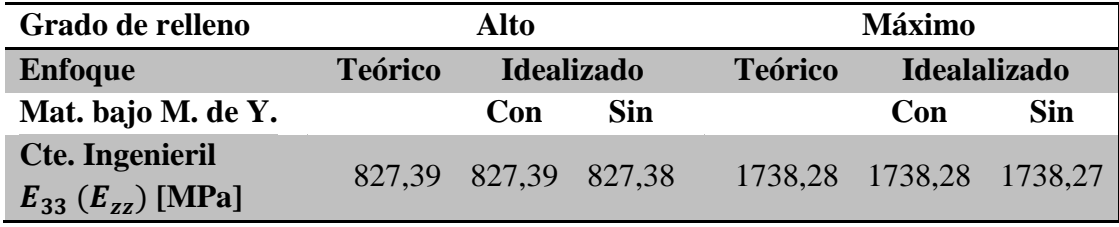

Tabla 18: Variación porcentual respecto al valor teórico.

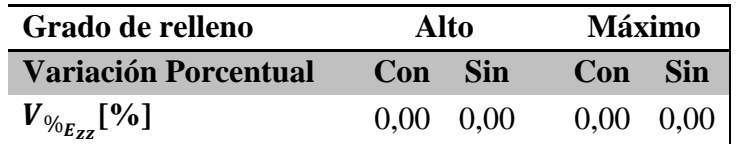

# **6.1.Propiedades mecánicas de cada componente de la prótesis**

*\_\_\_\_\_\_\_\_\_\_\_\_\_\_\_\_\_\_\_\_\_\_\_\_\_\_\_\_\_\_\_\_\_\_\_\_\_\_\_\_\_\_\_\_\_\_\_\_\_\_\_\_\_\_\_\_\_\_\_\_\_\_\_\_\_\_\_\_\_\_\_\_\_\_\_*

En los siguientes apartados se vinculan las propiedades mecánicas obtenidas en el presente trabajo de título con los diferentes componentes de la prótesis transtibial de la empresa TakeaHand.

# **6.1.1. Base**

El componente denominado Base es construido con un grado de relleno máximo. Su estructura interna se muestra en la figura 84.

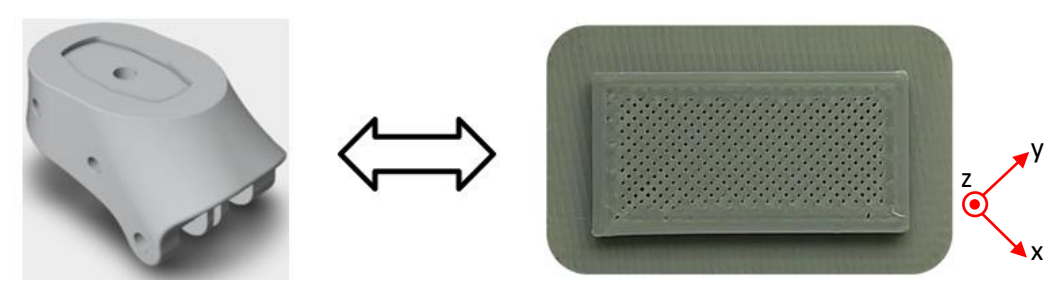

Figura 84: Vínculo entre el componente Base y su estructura interna asociada.

Los modelos, enfoques y resultados con los cuales se trabaja en la presente investigación se muestran en la tabla 19.

Tabla 19 Propiedades mecánicas según los diferentes enfoques y modelos para el componente Base de la prótesis.

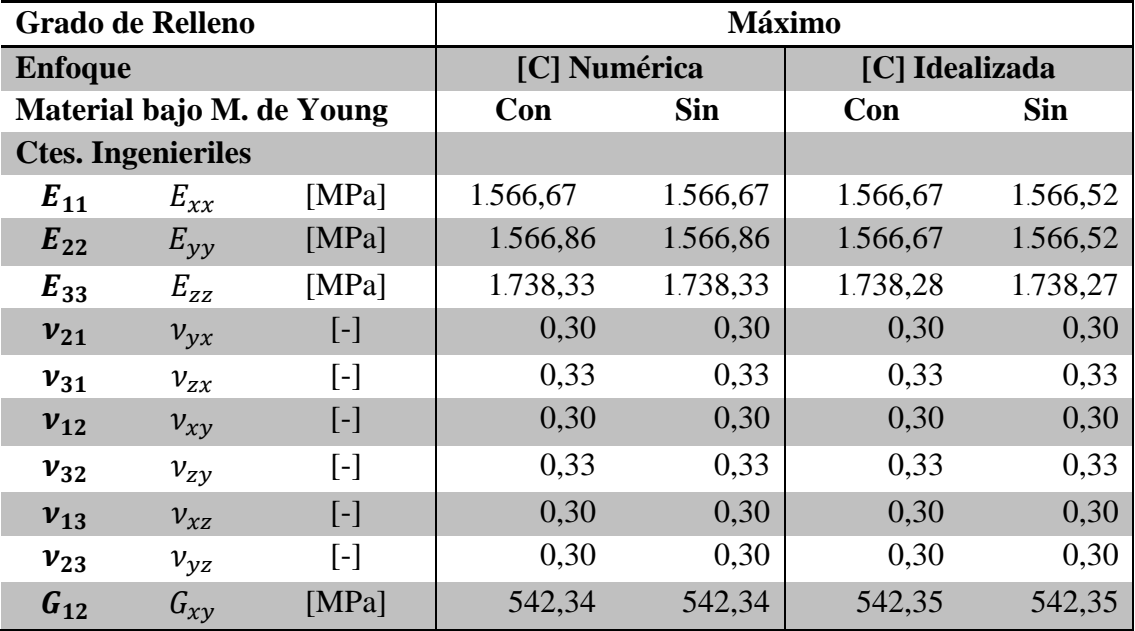

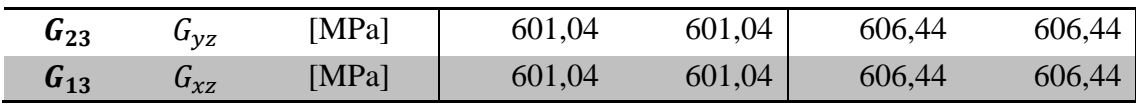

# **6.1.2. Talón, Pie Medio y Punta**

Los componentes talón, pie medio y punta son fabricados con un grado de relleno alto, por ello su estructura interna corresponde a la mostrada en la figura 85.

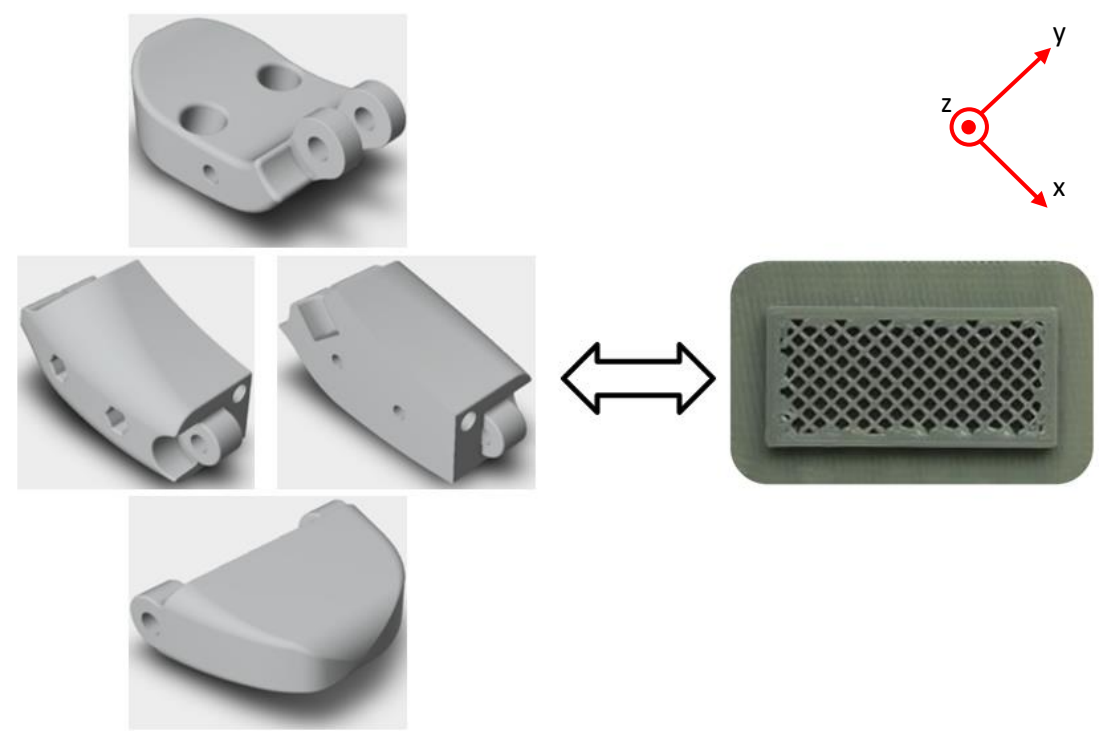

Figura 85: Vínculo entre los componentes y su estructura interna asociada.

Los modelos, enfoques y resultados con los cuales se trabaja en el presente trabajo se exponen en la tabla 20.

Tabla 20: Propiedades mecánicas según enfoque y modelo para los componentes Talón, Pie Medio y Punta.

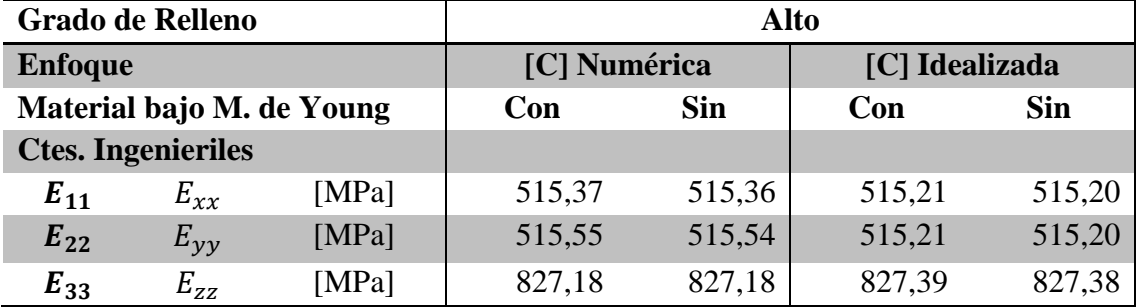

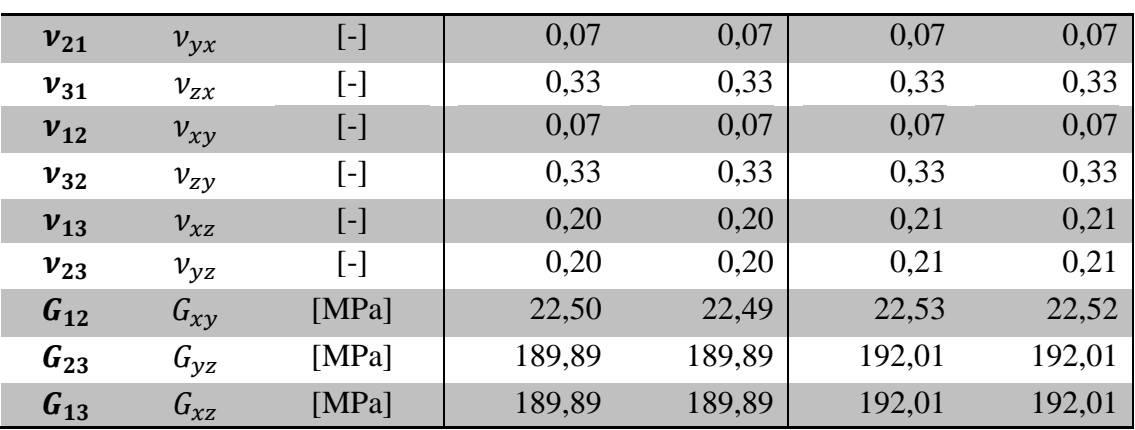

# **7. Conclusiones**

*\_\_\_\_\_\_\_\_\_\_\_\_\_\_\_\_\_\_\_\_\_\_\_\_\_\_\_\_\_\_\_\_\_\_\_\_\_\_\_\_\_\_\_\_\_\_\_\_\_\_\_\_\_\_\_\_\_\_\_\_\_\_\_\_\_\_\_\_\_\_\_\_\_\_\_*

Por medio del estudio de la teoría de elasticidad se determina que el comportamiento de los patrones de impresión, específicos de la presente investigación, corresponde al de un material anisotrópico. Sin embargo, al definir el sistema de referencia de una manera conveniente respecto a la morfología de los patrones, donde los planos de simetría de la geometría coinciden con los planos coordenados, el material se califica como ortotrópico.

A través de la teoría de homogeneización aunado al análisis micromecánico de materiales heterogéneos se logra aislar una sección de la geometría de los patrones de impresión denominada CUR, y esta, por medio de la simetría reflectiva, se reduce para obtener el VRE de la estructura interna de los modelos.

Se logra el desarrollo de modelos tridimensionales de los VREs de los patrones de fabricación presentes en los componentes de la prótesis transtibial, tanto para el grado de relleno alto como para el máximo.

Se determinan numéricamente las propiedades mecánicas de cada patrón de impresión, a través de la recopilación y procesamiento de los datos entregados por las simulaciones realizadas por el software comercial de elementos finitos Ansys Workbench.

Caracterizar numéricamente las propiedades mecánicas de cada patrón de impresión, asociado a su VRE respectivo, mediante un software MEF representa una gran ventaja para el análisis mecánico de cualquier pieza construida mediante impresión 3D, dado que basta con conocer la estructura y el material base para identificar sus propiedades mecánicas.

Se verifica que las simulaciones son eficaces, dado que estas se admiten al garantizar que la calidad de malla es aceptable, lo cual se confirma al revisar los parámetros: calidad del elemento, relación de aspecto, oblicuidad y calidad ortogonal. También, las simulaciones son satisfactorias, ya que se obtienen todos los datos requeridos para conseguir las propiedades mecánicas.

A partir de la vía de las teorías de Elasticidad y de Homogeneización, llevada a cabo mediante la ejecución de simulaciones numéricas, se obtienen la totalidad de constantes ingenieriles necesarias para caracterizar los patrones de impresión, las cuales son  $E_x, E_y, E_z, v_{xy}, v_{yx}, v_{zx}, v_{xz}, v_{yz}, v_{zy}, G_{xy}, G_{xz}, G_{yz}$ . Mientras que, a

partir de la vía de la teoría de mezclas se consigue solo la constante  $E_z$ . De esta manera se utiliza esta última constante para validar el resto de ellas. Se realiza la comparación entre los resultados numéricos y los teóricos de  $E_z$ , tablas 13 y 17, obteniendo valores prácticamente iguales, con una variación porcentual máxima de 0,02% entre ellos. De esto se puede concluir lo siguiente:

*\_\_\_\_\_\_\_\_\_\_\_\_\_\_\_\_\_\_\_\_\_\_\_\_\_\_\_\_\_\_\_\_\_\_\_\_\_\_\_\_\_\_\_\_\_\_\_\_\_\_\_\_\_\_\_\_\_\_\_\_\_\_\_\_\_\_\_\_\_\_\_\_\_\_\_*

o En la simulación numérica pueden ser utilizados los modelos tanto con la geometría sólida como vacía, es decir, con o sin material de bajo módulo de Young dado que se consiguen valores prácticamente idénticos de  $E_z$ .

Las matrices de rigidez obtenidas por medio del procesamiento de los datos de las simulaciones numéricas distan de la estructura teórica referente a un material ortotrópico. Al ver la sección resultados se advierten dos enfoques. Uno que se denomina resultado numérico de  $[C]$  y el otro idealización de  $[C]$ . Donde en el primero se obtienen todos los coeficientes de la matriz, mientras que en el segundo se consiguen solo los coeficientes necesarios para cumplir con la estructura teórica de  $[C]$ . Al comparar dichos enfoques, tablas 15 y 16, se visualiza que los resultados son similares, siendo la constante  $v_{yz}$  la que presenta la máxima variación porcentual de 1,65%. De esto se puede concluir lo siguiente:

- $\circ$  No es necesario calcular cada uno de los coeficientes de [C], sino que basta con realizar las simulaciones numéricas suficientes para encontrar aquellos que conforman la estructura teórica referente a materiales ortotrópicos. En otras palabras, el enfoque referente a la idealización de  $[C]$  es suficiente para dar con resultados satisfactorios de las constantes ingenieriles.
- o Nuevamente se deduce que pueden ser utilizados tanto los modelos con geometría sólida como vacía, dado que la variación de los resultados entre ellos es ínfima.

A partir de esto, se concluye que el camino más eficiente y eficaz para conseguir las propiedades mecánicas de los patrones de impresión corresponde a la utilización de los VREs con las geometrías vacías y del enfoque referente a la idealización de  $[C]$ . Lo primero posibilita reducir el costo computacional para llevar a cabo las simulaciones numéricas, al disminuir la cantidad de sólidos que deben ser mallados. Mientras que lo segundo, permite ahorrar tiempo en el procesamiento de datos, dado que ya no es necesario utilizar todos los datos que entrega cada simulación, debido a que son coeficientes específicos los que se desean obtener para construir la matriz rigidez.

*\_\_\_\_\_\_\_\_\_\_\_\_\_\_\_\_\_\_\_\_\_\_\_\_\_\_\_\_\_\_\_\_\_\_\_\_\_\_\_\_\_\_\_\_\_\_\_\_\_\_\_\_\_\_\_\_\_\_\_\_\_\_\_\_\_\_\_\_\_\_\_\_\_\_\_*

Se logra correlacionar las propiedades mecánicas de los VRE con cada componente de la prótesis, lo cual se señala en la tabla 21.

Tabla 21: Propiedades mecánicas finales para cada componente de la prótesis transtibial según el grado de relleno.

| <b>Componentes</b>        |             |                                                                                                    | <b>Base</b> | Talón, Pie Medio y Punta |  |
|---------------------------|-------------|----------------------------------------------------------------------------------------------------|-------------|--------------------------|--|
| <b>Grado de Relleno</b>   |             |                                                                                                    | Máximo      | Alto                     |  |
| <b>Ctes. Ingenieriles</b> |             |                                                                                                    |             |                          |  |
| $E_{11}$                  | $E_{xx}$    | [MPa]                                                                                                    | 1.566,52    | 515,20                   |  |
| $E_{22}$                  | $E_{yy}$    | [MPa]                                                                                                    | 1.566,52    | 515,20                   |  |
| $E_{33}$                  | $E_{zz}$    | [MPa]                                                                                                    | 1.738,27    | 827,38                   |  |
| $v_{21}$                  | $v_{yx}$    | $\left[ -\right] % \begin{minipage}[b]{.45\linewidth} \centering \includegraphics[width=\textwidth]{figs/fig_4} \caption{The number of times in the left and right.} \label{fig:fig_4} \end{minipage} \vspace{0.05\linewidth} \vspace{0.05\linewidth} \vspace{0.05\linewidth} \vspace{0.05\linewidth} \vspace{0.05\linewidth} \vspace{0.05\linewidth} \vspace{0.05\linewidth} \vspace{0.05\linewidth} \vspace{0.05\linewidth} \vspace{0.05\linewidth} \vspace{0.05\linewidth} \vspace{0.05\linewidth} \vspace{0.05\linewidth} \vspace{0$                                                             | 0,30        | 0,07                     |  |
| $v_{31}$                  | $v_{zx}$    | $[\cdot]$                                                                                                    | 0,33        | 0,33                     |  |
| $v_{12}$                  | $v_{xy}$    | $\left[ -\right] % \begin{minipage}[b]{.45\linewidth} \centering \includegraphics[width=\textwidth]{figs/fig_4} \caption{The number of times in the left and right.} \label{fig:fig_4} \end{minipage} \vspace{0.05\linewidth} \vspace{0.05\linewidth} \vspace{0.05\linewidth} \vspace{0.05\linewidth} \vspace{0.05\linewidth} \vspace{0.05\linewidth} \vspace{0.05\linewidth} \vspace{0.05\linewidth} \vspace{0.05\linewidth} \vspace{0.05\linewidth} \vspace{0.05\linewidth} \vspace{0.05\linewidth} \vspace{0.05\linewidth} \vspace{0$                                                             | 0,30        | 0,07                     |  |
| $v_{32}$                  | $v_{zy}$    | $\left[ -\right] % \includegraphics[width=0.9\columnwidth]{figures/fig_2b.pdf} \caption{The graph $\mathcal{N}_1$ is a function of the parameter $\mathcal{N}_1$ and $\mathcal{N}_2$ is a function of the parameter $\mathcal{N}_1$ and $\mathcal{N}_2$ is a function of the parameter $\mathcal{N}_1$ and $\mathcal{N}_2$ is a function of the parameter $\mathcal{N}_1$ and $\mathcal{N}_2$ is a function of the parameter $\mathcal{N}_1$ and $\mathcal{N}_2$ is a function of the parameter $\mathcal{N}_1$ and $\mathcal{N}_2$ is a function of the parameter $\mathcal{N}_1$.} \label{fig:1}$  | 0,33        | 0,33                     |  |
| $v_{13}$                  | $v_{xz}$    | $\left[ -\right] % \begin{minipage}[b]{.45\linewidth} \centering \includegraphics[width=\linewidth]{images/Example_14]{Example_144m100.pdf} \caption{The image shows the number of times of the number of times.} \label{fig:Example_144m10_144} \end{minipage} \ \ \begin{minipage}[b]{.45\linewidth} \centering \includegraphics[width=\linewidth]{images/Example_144m10_14} \caption{The 3D (blue) and 4D (blue) are the number of times.} \label{fig:Example_144m10_144} \end{minipage} \ \ \begin{minipage}[b]{.45\linewidth} \centering \includegraphics[width=\linewidth]{images/Example_144$ | 0,30        | 0,21                     |  |
| $v_{23}$                  | $v_{yz}$    | $\left[ -\right] % \includegraphics[width=0.9\columnwidth]{figures/fig_2b.pdf} \caption{The graph $\mathcal{N}_1$ is a function of the parameter $\mathcal{N}_1$ and $\mathcal{N}_2$ is a function of the parameter $\mathcal{N}_1$ and $\mathcal{N}_2$ is a function of the parameter $\mathcal{N}_1$ and $\mathcal{N}_2$ is a function of the parameter $\mathcal{N}_1$ and $\mathcal{N}_2$ is a function of the parameter $\mathcal{N}_1$ and $\mathcal{N}_2$ is a function of the parameter $\mathcal{N}_1$ and $\mathcal{N}_2$ is a function of the parameter $\mathcal{N}_1$.} \label{fig:1}$  | 0,30        | 0,21                     |  |
| $G_{12}$                  | $G_{xy}$    | [MPa]                                                                                                    | 542,35      | 22,52                    |  |
| $G_{23}$                  | $G_{\nu z}$ | [MPa]                                                                                                    | 606,44      | 192,01                   |  |
| $G_{13}$                  | $G_{xz}$    | [ $MPa$ ]                                                                                                    | 606,44      | 192,01                   |  |

La limitación de la presente investigación corresponde a la simplificación del modelo asociado a la estructura de los patrones de impresión. Cabe recordar que un parámetro de impresión es la cantidad de contornos de la pieza impresa, Figura 4. En los patrones de impresión se ve que también poseen contorno, Figura 30, pero son ignorados en la conceptualización de los modelos dado que así se habla tan solo de un material con estructura periódica. Al ignorar los contornos, los valores que se consiguen son conservadores, dado que los contornos agregan rigidez a la estructura.

La caracterización de propiedades mecánicas de estructuras periódicas a través del método propuesto en la presente investigación tiene ventajas por sobre llevar a cabo la misma tarea en laboratorios, como por ejemplo en talleres de metalmecánica. Esto se debe a que no es necesario emplear máquinas que se pueden ver afectadas por el incorrecto uso de ellas o que no se encuentran calibradas ni ajustadas, además del costo incurrido en su utilización, mientras que el tema expuesto aquí se desarrolla solo en computadora ahorrando estos problemas.

# **8. Trabajos futuros**

*\_\_\_\_\_\_\_\_\_\_\_\_\_\_\_\_\_\_\_\_\_\_\_\_\_\_\_\_\_\_\_\_\_\_\_\_\_\_\_\_\_\_\_\_\_\_\_\_\_\_\_\_\_\_\_\_\_\_\_\_\_\_\_\_\_\_\_\_\_\_\_\_\_\_\_*

Estudiar técnicas de Homogeneización para lograr caracterizar las propiedades mecánicas de los patrones de impresión considerando los contornos de la geometría a través del empleo del método de elementos finitos y contrastarlas con los resultados de la presente investigación.

Realizar ensayos mecánicos para la obtención de las propiedades mecánicas de los patrones de impresión y comparar los resultados experimentales con los resultados numéricos del presente trabajo de título.

### **9. Bibliografía**

- [1] O. S. Es-Said, J. Foyos, R. Noorani, M. Mendelson, R. Marloth y B. A. Pregger, «Effect of layer orientation on mechanical properties of rapid prototyped samples,» *Materials and Manufacturing Processes ,* vol. 15, nº 1, pp. 107-122, 2000.
- [2] J. M. Prat y J. Sánchez-Lacuesta, Biomecánica de la marcha humana normal y patológica, Valencia: Instituto de Biomecánica de Valencia (IBV), 2002.
- [3] Imprimalia 3D, «Imprimalia 3D,» 26 Enero 2015. [En línea]. Available: http://imprimalia3d.com/noticias/2015/01/22/004164/impresi-n-3dpersonalizaci-n-objetos-promocionales. [Último acceso: Marzo 2018].
- [4] Autodesk, «Autodesk,» 8 Febrero 2017. [En línea]. Available: https://latinoamerica.autodesk.com/solutions/3d-printing. [Último acceso: Marzo 2018].
- [5] Tresdp, «Tresdp,» 24 Junio 2017. [En línea]. Available: https://tresdp.com/guiadiseno/. [Último acceso: Marzo 2018].
- [6] Create it real, Dirección, *3D printing process.* [Película]. Denmark.2016.
- [7] «3D HUBS,» 5 Junio 2016. [En línea]. Available: https://www.3dhubs.com/what-is-3d-printing. [Último acceso: 27 Febrero 2018].
- [8] A. J. Doberti Martínez, «Diseño de una prótesis de pierna para amputados transtibiales,» Tesis de pregrado. Universidad de Chile, Santiago, Chile, 2015.
- [9] MediCalzado, «MediCalzado,» [En línea]. Available: https://www.ortopediamedicalzado.com.mx/catalogo/prótesis/prótesisextremidades-inferiores-detail. [Último acceso: Marzo 2018].
- [10] A. Rivera Sánchez, «Prótesis Transtibial,» Universidad de Puerto Rico, Humacao, 2004-05.
- [11] H. L. Langhaar, Energy Methods in Applied Mechanics, Melbourne, FL: Kreiger, 1989.
- [12] A. P. Boresi y K. P. Chong, Elasticity in Engineering Mechanics, 2 ed., Nueva

York: Wiley-Interscience, 2000.

[13] A. P. Boresi y R. J. Schmidt , Advanced mechanics of materials, 6 ed., Wiley, 2003.

- [14] E. J. Barbero, Finite element analysis of composite materials using Ansys®, 2 ed., CRC Press, 2013.
- [15] S. Kurukuri, C. Könke y S. Eckardt, «A Review of Homogenization Techniques for Heterogeneous Materials,» Bauhaus Universität, Weimar, Alemania, 2004.
- [16] Z. Hashin, «The elastic moduli of heterogeneous materials,» *Journal of Applied Mechanics,* vol. 29, pp. 143-150, 1962.
- [17] Z. Hashin, «Analysis of composite: a survey,» *Journal of Applied Mechanics,*  vol. 50, pp. 481-505, 1983.
- [18] R. Hill, «A self-consistent mechanics of composite materials,» *Journal of the Mechanis and Physics of Solids,* vol. 13, nº 4, pp. 213-222, 1965.
- [19] B. Budiansky, «On the elastic moduli of some heterogeneous materials,» *Journal of the Mechanics and Physics of Solids,* vol. 13, nº 4, pp. 223-227, 1965.
- [20] Z. Hashin, «Theory of composite materials,» de *Mechanics of composite materials*, Pergamon: Oxford, 1970.
- [21] R. M. Christensen, Mechanics of composite materials, Wiley, 1979.
- [22] T. Mori y K. Tanaka, «Average stress in matrix and average elastic energy of materials with misfitting inclusions,» *Acta Metall,* vol. 21, pp. 571-574, 1973.
- [23] J. D. Eshelby, «The determination of the elastic field of an ellipsoidal inclusion, and related problems,» *Proceedings of the Royal Society of London A: Mathematical, Physical and Engineering Sciences,* vol. 541, nº 1226, pp. 376- 396, 1958.
- [24] E. Sanchez-Palencia, «Boundary Layers and Edge Effects in Composites,» de *Homogenization Techniques for Composite Media*, vol. 272, Berlin, Spring-Verlag, 1987, pp. 121-192.

[25] P. Suquet, «Elements of Homogenization for Inelastic Solid Mechanics,» de *Homogenization Techniques for Composite Media*, Berlin, Spring-Verlag, 1987, pp. 193-279.

- [26] F. Zalamea, J. M. Canet y S. Oller , «Tratamiento numérico de materiales compuestos mediante la teoría de homogeneización,» PhD Tesis. Universidad Politécnica de Cataluña, Barcelona, España, 2002.
- [27] P. Suquet, «Plasticité et Homogénéisation,» Universit´e Pierre et Marie Curie, PhD Tesis, París, 1982.
- [28] R. Hill, «The essential structure of constitutive laws for metal composites and polycristals,» *Journal of the Mechanics and Physics of Solids,* vol. 15, pp. 79-95, 1967.
- [29] J. Mandel, «Plasticité classique et viscoplasticité,» de *CISM Lecture Notes*, 1972.
- [30] E. Sanchez-Palencia, «Comportement local et macroscopique d'un type de milieux physiques hétérogènes,» *International Journal of Engineering Science,*  vol. 12, pp. 331-351, 1974.
- [31] E. Sanchez-Palencia, «Non-homogeneous media and vibration theory,» de *Lectures Notes in Physics*, vol. 127, Berlín, Springer-Verlag, 1980.
- [32] G. Duvaut, «Analyse fonctionnelle et méchanique des milieux continues,» *Proceedings of the 14th IUTAM Congress,* pp. 119-132, 1976.
- [33] F. Lene y G. Duvaut, «Résultats d'isotropie pour des milieux homogénéisés,» *Comptes Rendus,* vol. 293, nº 7, pp. 477-480, 1981.
- [34] A. Bensoussan , J. Lions y G. Papanicolaou, Asymptotic Analysis for Periodic Structures, Amsterdam: North-Holland, 1978.
- [35] J. Kevorkian, J. Cole y A. H. Nayfeh, «Perturbation methods in applied mathematics,» *Bulletin of the American Mathematical Society,* vol. 7, pp. 414- 420, 1982.
- [36] J. Sanchez-Hubert y E. Sanchez-Palencia, Introduction aux méthodes asymptotiques et à l'homogénéisation, Masson, 1992.

[37] T. Lévy, «Fluids in Porous Media and Suspensions,» de *Homogenization Techniques for Composite Media*, Springer-Verlag, 1987.

- [38] F. Lene, «Damage constitutive relations for composite materials,» *Engineering Fracture Mechanics,* vol. 25, nº 5-6, pp. 713-728, 1986.
- [39] F. Devries, H. Dumontet, G. Duvaut y F. Lene, «Homogenization and damage for composite structures,» *International Journal for Numerical Methods in Engineering,* vol. 27, pp. 285-298, 1989.
- [40] S. Li, «Boundary conditions for unit cells from periodic microstructures and their implications,» *Composites Science and Technology,* vol. 68, nº 9, pp. 1962- 1974, 2008.
- [41] R. Hill, «Elastic properties of reinforced solids: some theoretical principles,» *Journal of the Mechanics and Physics of Solids,* vol. 11, nº 5, pp. 357-372, 1963.
- [42] J. D. Wolodko, Z. Xia y F. Ellyin, «Analysis of Al/Al2O3 metal matrix composites under biaxial cyclic loading using a digital image based finite element method,» *Materials science and technology,* vol. 16, nº 7-8, pp. 837- 842, 2000.
- [43] A. Drago y M. J. Pindera, «Micro-macromechanical analysis of heterogeneous materials: macroscopically homogeneous vs periodic microstructures,» *Composites science and technology,* vol. 67, nº 6, pp. 1243-1263, 2007.
- [44] J. Zahr, «Comportamiento mecánico de materiales compuestos de matriz metálica y refuerzo de partículas: un enfoque basado en celdas multipartícula,» Universidad Carlos III de Marid, PhD Tesis, Leganés, 2011.
- [45] Z. Hashin y B. W. Rosen, «The elastic moduli of fiber-reinforced materials,» *Journal of Applied Mechanics,* vol. 31, nº 2, pp. 223-232, 1964.
- [46] P. Katariya y C. Rajput, «Micromechanics Analysis of Fiber Reinforced Composite,» *International Journal of Engineering Research & Technology,* vol. 4, nº 5, pp. 439-446, 2016.
- [47] J. C. Michel, H. Moulinec y P. Suquet, «Effective properties of composite materials with periodic microestructure: a computational approach,» *Computer methods in applied mechanics and engineering,* vol. 172, pp. 109-143, 1999.

[48] Z. Xia, C. Zhou, Q. Yong y X. Wang, «On selection of repeated unit cell model and application of unified periodic boundary conditions in micro-mechanical analysis of composites,» *International Journal of Solids and Structures,* vol. 43, nº 2, pp. 266-278, 2006.

- [49] Z. Xia, Y. Zhang y F. Ellyin, «A unified periodical boundary conditions for representative volume elements of composites and applications,» *International Journal of Solids and Structures,* pp. 1907-1921, 2003.
- [50] R. Luciano y E. Sacco , «Variational methods for the homogenization of periodic heterogeneous media,» *European Journal of Mechanics-A/Solids,* vol. 17, nº 4, pp. 599-617, 1998.
- [51] S. Li, «General unit cells for micromechanical analyses of unidirectional composites,» *Composites Part A: applied science and manufacturing,* vol. 32, nº 6, pp. 815-826, 2001.
- [52] A. Caporale, R. Luciano y E. Sacco, «Micromechanical analysis of interfacial debonding in unidirectional fiber-reinforced composites,» *Computers and Structures,* vol. 84, nº 31, pp. 2200-2211, 2006.
- [53] Y. Skiba, Métodos y esquemas numéricos: un análisis computacional, UNAM, 2005.
- [54] M. Cerrolaza, El método de elementos finitos para ingeniería y ciencias aplicadas: teoría y programas, 1 ed., Universidad Central de Venezuela, 2007.
- [55] S. Chapra y R. Canale, Métodos numéricos para ingenieros, McGraw-Hill, 2007.
- [56] Z. Fonseca, El Método de los Elementos Finitos: una introducción, Universidad Rafael Urdaneta, 2011.
- [57] M. J. Turner, R. W. Clough, H. C. Martin y L. J. Topp, «Stiffness and deflection analysis of complex structures,» *Journal of the Aeronautical Sciences,* vol. 23, pp. 805-823, 1956.
- [58] C. A. Felippa, «Unificación paramétrica del análsis estructural: formulación clásica y elementos finitos mixtos,» *Revista internacional de métodos numéricos para cálculo y diseño en ingeniería,* vol. 12, nº 4, pp. 371-410, 1996.

[59] M. J. Turner, The direct stiffness method of structural analysis, Boeing Company, 1959.

- [60] J. Massa, J. Giró y A. Giudici, Compendio de Cálculo Estructural II, 1 ed., Universidad Nacional de Córdova , 2015.
- [61] O. C. Zienkiewicz y R. L. Taylor, El metodo de los elementos finitos: formulación básica y problemas lineales, 4 ed., vol. 1, CIMNE, 1994.
- [62] J. Jiménez, «Simulación Numérica de Fenómenos de Inestabilidad en Estructuras Metálicas Mediante ANSYS®,» Tesis de Pregrado. Universidad de Sevilla, Sevilla, España, 2010.
- [63] I. Ansys, Ansys Meshing User's Guide, 13 ed., ANSYS, Inc., 2010.
- [64] I. Ansys, Ansys Meshing User's Guide, 14.5 ed., U.S.A.: ANSYS, Inc., 2012.
- [65] S. Li y A. Wongsto, «Unit cells for micromechanical analyses of particlereinforced composites,» *Mechanics of materials,* vol. 36, nº 7, pp. 543-572, 2004.
- [66] A. I. Borovkov y V. O. Sabadash, «Finite Element Multiscale Homogenization and Sequential Heterogenization of Composite Structures,» de *Ansys conference*, 2002.
- [67] P. Kumara, «Demonstrating the Usefulness of CAELinux for Computer Aided Engineering using an Example of the Three Dimensional Reconstruction of a Pig Liver,» *International Journal of Advancements in Technology,* vol. 3, nº 4, pp. 301-309, 2012.
- [68] W. P. Rodden y E. H. Johnson, MSC/NASTRAN aeroelastic analysis: user's guide, 68 ed., MacNeal-Schwendler Corporation, 1994.
- [69] I. SolidWorks, Solidworks corporation, Concord, Massachusetts, 2002.
- [70] Hibbitt, Karlsson y Sorensen, ABAQUS/standard: User's Manual, vol. 1, Hibbitt, Karlsson & Sorensen, 2001.
- [71] I. Ansys, Ansys Mechanical User's Guide, 15 ed., Ansys, Inc, 2013.

[72] A. Gallardo, «Determinación numérica del efecto del factor de elongación de los poros sobre las propiedades mecánicas de espumas de titanio obtenidas mediante rutas pulvimetalúrgicas, para aplicaciones biomédicas,» Tesis de pregrado. UTFSM, Valparaíso, Chile, 2016.

- [73] Zortrax, «Material data sheet: Z-ABS,» Zortrax S.A., 2016.
- [74] A. Tamburrino, «Módulo de Young y coeficiente de Poisson para distintos materiales,» Universidad de Chile, 2010.

# **10.Anexos**

*\_\_\_\_\_\_\_\_\_\_\_\_\_\_\_\_\_\_\_\_\_\_\_\_\_\_\_\_\_\_\_\_\_\_\_\_\_\_\_\_\_\_\_\_\_\_\_\_\_\_\_\_\_\_\_\_\_\_\_\_\_\_\_\_\_\_\_\_\_\_\_\_\_\_\_*

# **10.1. Coeficientes de la matriz de rigidez [C]**

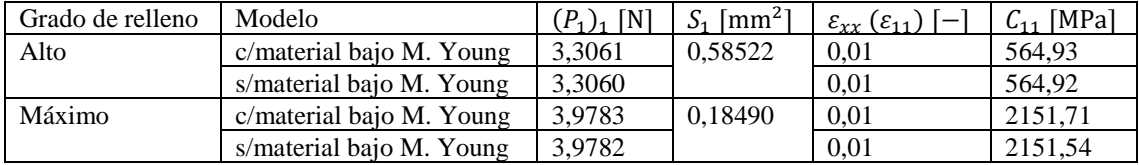

# **10.1.1. Primera columna C**<sub> $a1$ </sub>

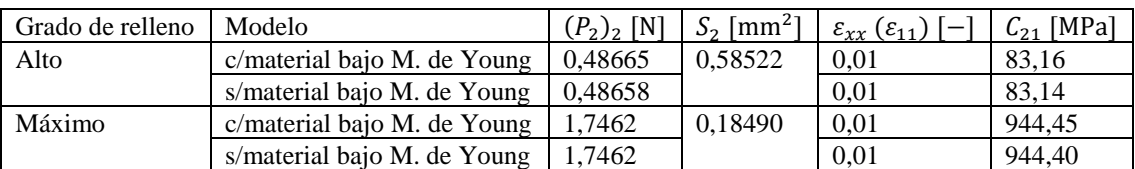

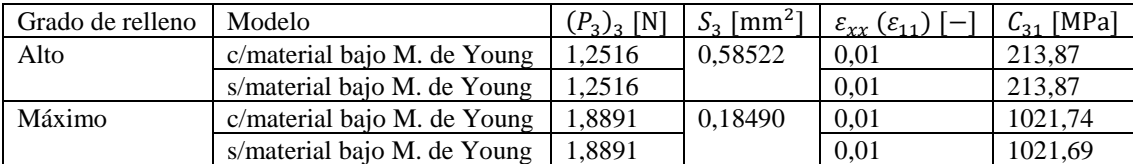

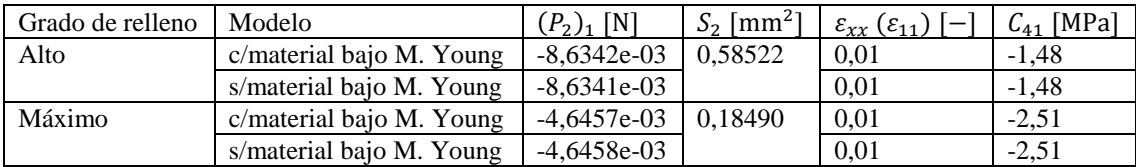

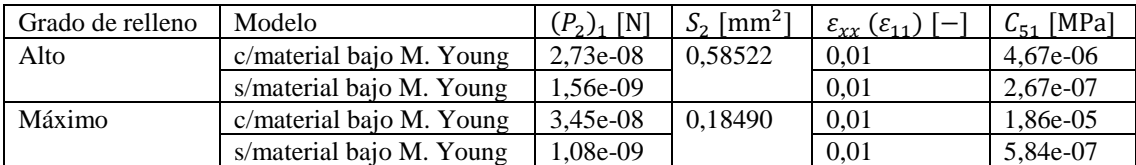

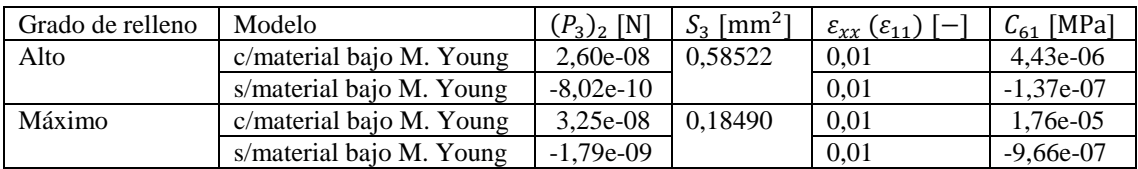

# **10.1.2. Segunda columna Cα2**

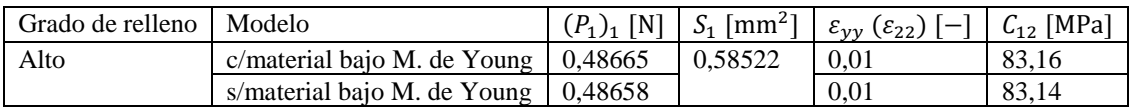

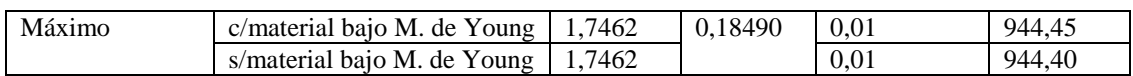

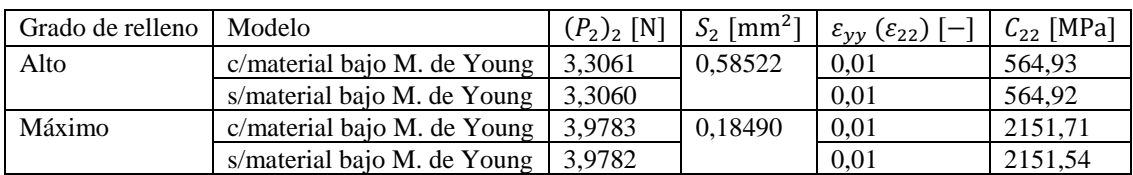

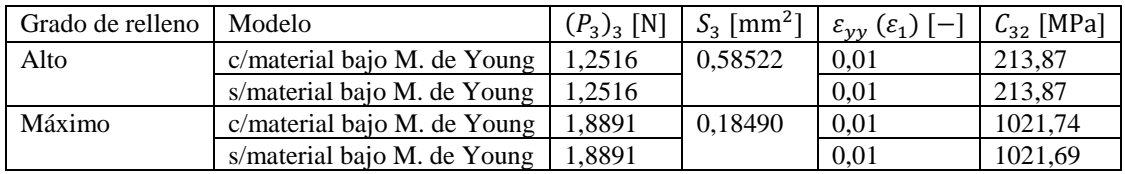

# **10.1.3. Tercera columna Cα3**

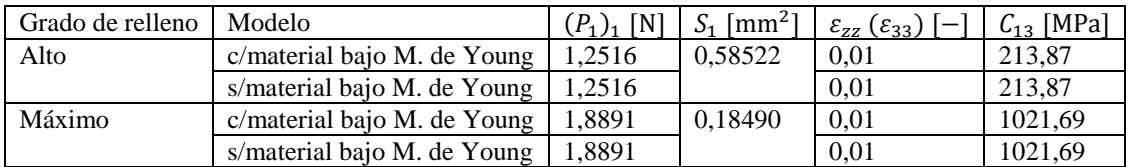

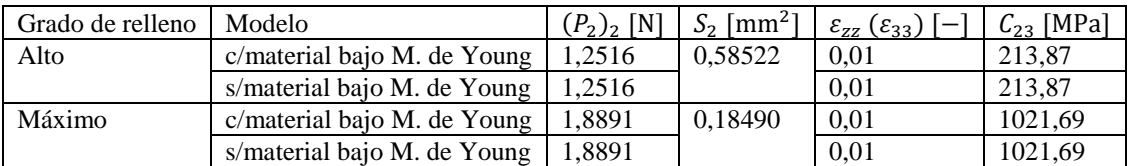

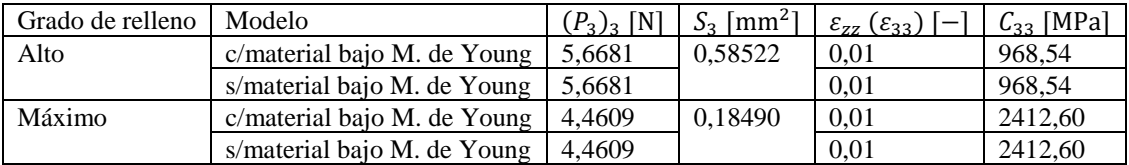

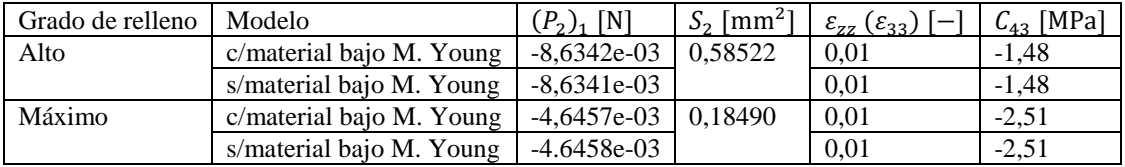

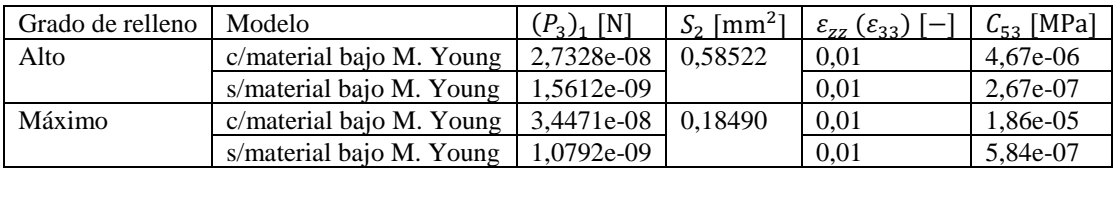

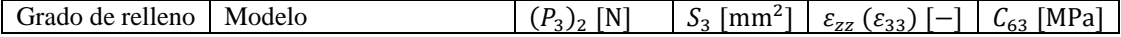

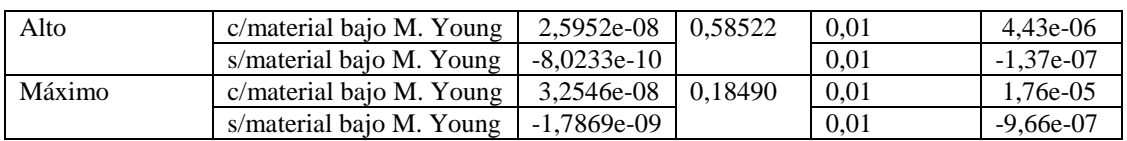

# **10.1.4. Cuarta columna Cα4**

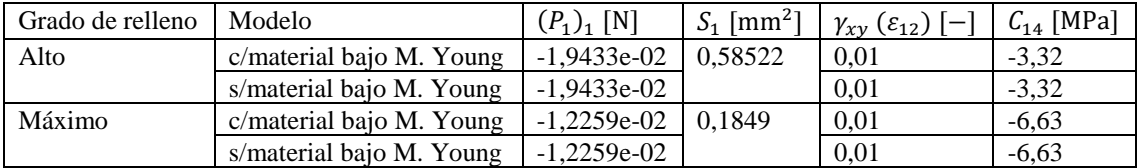

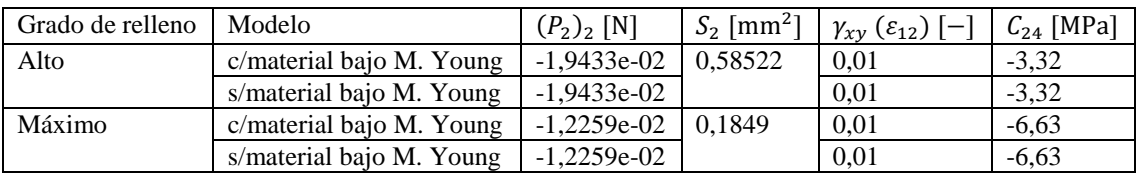

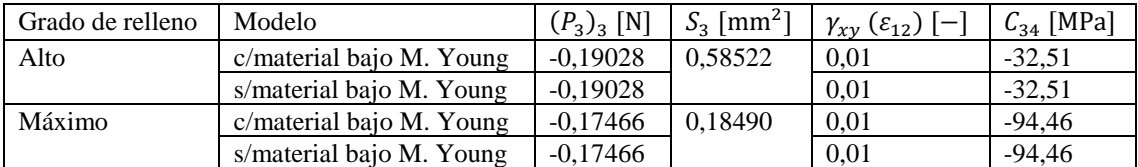

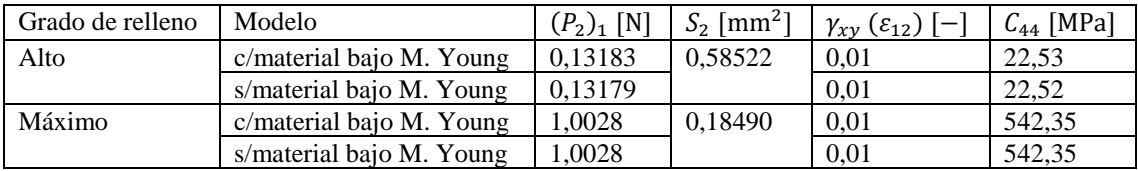

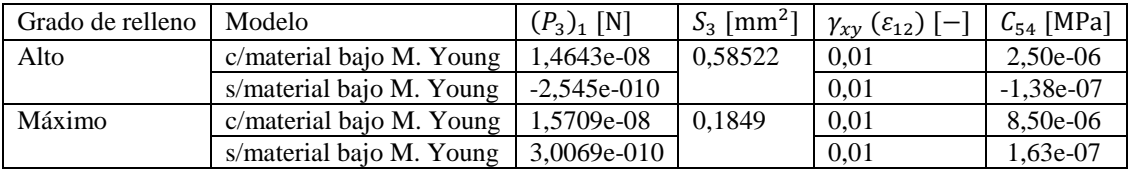

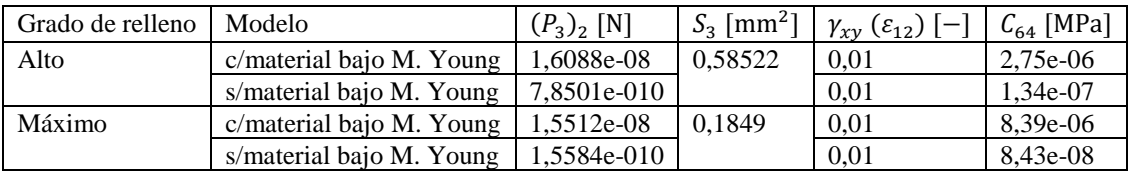

# **10.1.5. Quinta columna Cα5**

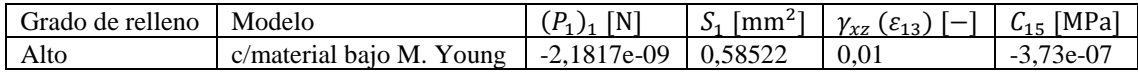

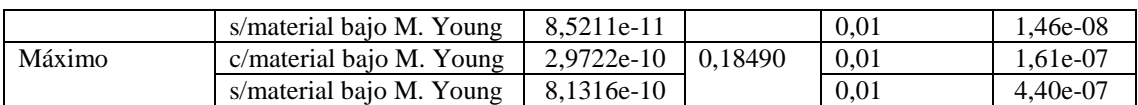

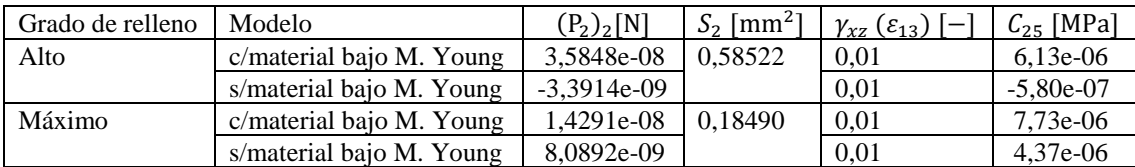

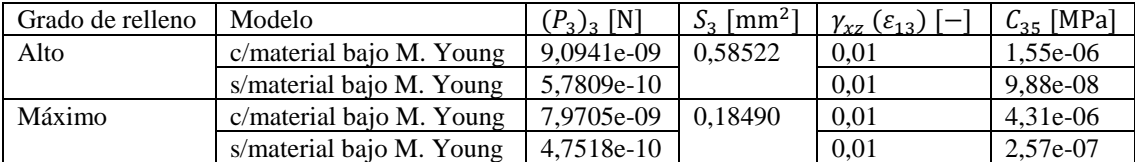

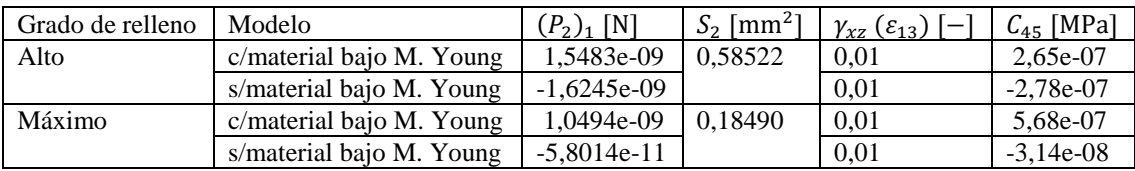

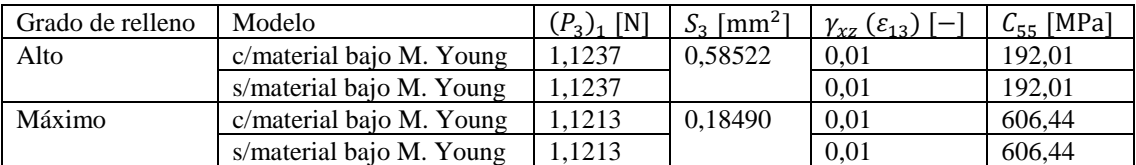

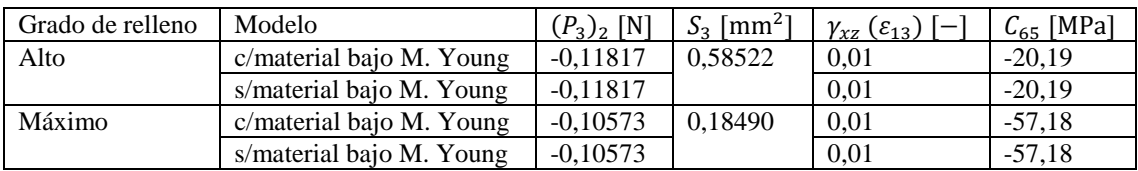

# **10.1.6. Sexta columna Cα6**

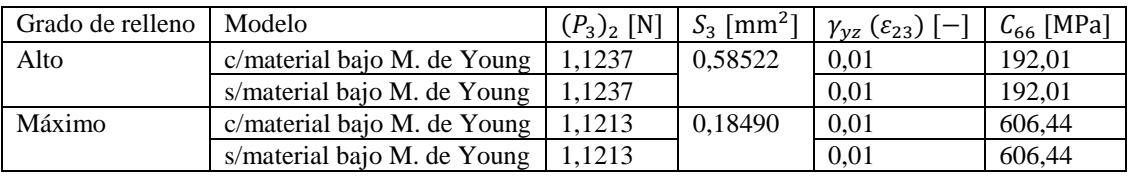

# **10.2. Matriz de flexibilidad [S]num**

Previo al cálculo de las constantes ingenieriles, se debe determinar la matriz de flexibilidad de la cual estas son deducidas, ecuación (3.29). Por lo tanto, al invertir la matriz de rigidez se obtiene la matriz de flexibilidad, es decir,  $[C]^{-1} = [S]$ .

## **10.2.1. Grado alto de relleno**

### **10.2.1.1. Modelo con material de bajo M. de Young**

*\_\_\_\_\_\_\_\_\_\_\_\_\_\_\_\_\_\_\_\_\_\_\_\_\_\_\_\_\_\_\_\_\_\_\_\_\_\_\_\_\_\_\_\_\_\_\_\_\_\_\_\_\_\_\_\_\_\_\_\_\_\_\_\_\_\_\_\_\_\_\_\_\_\_\_*

Al invertir la matriz (4.2) se obtiene la matriz de flexibilidad para el modelo con material de bajo módulo de Young del patrón de impresión con grado de relleno alto. Dicha matriz se muestra a continuación:

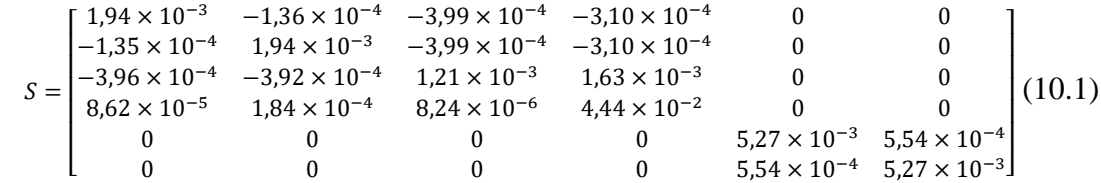

### **10.2.1.2. Modelo con material de bajo M. de Young**

Se lleva a cabo el mismo procedimiento sobre la matriz de rigidez (4.4) del modelo sin material de bajo módulo de Young del patrón de impresión con grado de relleno alto para dar con la matriz de flexibilidad, la cual se indica a continuación:

 $S=$  $\lfloor$ ł ł ł ł ł  $\begin{bmatrix} 1,94 \times 10^{-3} & -1,36 \times 10^{-4} & -3,99 \times 10^{-4} & -3,10 \times 10^{-4} & 0 \ 1,95 \times 10^{-4} & 1,04 \times 10^{-3} & 2,99 \times 10^{-4} & 2,10 \times 10^{-4} & 0 \end{bmatrix}$  $-1,35 \times 10^{-4}$   $1,94 \times 10^{-3}$   $-3,99 \times 10^{-4}$   $-3,10 \times 10^{-4}$  0 0  $-3.96 \times 10^{-4}$   $-3.92 \times 10^{-4}$   $1.21 \times 10^{-3}$   $1.63 \times 10^{-3}$  0 0  $8,63 \times 10^{-5}$   $1,84 \times 10^{-4}$   $8,24 \times 10^{-6}$   $4,45 \times 10^{-2}$  0 0 0 0 0 0  $5,27 \times 10^{-3}$  5,54 × 10<sup>-4</sup> 0 0 0 0  $5{,}54 \times 10^{-4}$  5,27 × 10<sup>-3</sup> ł I I  $(10.2)$ I ł

# **10.2.2. Grado máximo de relleno**

#### **10.2.2.1. Modelo con material de bajo M. de Young**

Al invertir la matriz (4.6) se obtiene la matriz de flexibilidad para el modelo con material de bajo módulo de Young del patrón de impresión con grado de relleno máximo. Dicha matriz se muestra a continuación:

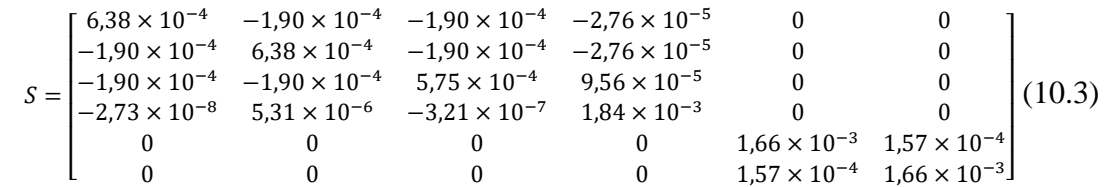

#### **10.2.2.2. Modelo sin material de bajo M. de Young**

*\_\_\_\_\_\_\_\_\_\_\_\_\_\_\_\_\_\_\_\_\_\_\_\_\_\_\_\_\_\_\_\_\_\_\_\_\_\_\_\_\_\_\_\_\_\_\_\_\_\_\_\_\_\_\_\_\_\_\_\_\_\_\_\_\_\_\_\_\_\_\_\_\_\_\_*

Se lleva a cabo el mismo procedimiento sobre la matriz de rigidez (4.8) del modelo sin material de bajo módulo de Young del patrón de impresión con grado de relleno alto para dar con la matriz de flexibilidad, la cual se indica a continuación:

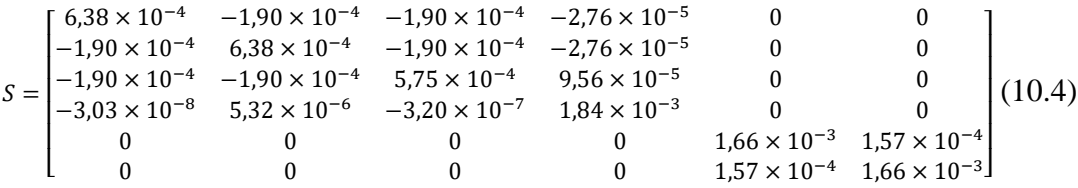

### **10.3. Matriz de flexibilidad [S]idealizada**

Previo al cálculo de las constantes ingenieriles, se debe determinar la matriz de flexibilidad de la cual estas son deducidas, ecuación (3.29). Por lo tanto, al invertir la matriz de rigidez se obtiene la matriz de flexibilidad, es decir,  $[C]^{-1} = [S]$ .

## **10.3.1. Grado alto de relleno**

#### **10.3.1.1. Modelo con material de bajo M. de Young**

Al invertir la matriz (4.2) se obtiene la matriz de flexibilidad para el modelo con material de bajo módulo de Young del patrón de impresión con grado de relleno alto. Dicha matriz se muestra a continuación:

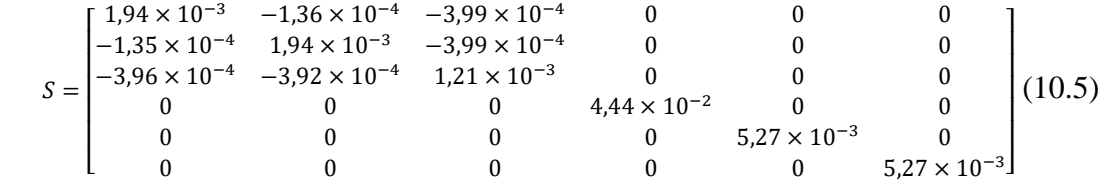

#### **10.3.1.2. Modelo con material de bajo M. de Young**

Se lleva a cabo el mismo procedimiento sobre la matriz de rigidez (4.4) del modelo sin material de bajo módulo de Young del patrón de impresión con grado de relleno alto para dar con la matriz de flexibilidad, la cual se indica a continuación:

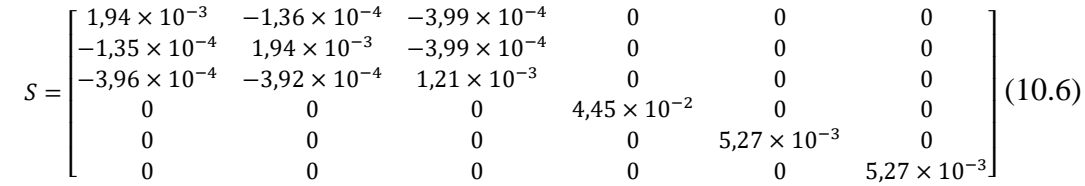

# **10.3.2. Grado máximo de relleno**

## **10.3.2.1. Modelo con material de bajo M. de Young**

Al invertir la matriz (4.6) se obtiene la matriz de flexibilidad para el modelo con material de bajo módulo de Young del patrón de impresión con grado de relleno máximo. Dicha matriz se muestra a continuación:

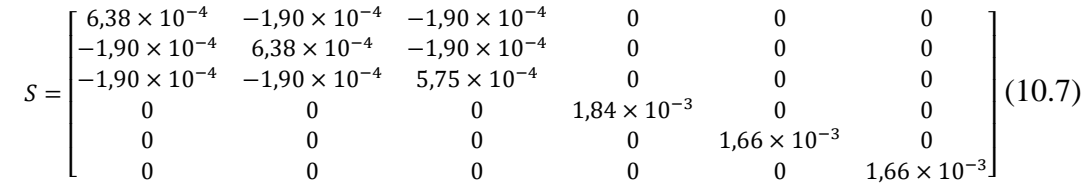

# **10.3.2.2. Modelo sin material de bajo M. de Young**

Se lleva a cabo el mismo procedimiento sobre la matriz de rigidez (4.8) del modelo sin material de bajo módulo de Young del patrón de impresión con grado de relleno alto para dar con la matriz de flexibilidad, la cual se indica a continuación:

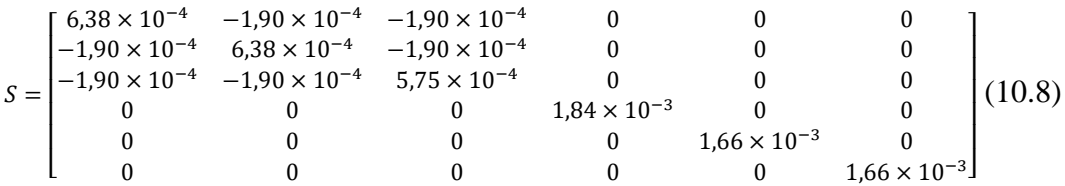